**UNIVERSIDADE ESTADUAL DE CAMPINAS FACULDADE DE ENGENHARIA QUÍMICA** 

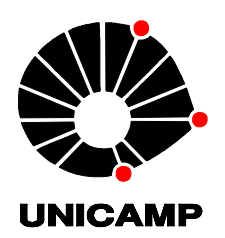

# Área de concentração: DESENVOLVIMENTO DE PROCESSOS QUÍMICOS

**" Estudo do tempo de mistura em tanques de diesel com o uso da fluidodinâmica computacional. "** 

Autor: Helver Crispiniano Alvarez Castro Orientador: Prof. Dr. José Roberto Nunhez

Dissertação de Mestrado apresentada à Faculdade de Engenharia Química como parte dos requisitos exigidos para a obtenção do título de mestre em Engenharia Química.

> **Campinas - São Paulo Outubro de 2011**

### FICHA CATALOGRÁFICA ELABORADA PELA BIBLIOTECA DA ÁREA DE ENGENHARIA E ARQUITETURA - BAE - UNICAMP

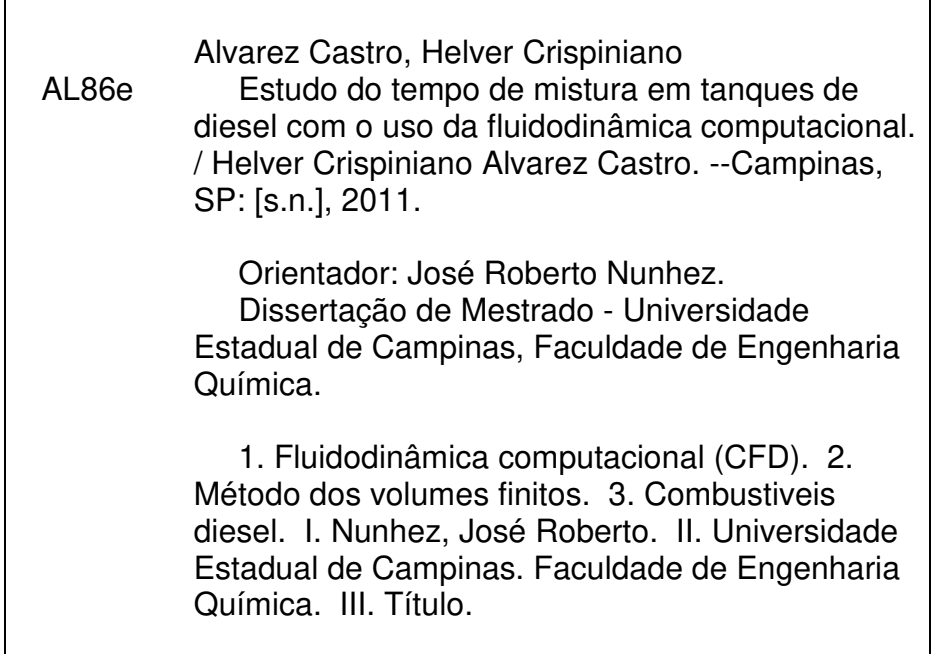

Título em Inglês: Study of the mixing time in diesel storage vessels with the use of computational fluid dynamics Palavras-chave em Inglês: Computational fluid dynamics (CFD), Finite volume method, Diesel fuel Área de concentração: Desenvolvimento de Processos Químicos Titulação: Mestre em Engenharia Química Banca examinadora: Waldir Martignoni, Leonardo Machado Data da defesa: 13-10-2011 Programa de Pós Graduação: Engenharia Química

## **Folha de aprovação**

 Dissertação de Mestrado defendida por Helver Crispiniano Álvarez Castro e aprovada em 13 de Outubro de 2011 pela banca examinadora constituída pelos doutores:

iOC Prof. Dr. José Roberto Nunhez Dr. Waldir Pedro Martignoni

Dr. Leonardo Machado Rosa

### **Folha de versão final**

Este exemplar corresponde á versão final da dissertação de mestrado defendida pelo aluno Helver Crispiniano Álvarez Castro, e orientada pelo Prof. Dr. José Roberto Nunhez.

 $O($ Prof. Dr. José Roberto Nunhez

**CAMPINAS, 2011** 

Dedico este trabalho a: Meus pais Crispiniano Álvarez e Ana Maria castro Meus Irmãos Dario y David Álvarez Castro Minha namorada Paula Catalina Hoyos Vasquez e a todos os seres queridos que sempre me apoiaram neste caminhar.

#### **Agradecimentos**

A Deus por ter me permitido culminar este trabalho com êxito.

 A meus pais por dar me esse grande amor e estar sempre presentes apoiando me e educando me.

A meus irmãos por alegrar me tanto a vida.

A Catalina por ser esse amor que me inspira a continuar cada dia.

 A os familiares que sempre tem estado de meu lado me ajudando na educação para ser cada dia melhor pessoa.

 Ao Prof. Dr. José Roberto Nunhez e Dr. Nicolas Spoguis por sua grande amizade e orientação neste trabalho.

 A os colegas da Faculdade ( Valter, Gustavo, João, Rafaela, Carol, Germano).

 A os colegas e amigos do L-CFD por esses bons momentos de gratas conversações e construção de conhecimento (Everton, Diener, Gaby, Ana, Marcio, Thiago, Jeferson, Nazato, Fredy , José Luis, Sebastian, Daniel, Urbano, Milena).

 A os queridos amigos Brasileiros, os companheiros de casa por ser tão legais e permitir me compartilhar tantos dias bonitos e conhecer um pouco mais de sua maravilhosa cultura.

vi

"Nunca ande pelo caminho traçado, pois ele conduz somente até onde os outros foram."

(Alexandre Graham Bell)

Engraçado, costumam dizer que tenho sorte. Só eu sei que quanto mais eu me preparo mais sorte eu tenho.

(Anthony Robbins)

#### **Estudo do tempo de mistura em tanques de diesel com o uso da fluidodinâmica computacional.**

**Alvarez C, H.C.<sup>i</sup> , Cabrales N, F.A.<sup>1</sup> , Nunhez, J.R.<sup>1</sup> , Spogis, N.<sup>2</sup> , Martignoni, W.<sup>3</sup>**

1 Faculdade de Engenharia Química, Departamento de Processos Químicos, Unicamp Universidade Estadual de Campinas, Cidade Universitária Zeferino Vaz, CEP: 13083-970 – Campinas – SP – Brazil – Phone: + (55) (19) 3521-3967 E-mail: nunhez@feq.unicamp.br

<sup>2</sup>ESSS, ITC – INTERNATIONAL TRADE CENTER - Rua do Rocio, 423 10 andar conj.1001/1002, Vila Olímpia – CEP: 04552-000 – São Paulo– SP – Brazil – Phone: + (55) (11) 3017-5191 E-mail: nicolas@esss.com.br

> <sup>3</sup>PETROBRAS/AB-RE/TR/OT, 65RepúblicadoChileAve,20031-912 RiodeJaneiro,RJ,Brazil E-mail: martignoni@petrobras.com.br

# **RESUMO**

 $\overline{a}$ 

 Este Trabalho tem por objetivo desenvolver um modelo de simulação dinâmica para um tanque de mistura de diesel de larga escala localizado na refinaria da Petrobras em Paulínia. O tanque é utilizado na área de produtos acabados médios da Petrobras. Neste sentido, o objetivo principal deste projeto inclui estimar o perfil de velocidade, tempo de mistura e a potência que o agitador requer para sua homogeneização, visando otimizar a operação destes tanques na Petrobras.

 O referido tanque de armazenamento e mistura de óleo diesel possui uma capacidade nominal de 24000 m<sup>3</sup>, o fluido possui densidade de 0,86 kg/ m<sup>3</sup>; O projeto do tanque esta baseado na norma API 650.

 Para a simulação utilizam-se técnicas baseadas em fluidodinâmica computacional (CFD). O método utilizado é o dos volumes finitos. Para atingir o objetivo proposto, utiliza-se o software comercial CFX versão 12.1. O software resolve numericamente as equações discretas de conservação de massa, momento e um modelo de turbulência associado ao modelo. O SST ( Shear

<sup>&</sup>lt;sup>i</sup> Autor para qual toda a correspondência deverá ser enviada.

Stress Transport Model ) é usado para se estimar a turbulência. A região do fluido é dividida em um grande número de volumes de controle, sendo construído um modelo de tanque equipado com uma entrada lateral de um misturador tipo naval . O modelo do impelidor foi fornecido pela PETROBRAS.

 Palavras - chave: CFD; Simulação numérica; Volumes finitos; tanque de mistura; mistura de diesel.

#### **STUDY OF THE MIXING TIME IN DIESEL STORAGE VESSELS WITH THE USE OF COMPUTATIONAL FLUID DYNAMICS**

**Alvarez C, H.C.<sup>1</sup> , Cabrales N, F.A.<sup>1</sup> , Nunhez, J.R.<sup>1</sup> , Spogis, N.<sup>2</sup> , Martignoni, W.<sup>3</sup>**

1 Faculdade de Engenharia Química, Departamento de Processos Químicos, Unicamp Universidade Estadual de Campinas, Cidade Universitária Zeferino Vaz, CEP: 13083-970 – Campinas – SP – Brazil – Phone: + (55) (19) 3521-3967 E-mail: nunhez@feq.unicamp.br

<sup>2</sup>ESSS, ITC – INTERNATIONAL TRADE CENTER - Rua do Rocio, 423 10 andar conj.1001/1002, Vila Olímpia – CEP: 04552-000 – São Paulo– SP – Brazil – Phone: + (55) (11) 3017-5191 E-mail: nicolas@esss.com.br

> <sup>3</sup>PETROBRAS/AB-RE/TR/OT, 65RepúblicadoChileAve,20031-912 RiodeJaneiro,RJ,Brazil E-mail: martignoni@petrobras.com.br

# **ABSTRACT**

l

 The aim of this work is the development of a computational model for large storage diesel mixing vessels. The tank studied is located at REPLAN (Refinery of Paulínia). This vessel is used for products with intermediate viscosity. It is intended to estimate velocity profiles, mixing time and energy consumption required for its homogenization, with a view to optimize its operation.

 This storage vessel has a nominal capacity of 24000 m3, the fluid has a specific mass of 0.86 kg/m3. The tank design follows the API 650 especifications.

 The model uses Computational Fluid Dynamics (CFD) techniques. It is based on the finite volume method. The commercial CFX 12.1 software was used to get the numerical data. This software solves numerically the discrete form of the mass, momentum and species conservation equations and the turbulence model associated to the general tank model. The SST ( shear Stress transport turbulence model ) is used to estimate the turbulence. The tank is divided into a great number

<sup>&</sup>lt;sup>1</sup> Author to whom all correspondence should be addressed.

of control volumes. The model of the vessel considers a lateral flow impeller (similar to a naval type impeller). The characteristics of the impeller was given by PETROBRAS.

Key words: CFD, numeric simulation, finite volume, vessel mixture, diesel mixture.

# **SUMARIO**

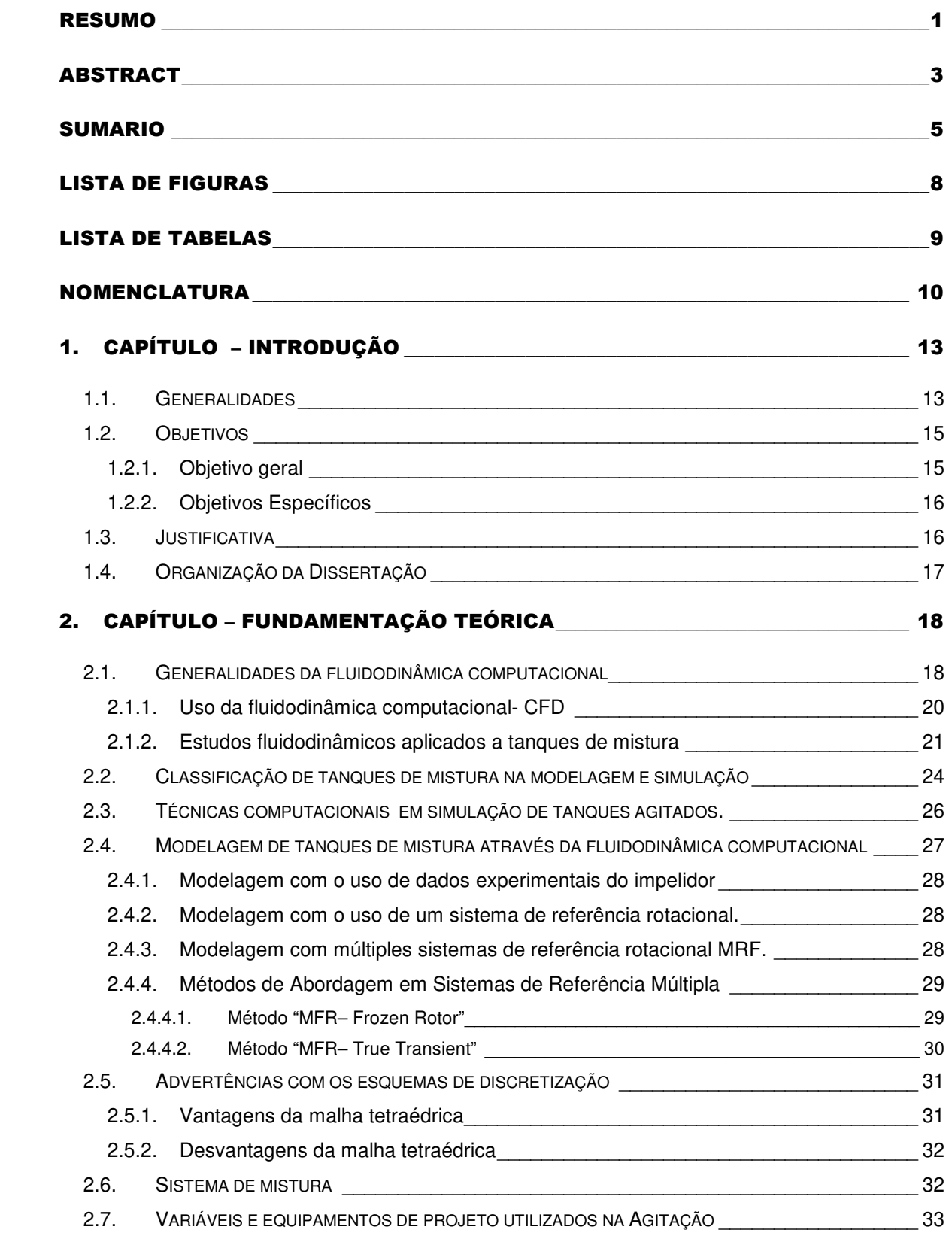

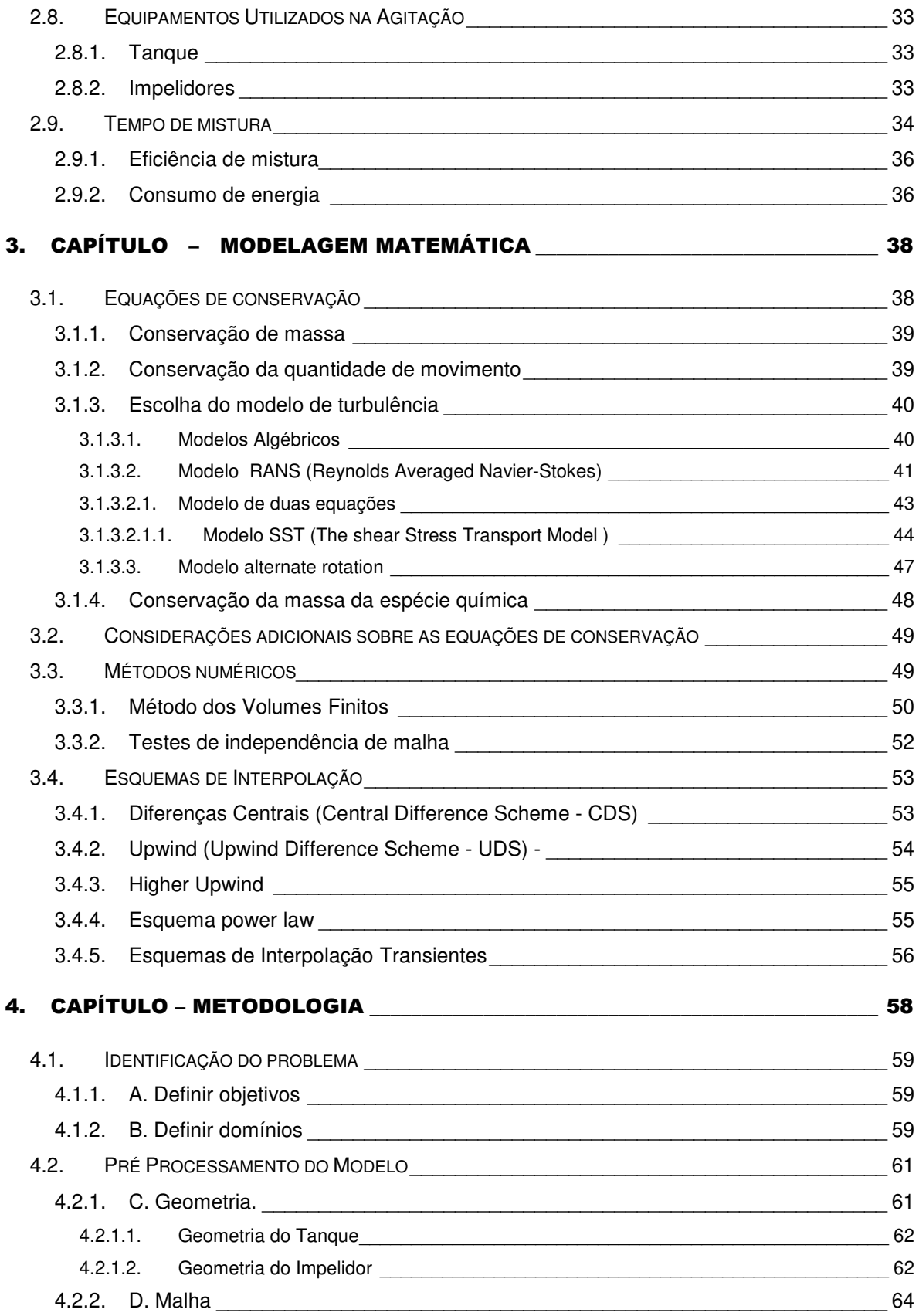

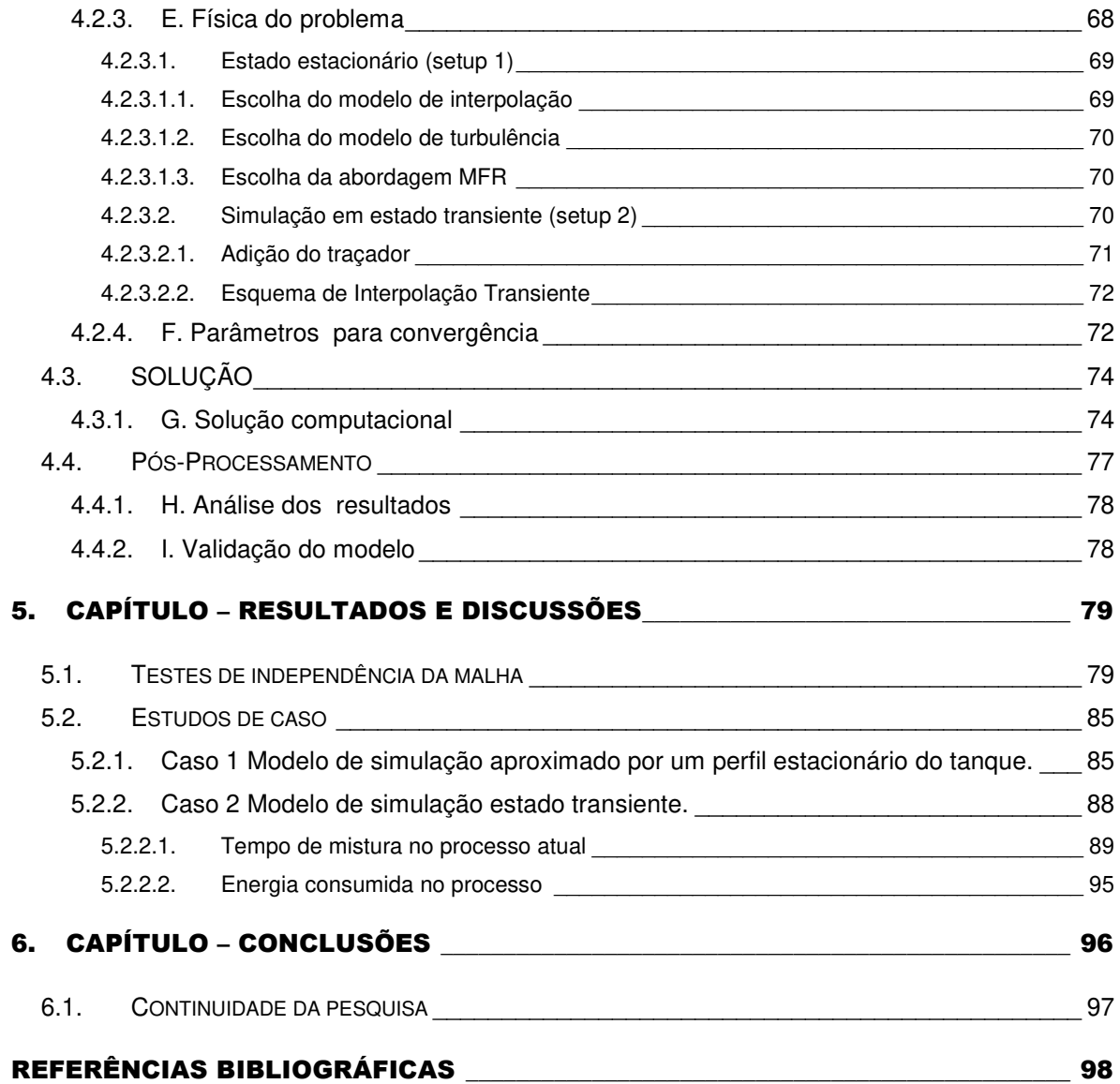

### **LISTA DE FIGURAS**

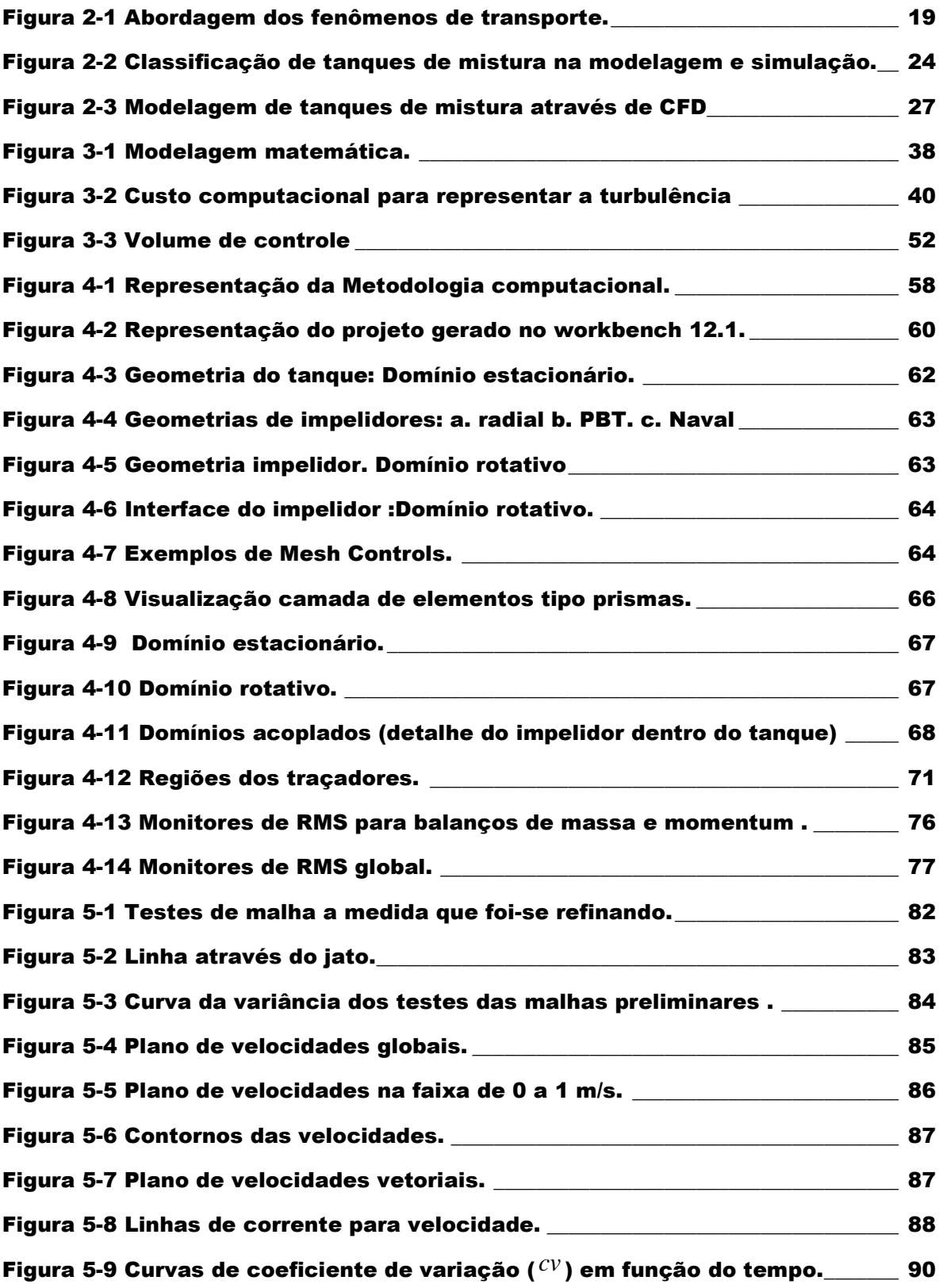

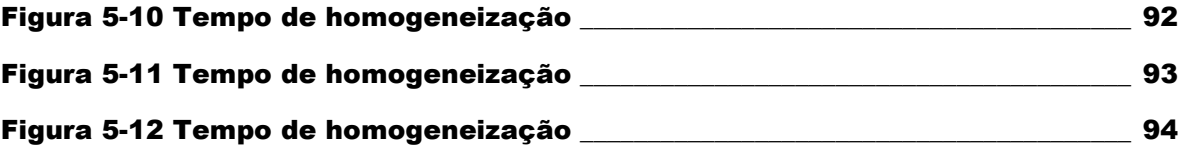

### **LISTA DE TABELAS**

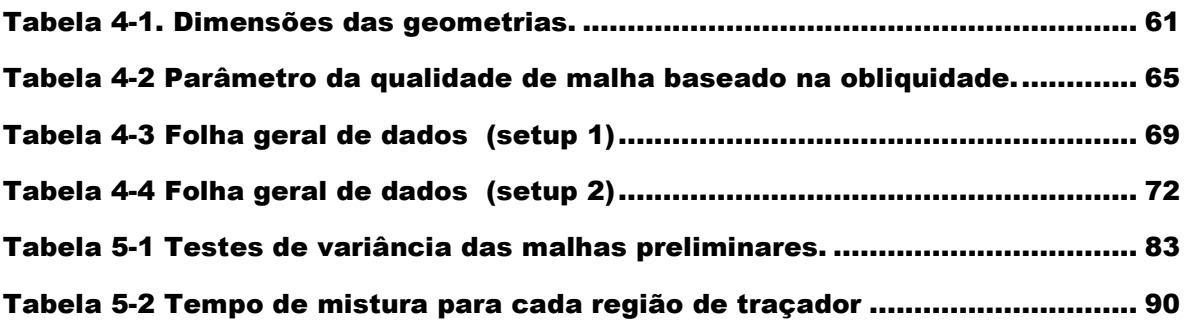

### **NOMENCLATURA**

### **LETRAS LATINAS**

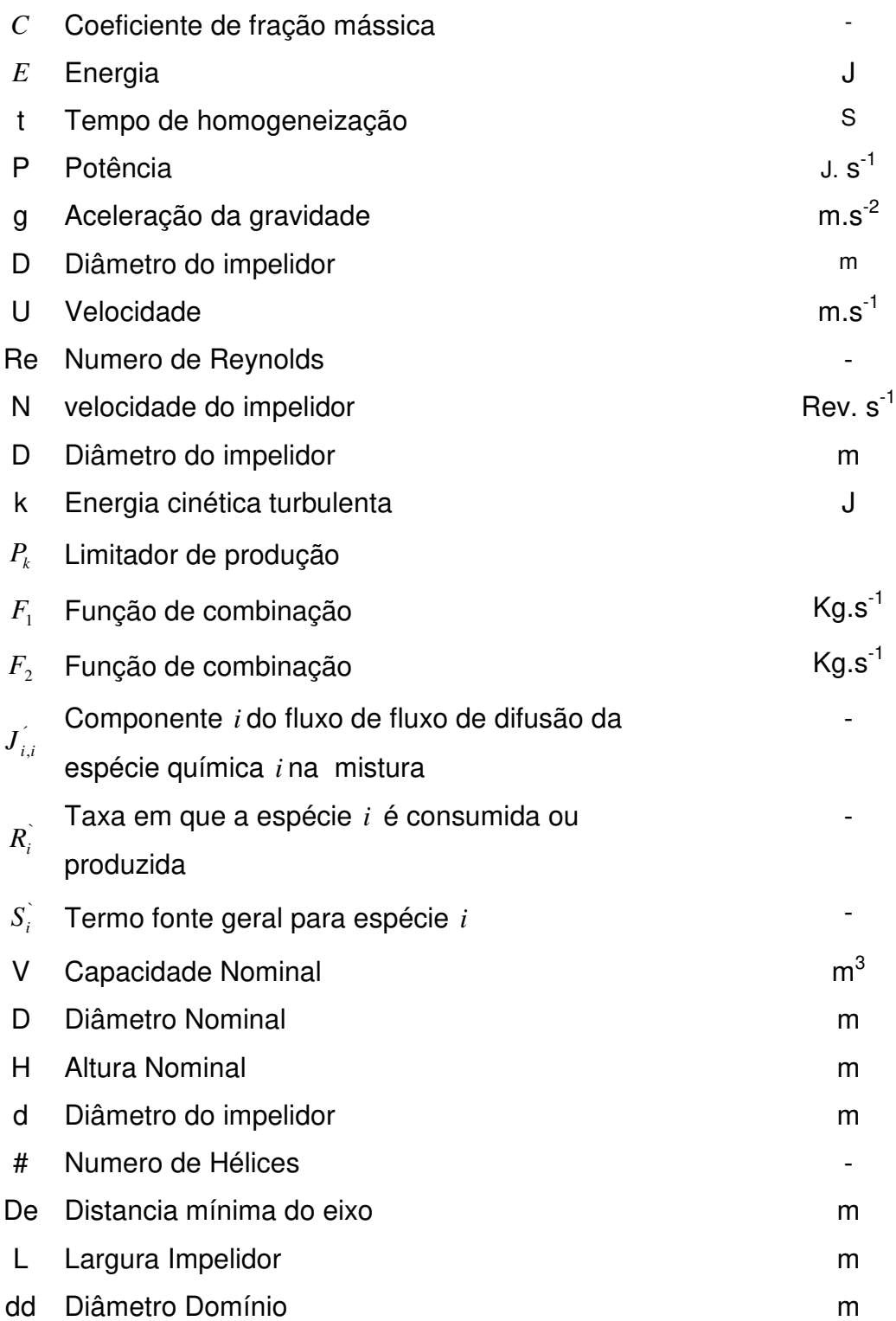

### **LETRAS GREGAS**

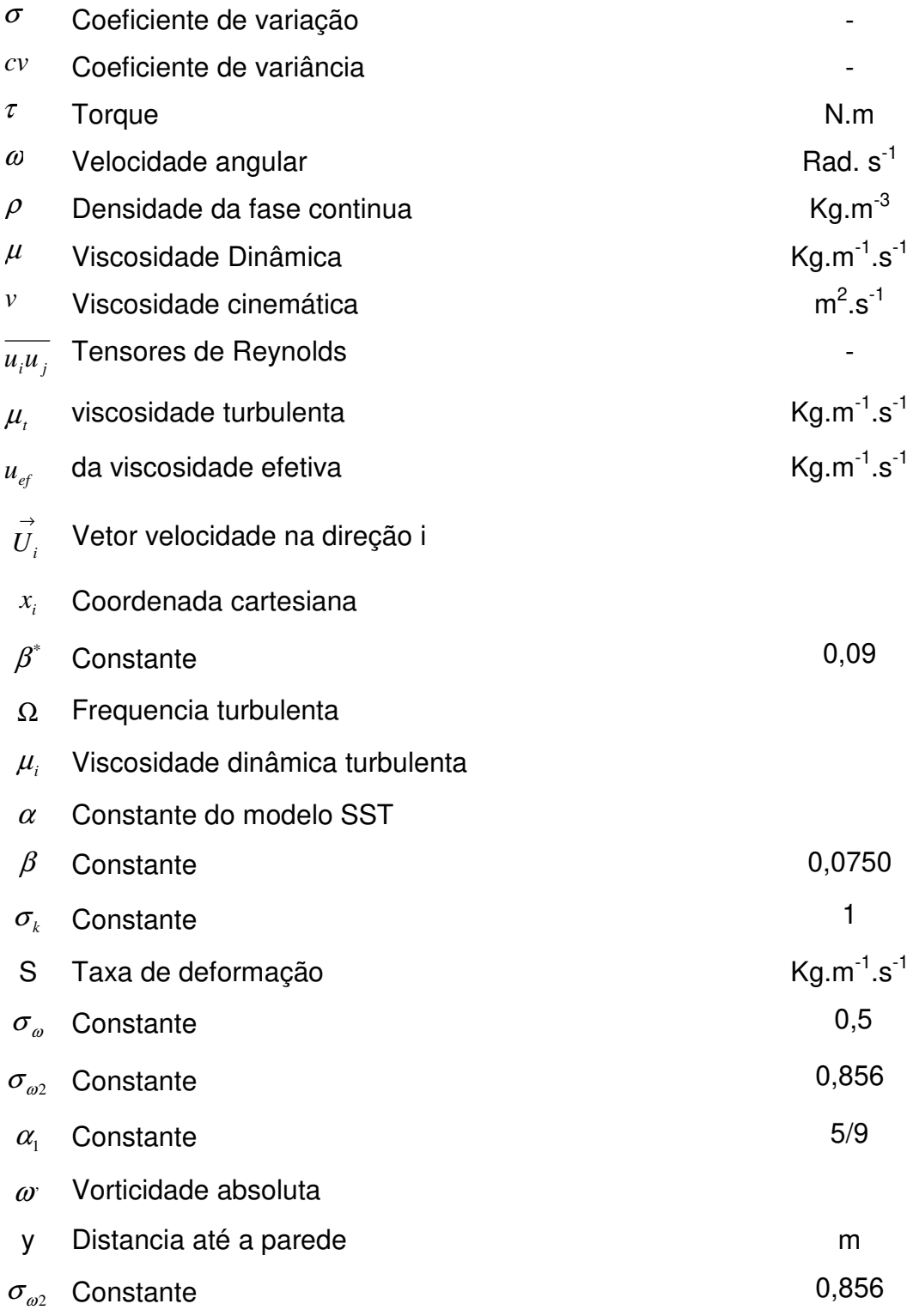

### **SIGLAS**

- **CAD** Desenho assistido por computador
- **CFD** Dinâmica dos fluidos computacional
- **DNS** Simulação direta de turbulência
- **LDA** "Laser Doppler Anemometer" Anemômetro Doppler
- **MFR** "Multiple Frame of Reference"- Sistema de referencia múltipla
- **PIV** "Particle Image Velocimetry"
- **RANS** "Reynolds Averaged Navier-Stokes" Equações medias de Reynolds

## **1. Capítulo – Introdução**

 Esta dissertação faz parte dos trabalhos do grupo de pesquisa do Laboratório de Fluidodinâmica Computacional (L-CFD) da Faculdade de Engenharia Química da Universidade Estadual de Campinas. O grupo tem pesquisado ativamente, através da Fluidodinâmica Computacional (CFD), diversos casos de mistura de interesse científico e tecnológico. Dentre as linhas de pesquisa, os tanques de mistura têm grande aplicação em processos industriais sendo nosso trabalho uma dessas formas de aplicação. No atual estado da arte, a representação numérico/matemática destes processos ainda é desafiadora, havendo vários trabalhos em desenvolvimento na comunidade científica.

### **1.1. Generalidades**

 A mistura ou homogeneização de dois ou mais fluidos miscíveis é amplamente encontrada nos processos químicos e de petróleos. Uma boa mistura e homogeneização jusante de um processo podem fazer com que o funcionamento dos seguintes tenha uma ótima qualidade e um melhor desempenho. Em nosso caso, uma mistura adequada de diesel permite a obtenção de uma boa alimentação para as unidades subsequentes da refinaria ou comercialização do produto. Neste tipo de processo de refino de petróleo uma heterogeneidade das alimentações, somado a um tempo de mistura adequado, pode mudar as características dos produtos e por isso a significância econômica pode ser muito alta.

 A mistura e movimentação dos fluidos tem sido, ao longo de vários séculos, um tema que gera interesse dos pesquisadores que desejam se aprofundar neste estudo em busca da compreensão dos fenômenos envolvidos, na tradução do que se vê no mundo físico para uma linguagem abstrata e genérica, como é a

matemática. No início desenvolveram-se as equações da estática dos fluidos; fluidos nos quais não há forças externas atuando sobre eles. Posteriormente tivemos o advento da hidrodinâmica a qual enfoca seus estudos no escoamento dos fluidos. Aqueles tipos de escoamentos complexos encontrados na natureza fazem com que esse ramo da física clássica seja um dos mais difíceis e desafiadores, sendo assim, muitas questões ainda precisam ser investigadas mais rigorosamente. A turbulência é um exemplo desse tipo de escoamento mais comumente observado. Este comportamento complexo tem muita demanda na pesquisa científica, tanto teórica como experimental. Carrara, [1, 2005].

 Uma diversidade de técnicas experimentais avançadas esta sendo simultaneamente desenvolvida para validação de previsões com CFD computacional. O desenvolvimento da matemática, a criação do cálculo diferencial integral e a obtenção das equações gerais desenvolvidas por Cauchy e, para um caso particular, as equações que levam o nome de Navier-Stokes (NS) somado a alta tecnologia em software e hardware computacional, possibilitou uma descrição próxima do mundo físico. A complexidade destas equações faz com que a resolução analítica destas, seja apenas possível quando várias hipóteses simplificadoras são consideradas, analisando para cada caso, como descrevem o sistema físico. Para uma descrição mais precisa de um escoamento, a resolução das equações necessita ser feita através de métodos numéricos. Esta solução só se tornou viável com o desenvolvimento da computação.

 Neste contexto desenvolveu-se a fluidodinâmica computacional, CFD (Computacional Fluid Dynamics), uma nova linha de estudo de fluidos que procura resolver numericamente escoamentos em quaisquer geometrias e com condições de contorno gerais. Diferentes tipos de determinação experimental do tempo de mistura envolvem a utilização de um traçador em algumas posições em um tanque (geralmente empiricamente) e a medição da concentração do marcador em função do tempo com a ajuda de um sensor. Algumas técnicas experimentais avançadas estão sendo simultaneamente desenvolvidas para validação e previsões com

CFD. Por exemplo, laser-Doppler anemometry (LDA) (Mao, D.M., Feng, L.F., Wang, K., Li, Y.,[2, 1997]), laser- Doppler velocimetry (LDV) (Tiljander, P., Ronmark, B., Theliander, H., [3, 1997], Partículas laser fluorescente induzidas (Distelhoff, M.F.W., Marquis, A.J., Nouri, J.M., Whitelaw, J.H., [4, 1997]), e digital image velocimetry (DPIV) (Myers, K.J., Ward, R.W., Bakker, A., [5, 1997) são usados pelos investigadores. Todas estas técnicas são bem complexas e exigem equipamentos relativamente caros, além disso a homogeneização e pesquisas desenvolvem-se em pequenos tanques agitados, e dificilmente são feitas em tanques de larga escala, o que é possível desenvolver com o CFD.

 Segundo Lima [6, 2001] dentre alguns dos motivos do grande interesse da comunidade científica pelo CFD, pode-se citar: a necessidade de se prever o comportamento de um determinado produto sob certas condições, o fato de que os experimentos podem ter um custo muito elevado ou serem proibitivos por questões de segurança; e principalmente porque a CFD permite obter uma quantidade muito grande de informações em qualquer ponto de um determinado escoamento, o que num aparato experimental nem sempre é possível.

### **1.2. Objetivos**

### **1.2.1. Objetivo geral**

 Desenvolver um modelo de simulação dinâmica para um tanque de mistura de diesel de larga escala utilizando a técnica CFD (computacional fluid dynamics) no qual seja possível estimar diferentes parâmetros e propriedades manipulando algumas de suas variáveis operacionais.

### **1.2.2. Objetivos Específicos**

Como objetivo específico deste trabalho pretendeu-se:

 Estudar a dinâmica do processo de homogeneização e suas principais variáveis.

Determinar o tempo para o processo de homogeneização atual.

Determinar a energia consumida no processo.

### **1.3. Justificativa**

 Otimização do tempo de produção (diminuir tempo de mistura e decantação)

Redução de estoque imobilizado.

Garantia da qualidade do produto na entrega aos clientes.

Economia de energia.

### **1.4. Organização da Dissertação**

 Esta dissertação está divida em 6 capítulos. O Capítulo 1, **Introdução**, apresenta generalidades do tema a ser estudado, além dos objetivos da pesquisa realizada. O Capítulo 2 **Fundamentação Teórica** mostra um enfoque dos fenômenos estudados, colocando o estudo em um panorama acadêmico e industrial com uma de suas aplicações a processos industriais (mistura de diesel aplicado a tanques de refinaria de larga escala). O Capítulo 3 **Modelagem Matemática** apresenta a matemática e metodologia numérica empregada para levar um bom desenvolvimento do caso em estudo. No Capítulo 4 **Metodologia**, resume-se os passos da abordagem adotada para a construção da geometria, malha e resolução numérica. O Capítulo 5 **Resultados e Discussões** dedica-se a mostrar os resultados do modelo analisado e como o processo de mistura nestes tanques pode ser otimizado. O Capítulo 6 **Conclusões**, mostra os conceitos finais da pesquisa, bem como sugestões de trabalhos futuros. Por fim, citam-se as **Referências Bibliográficas** usadas nesta dissertação.

## **2. Capítulo – Fundamentação Teórica**

 Neste capítulo é feita uma introdução à fluidodinâmica computacional. Por este tema ser de grande interesse, diversos trabalhos abordando variedade de aspectos têm sido publicados na literatura. Segue-se com a fluidodinâmica computacional aplicada a tanques de mistura, e as técnicas de modelagem, considerando-se os equipamentos usados e o tempo de mistura.

### **2.1. Generalidades da fluidodinâmica computacional**

 A Fluidodinâmica Computacional (Computational Fluid Dynamics - CFD) é a denominação conferida ao grupo de técnicas matemáticas, numéricas e computacionais usadas para obter, visualizar e interpretar soluções computacionais para as equações de conservação, de grandezas físicas de interesse em um dado escoamento. Fontes, C.E., Guimarães, F.M.Q., [7, 2005].

 Como se descreve na Figura 2.1. as análises dos fenômenos de transporte podem ser desenvolvidas com base em experimentos bem como em métodos teóricos. Dentro dos métodos teóricos destacam-se os métodos computacionais, utilizados para simulação numérica aplicada à Fluidodinâmica.

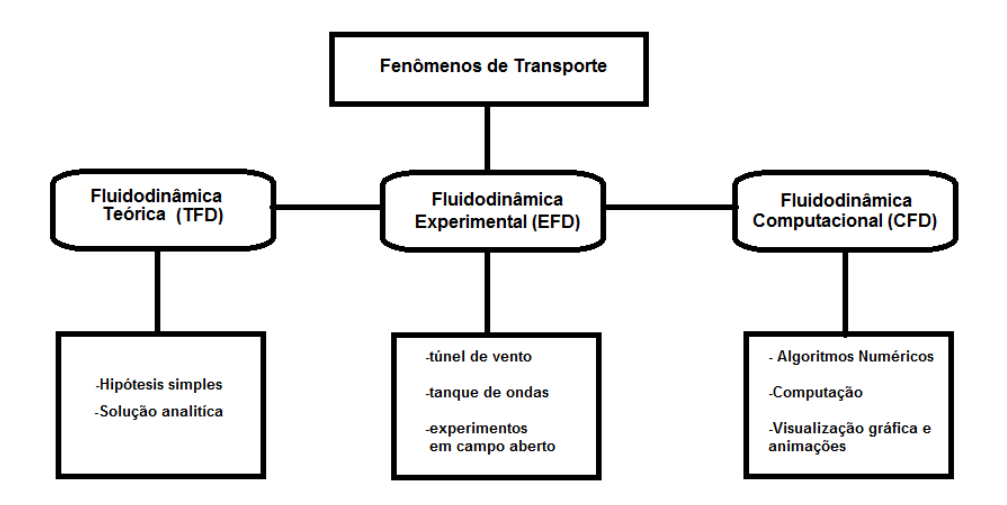

**Figura 2-1 Abordagem dos fenômenos de transporte.** 

 A fluidodinâmica computacional com ou sem transferência de calor é de grande interesse para a solução de muitos problemas práticos. Como exemplos, podem ser citados problemas de aerodinâmica, termodinâmica, hidráulica e mistura etc., e a simulação numérica desses escoamentos desempenha um papel fundamental para o entendimento e a quantificação dos fenômenos de transporte.

 Atualmente, as industrias já utilizam o computador em larga escala, inclusive revolucionando o projeto em detalhes que não seriam possíveis com o uso do túnel de vento apenas, já que a simulação numérica permite executar muitas experiências rapidamente. Maliska [8, 1995]

 Para os escoamentos de fluidos, o modelo matemático é estabelecido com base nas equações de conservação, de quantidade de movimento, massa e energia.

 Estas equações, quando submetidas a condições de contorno e condições iniciais apropriadas, representam, matematicamente, um problema particular. A solução analítica destas equações somente é possível para escoamentos muito

simples. Para a análise de problemas reais usam-se os chamados métodos numéricos.

 Nos casos de escoamentos laminares, os modelos são relativamente simples, pois as equações de Navier-Stokes, (conservação da quantidade de movimento) são resolvidas numericamente juntamente com as equações de conservação de massa e energia. Contudo, como a maioria dos escoamentos que acontecem na natureza e no meio industrial são turbulentos, e portanto deve se utilizar modelos matemáticos de turbulência.

 Alguns modelos de turbulência levam em conta variáveis estatísticas, pois escoamentos turbulentos são altamente caóticos, e com isto há a necessidade de ferramentas estatísticas para representar os escoamentos turbulentos. Na atualidade existem muitos modelos de turbulência.

#### **2.1.1. Uso da fluidodinâmica computacional- CFD**

 De acordo com, Sharratt, P.N. [9, 1990], efetuou uma revisão abrangente sobre o uso de ferramentas de CFD para predição de desempenho de processos industriais.

 Segundo Mathews, A.D., Wen, J. X. et al [10, 1998], o uso de CFD no ambiente industrial apresenta a vantagem de permitir em vários casos uma rápida análise de novas condições de processos (comparando-se com o tempo necessário para introduzir modificações no processo) e a redução de riscos em projetos inovadores, assim como a possibilidade de uso eficiente de energia e baixo custo de execução de projeto.

 Hamill, N., [11, 1998], revisou as principais evoluções relacionadas às técnicas de CFD, identificando que os pré-processadores estavam mais eficientes

e que as técnicas de resolução estavam mais avançadas. Ele ressalto que, a facilidade de uso das ferramentas de CFD é crescente e que os tempos necessários para se obter respostas computacionais eram cada vez menores. O autor também observou que o uso de CFD apresenta se cada vez mais presente no quadro de análises e projetos de empresas de engenharia, permitindo a análise preditiva de desempenho de processos e equipamentos.

 Gosman, A.D., [12, 1998], também realizou uma extensa revisão das evoluções observadas no emprego e no desenvolvimento de ferramentas de fluidodinâmica computacional, ressaltando o uso de CFD para simulação de equipamentos industriais. O autor enfatizou que a combinação de fatores computacionais (evolução do hardware e software) permite prever que a técnica de CFD será usada cada vez mais frequentemente para realização de projetos de equipamentos e estudos de reformulações de processo.

#### **2.1.2. Estudos fluidodinâmicos aplicados a tanques de mistura**

 Souza, A., Pike, R.W., [13, 1972], foram pioneros no uso de CFD para análise de desempenho de tanques de mistura. Por meio de análises numéricas baseadas em observação experimental, foi realizada a análise de escoamento no interior de um tanque de mistura com uma linha de descarga.

 Harvey, P.S., Greaves M., [14, 1982], foram os primeiros que fizeram uma descrição detalhada do escoamento no interior de um tanque agitado, utilizando o modelo de turbulência κ-ε. Admitiram, no entanto, que a turbulência na região do impelidor poderia ser desprezada, fato que foi contestado oito anos mais tarde pelos estudos de Ranade, V.V., Joshi, J.B., [15, 1990]. Foi então mostrado que a modelagem do processo de mistura na região de impelidor é fundamental para a compreensão de todo o vaso de mistura.

 Hockey et al [16, 1989], mostraram que as características não Newtonianas do fluido influenciam significativamente o perfil do escoamento gerado pelos impelidores. De um modo geral pode-se dizer que os impelidores apresentam desempenho inferior, quando o fluido de processo apresenta características não Newtonianas.

 Kresta e Wood [17, 1993], indicaram que fatores geométricos, em impelidores de pás inclinadas, tem grande influência na circulação e no bombeamento de fluxo no tanque de mistura. Esta característica mostra porque estão sendo projetados diversos impelidores de fluxo axial para diversas aplicações, confirmando a prática industrial.

 Sahu, A.K., et al, [18, 1995, 1198, 1999], analisaram a influência de diferentes esquemas numéricos (upwind, hybrid e power-law), fatores de relaxação e condições iniciais sobre os efeitos da mistura. Diferentes geometrias de agitadores foram analisadas em seus estudos a respeito de hidrodinâmica em tanques de mistura, propondo algumas modificações no modelo de turbulência padrão κ-ε que resultaram em melhorias da capacidade de previsão dos modelos usados.

 Ciofalo, M., Brucato, A., Grisafi, F. Torraca, N., [19, 1996], estudaram o comportamento hidrodinâmico do fluido no interior de tanques de mistura, operados em regime turbulento, sem a presença de chicanas. Campos de velocidade, de turbulência e de consumo de energia, obtidos por simulação computacional por meio de ferramentas de CFD, foram comparados a dados experimentais e a dados publicados na literatura, mostrando a boa capacidade preditiva dos modelos.

 Ranade, V.V. [20, 1997] desenvolveu um eficiente modelo em CFD para descrever o escoamento imposto por uma turbina rotativa em taques de agitação.

 Blackburn, H.M., et al. [21, 2000] desenvolveram um modelo para descrever os escoamentos em tanque de mistura com impelidores axiais operando em regime turbulento. O método proposto tornou a simulação mais eficiente em relação ao esforço e tempo computacional, quando comparada a resultados obtidos com outros modelos que detalham a região próxima ao impelidor. Os resultados computacionais foram comparados a dados experimentais obtidos com laser doppler anenometry (LDA) e houve uma excelente concordância dos resultados.

 Aubin, J., Fletcher D.F., Xuereb C., [22, 2004], estudaram a influência da modelagem do escoamento do fluido em tanques de mistura através de ferramenta CFD. Esse trabalho questiona a influência de modelos aproximados e a influência do modelo de turbulência sobre o esquema numérico usado nas simulações.

 Kumaresan, T., Nere N.K., Joshi J.B., [23, 2005], estudaram os efeitos internos do escoamento e mistura em tanques agitados e avaliaram a influência do formato do impelidor sobre os padrões de escoamento do fluido e do consequente efeito de mistura em tanques agitados.

 Rahimi, M. et al. [24,25,26, 2003, 2004, 2005, 2006], estudaram o comportamento fluidodinâmico de misturadores de larga escala para petróleo, junto com as variações, mudando os tipos de impelidores e seu posicionamento. Além disso eles estudaram o tempo de homogeneização e os efeitos para diferentes tipos de impelidores.

 Cabrales, F. A., et. al, [27, 2010], analisaram o perfil de velocidades para tanques de mistura de larga escala e alternativas no posicionamento do impelidor.

 Trabalhos de mistura de grande escala, tais como tanques de armazenamento de petróleo são limitados; misturadores de entrada superior são preferidos das indústrias devido à sua localização e instalação mais eficiente. Os

misturadores de entrada lateral são normalmente utilizados somente em casos de restrições do processo, como é o caso do tanque de teto flutuante baseados em norma API 650 que devido ao tipo de processo e sua mecânica fazem com que seja mais viável estruturalmente este tipo de impelidor estudado no presente trabalho. As duas características acima, os tanques em grande escala e misturadores de entrada lateral, fazem que a pesquisa ainda fique em dívida com o campo da mistura.

 Baseados nessas pesquisas está sendo possível, hoje em dia, estudar muito mais do que dados globais de eficiência do sistema agitado, como é o caso de nosso trabalho o qual está enfocado na homogeneização e as variáveis que se envolvem.

### **2.2. Classificação de tanques de mistura na modelagem e simulação**

 Uma classificação geral da modelagem e simulação de tanques de mistura seriam dois tipos distintos de análise como se resume na Figura (2.2) e descrita a seguir.

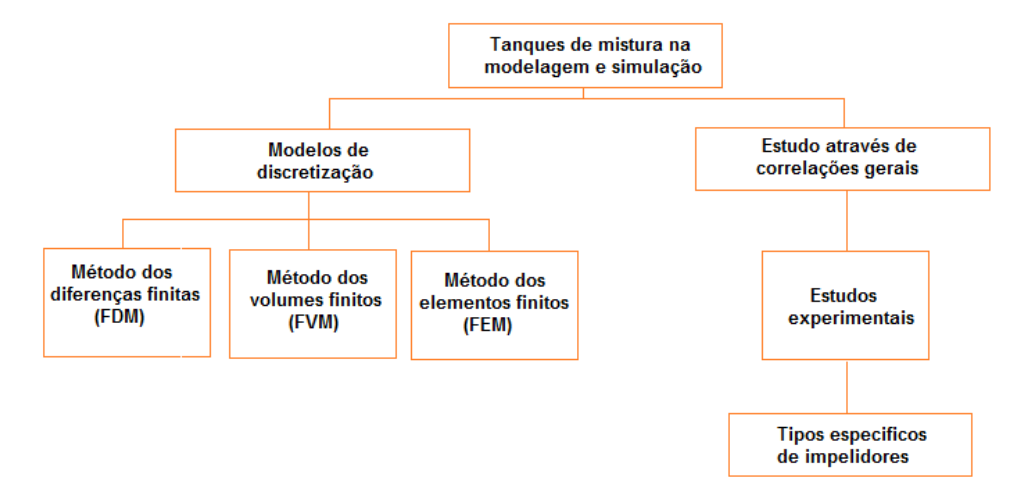

**Figura 2-2 Classificação de tanques de mistura na modelagem e simulação.**

 No caso dos modelos determinísticos, onde a análise é feita ponto a ponto para um determinado sistema, modelos de discretizacão são utilizados.

 Esta análise procura localizar pontos nos quais existe ineficiência do sistema, e também, compreender melhor os fenômenos como turbulência, transferência de massa e de calor para propor modificações que otimizem o rendimento do equipamento, este enfoque mostra tanto os aspetos globais de agitação e mistura como também o comportamento local do sistema. Essa abordagem proporciona detalhes da configuração que não são possíveis de serem obtidos satisfatoriamente a partir de análises puramente experimentais. O uso destes modelos possibilitam estudar protótipos numéricos antes de serem levados para testes experimentais, com uma considerável economia de dinheiro e tempo.

 No caso do estudo através de correlações gerais obtidas a partir de estudos experimentais com tipos específicos de impelidores. O objetivo desta simulação é prever dados importantes do consumo de energia a partir de dados experimentais que possuem a mesma proporção geométrica que o sistema desejado (a similaridade geométrica deve ser mantida tanto no tanque como no impelidor).

 Quase sempre o sistema experimental é consideravelmente inferior em tamanho ao sistema em estudo e a aproximação se torna cada vez mais imprecisa à medida que essa proporção aumenta. Sabe se que muitos fornecedores já possuem dados para muitos tipos de equipamentos em diversos tamanhos, o que facilita os procedimentos de aumento de escala (scale up). É importante ressaltar, entretanto que não é possível garantir que todas as propriedades de um misturador sejam mantidas constantes em um procedimento de aumento de escala, de forma que tal procedimento deve ser feito com bastante cuidado. Livro agitação e mistura na indústria Joaquim Jr et. al [28, 2007].

### **2.3. Técnicas computacionais em simulação de tanques agitados.**

 O método dos volumes finitos tem a vantagem de manter um caráter conservativo na discretização das equações de conservação de massa, momento e energia. Na atualidade o principal método de discretizacão empregado é o método dos volumes finitos (FVM) visto que, comercialmente os métodos que empregam elementos finitos (FEM) perderam sua competitividade frente aos métodos FVM devido, principalmente, ao longo tempo computacional necessário para cálculo. Inicialmente, o método dos elementos finitos era mais atraente para a discretizacão de sistemas reacionais. Entretanto, com a utilização de sistemas de coordenadas generalizadas, as discretizações que utilizam FVM passaram a possuir as mesmas versatilidades presentes no método dos elementos finitos.

 A técnica de coordenadas generalizadas foi aplicada, primeiramente, ao método das diferenças finitas. Entretanto, a garantia do fechamento do balanço da propriedade e outros fatores fazem com que o método dos volumes finitos seja mais atraente do que o método das diferenças finitas.

 Todos os métodos de CFD partem do mesmo princípio: de acordo com a geometria que está sendo estudada e as condições de contorno eles aproximam numericamente as equações provenientes dos balanços de massa, de conservação de quantidade de movimento linear e de energia.

 Deve-se ressaltar que a modelagem que usa CFD proporciona resultados excelentes se as equações do modelo e a malha representarem com fidelidade o problema físico em questão e, também, estiverem livres de erros numéricos comuns a esse tipo de enfoque.

 Um ponto que deve ser ressaltado é que aplicação dos métodos de discretização para a simulação de escoamentos, em sua formulação pura, leva a

oscilações numéricas e isso exige que se conheça bem a técnica da fluidodinâmica computacional.

### **2.4. Modelagem de tanques de mistura através da fluidodinâmica computacional**

 A modelagem de tanques de mistura não é trivial. Em qualquer tanque agitado existem partes estáticas ( paredes, chicanas, tubo pescador e outros ) e uma parte móvel, que é o impelidor. Como a simulação em tanques de mistura é sempre feita em uma malha estática, é necessária a utilização de métodos que simulem ( ou levem a consideração ) a movimentação do impelidor. Existem basicamente quatro estratégias para se lidar com este problema, as quais serão descritas a seguir de uma maneira sucinta na Figura (2.3).

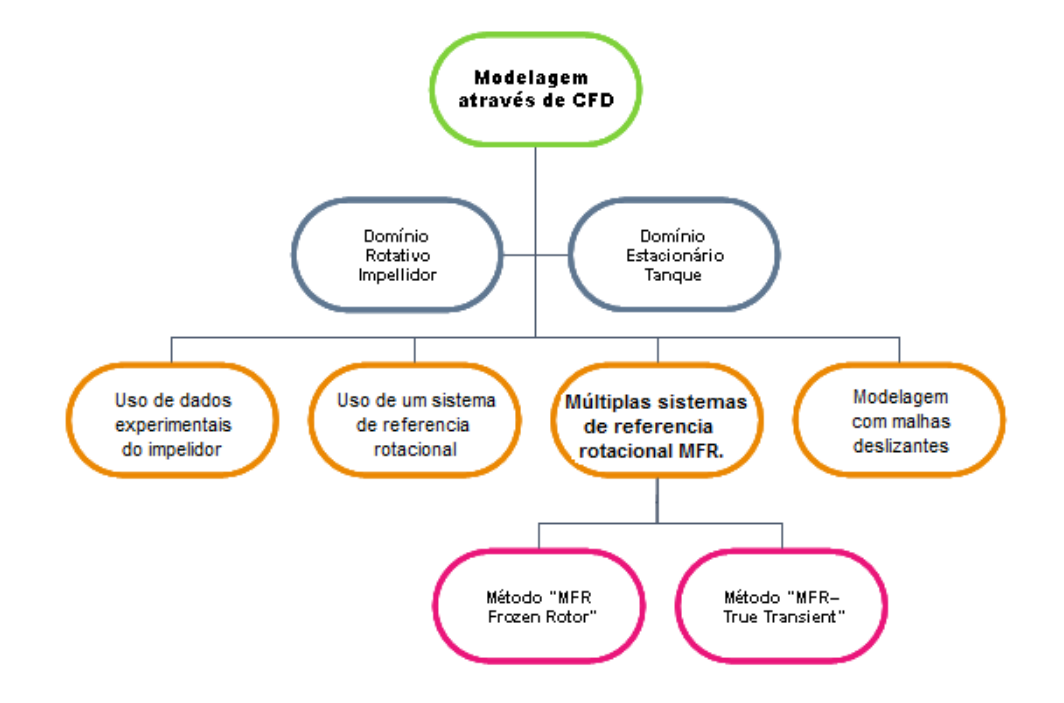

**Figura 2-3 Modelagem de tanques de mistura através de CFD** 

#### **2.4.1. Modelagem com o uso de dados experimentais do impelidor**

 Uma das maneiras de se lidar com a dificuldade de modelar o impelidor é obter, através de técnicas experimentais que utilizam laser Doppler Velocimetry LDV, perfis de velocidade médios do impelidor e colocar estes valores no modelo computacional como uma condição de contorno no impelidor. É nessária a especificação dos parâmetros de turbulência para escoamentos turbulentos. Esta técnica é válida para qualquer situação, mas tem o inconveniente de ser apenas aplicada em situações onde o comportamento experimental do impelidor é conhecido, o que a torna muito restrita.

#### **2.4.2. Modelagem com o uso de um sistema de referência rotacional.**

 A medida que o rotor se movimenta, as pás do impelidor mudam de posição com o tempo. Para modelar este comportamento em regime estacionário, utilizase o artifício de modelar a velocidade do impelidor de uma maneira indireta, fazendo uso de um sistema de referência rotacional. Neste caso, o impelidor estão parados e a parede do tanque gira com velocidade angular igual ( mas em direção oposta ) ao impelidor. Isto proporciona uma solução pseudo-estacionária independente do tempo.

### **2.4.3. Modelagem com múltiples sistemas de referência rotacional MRF.**

 O modelo de múltiplos sistemas de referência rotacional MRF (do inglês, Multiple Reference Frames ) é um modelo que, como o próprio nome diz, utiliza múltiplos sistemas de referência que podem ser utilizados simultaneamente em uma simulação (Paul, E. L., Atiemo Obeng, V.A, and Kresta, S. M. [29, 2004]). Isto significa que múltiplos impelidores girando em velocidades diferentes podem ser simulados em um mesmo tanque.
Existe uma troca constante de informações na interface dos sistemas rotacionais e estático. Os softwares comerciais não explicam claramente como estas informações são transferidas entre as regiões estática e rotacional.

#### **2.4.4. Métodos de Abordagem em Sistemas de Referência Múltipla**

 Existem várias técnicas computacionais em simulação de tanques agitados, e além disso há um número grande de abordagens e aproximações diferentes usadas na simulação de fluxos em mais de um bloco de referência, utilizados principalmente para máquinas rotativas, bombas e impelidores. Há muitas aproximações básicas utilizadas para a simulação de sistemas de referência múltipla, seguido se explica brevemente os utilizados nesta pesquisa.

#### **2.4.4.1. Método "MFR– Frozen Rotor"**

 Esta abordagem prediz o fluxo permanente de um sistema rotor / estator, onde o fluxo no rotor é resolvido em um bloco estacionário, e o fluxo no estator é resolvido em um bloco rotacional. Esta abordagem também utiliza uma malha tridimensional, podendo ser calculados os fluxos secundários gerados. Os dois blocos de referência são conectados de tal modo que sempre haja uma posição relativa fixa ao longo do cálculo que possibilite a movimentação da malha sobre uma interface deslizante (Sliding Grids).

 O regime pseudo-permanente pode ser obtido quando o fluxo entre o bloco estacionário e o bloco rotacional é muito pequeno e a velocidade das pás em relação à interface deslizante é muito grande. Portanto, impelidores com fluxos radiais não podem ser simulados desta forma.

 **A vantagem** desta abordagem é que a obtenção de uma solução estatal fixa é obtida para múltiplos sistemas de referência, levando em conta a interação entre os blocos estáticos e rotacionais.

 **A desvantagem** deste método é que não são modelados efeitos transientes à interface de mudança de blocos. Isto gera falhas em cálculos de grandes fluxos laterais que cruzam a interface deslizante localizada entre os blocos de referência.

#### **2.4.4.2. Método "MFR– True Transient"**

 O método das malhas deslizantes (sliding mesh model) simula o tanque em um regime transiente. É, atualmente, o modelo mais rigoroso utilizado em tanques de mistura e o que mais aproxima ao que acontece na prática. O modelo foi apresentado pela primeira vez por Perng, C. Y. and Murthy, J.Y.,[ 30,1993] AICHE Annual Meeting. Nesse modelo, o impelidor se movimenta em relação ao bloco estacionário de forma que as pás do impelidor acabam interagindo de uma maneira correta com as chicanas e outros internos do tanque. Hoje em dia a troca de informação é feita de uma maneira mais simples.

 Esta abordagem prediz com uma boa aproximação a interação da passagem de fluxo entre um estator e o rotor. Nesta aproximação o movimento relativo passageiro entre os componentes é simulado, impossibilitando falhas no balanço de massa, momento e energia, levando em conta todos os efeitos de interação entre componentes e seu movimento relativo. Este modelo também utiliza uma malha tridimensional, sendo estimados todos os fluxos gerados pelo movimento do impelidor.

 **A vantagem** é a única técnica capaz de simular corretamente todos os fluxos gerados por impelidores tanto axiais, como radiais e tangenciais,

predizendo desde os fluxos primários até os fluxos e vorticidades gerados na região de conexão dos blocos.

 **A desvantagem** desta abordagem é o grande recurso de poder computacional requerido em termos de tempo de simulação, grande espaço de disco rígido e posto quantitativo de processamento de dados (alta memória RAM).

## **2.5. Advertências com os esquemas de discretização**

 A fluidodinâmica computacional pode auxiliar muito no entendimento do projeto de tanques agitados. Muita cautela, entretanto, deve ser tomada por qualquer analista que se aventure na aplicação de métodos numéricos de discretização.

 Para se utilizar CFD em tanques, o usuário precisa conhecer profundamente a física do problema a ser resolvido, como também a metodologia numérica aplicada. Portanto é apropriado que o analista conheça as limitações do seu modelo matemático e de seu modelo numérico para ter a noção correta do que a simulação numérica é capaz de lhe proporcionar.

 Alguns autores sugerem apenas o uso de malha hexaédricas para a simulação de tanques de mistura discretizadas pelo método dos volumes finitos. Outros usuários conhecedores da modelagem de tanques de mistura constataram que não há diferença significativa entre modelar com malha hexaédrica e a malha tetraédrica. Spogis, N, et. al., [31, 2009]

## **2.5.1. Vantagens da malha tetraédrica**

Um volume arbitrário pode sempre ser enchido com tetraedros.

Pode ser gerada rapidamente, e facilmente para geometrias complicadas.

 Pode ser facilmente misturado funções curvatura e proximidade a o tamanho automaticamente para refinar as malha nas regiões criticas.

#### **2.5.2. Desvantagens da malha tetraédrica**

 Densidade de nós e elementos é maior para uma malha tetraédrica que para uma malha hexaédrica.

 Geralmente não é possível alinhar todas as faces das células numa mesma direção de fluxo.

Não é adequado para os sólidos finos anulares pela falta de isotropia.

## **2.6. Sistema de mistura**

 As principais variáveis e as de maior interesse para sistemas de mistura são geralmente: Número de potência, número de bombeamento e número de Reynolds, entre outros adimensionais. O parâmetro mais importante para esses sistemas é a potência consumida, utilizada no dimensionamento mecânico no sistema de rotação. Apesar de poder parecer uma tarefa simples, as palavras de Couldson, J.M. and Richardson, J.F., [32, 1983], transcritas a seguir mostram-se verdadeiras para o cálculo da potência consumida por sistemas de agitação: "O problema da mistura de duas ou mais sustâncias têm mostrado ser uma das mais complicadas de todas as operações unitárias em engenharia química. Não existe, no momento, nenhuma teoria pela qual se possa julgar o desempenho de um misturador". Apesar de ter havido um grande avanço no entendimento dos misturadores, tais palavras ainda não podem ser contraditas. Livro agitação e mistura na indústria Joaquim Jr et. al [28, 2007].

# **2.7. Variáveis e equipamentos de projeto utilizados na Agitação**

 O estudo de sistemas de mistura deve levar em conta diversos fatores, alguns destes fatores são como a geometria do tanque e dos impelidores, posicionamento e tipo de impelidores, além de minimizar os custos energéticos e investimentos iniciais. Nas seções abaixo seguem alguns fatores importantes para o dimensionamento de tanques agitados.

# **2.8. Equipamentos Utilizados na Agitação**

 O estudo de sistemas de mistura deve levar em conta diversos fatores no desenho do tanque, tipo de fundo utilizado, impelidores e o posicionamento dos mesmos.

#### **2.8.1. Tanque**

 Em processos de mistura um dos principais fatores ligados à eficiência do processo é a escolha das dimensões corretas dos tanques.

 As relações geométricas, bem como a característica do fundo utilizado, deve ser escolhido caso a caso, respeitando as particularidades de cada processo.

#### **2.8.2. Impelidores**

 Os impelidores são classificados de acordo com o processo, sendo seus diâmetros e outras características geométricas responsáveis pela caracterização do fluxo gerado e capacidade de mistura.

 Os impelidores de fluxo turbulento não necessitam de um grande diâmetro devido à alta taxa de dissipação de energia turbulenta e quantidade de movimento

gerada. Seus fluxos podem ser classificados em impelidores de fluxo axial e fluxo radial, característica determinada por suas geometrias.

 Os principais impelidores utilizados para o regime turbulento são o do tipo de alta eficiência, naval, o impelidor de pás retas inclinadas e os impelidores do tipo turbina como, por exemplo o turbina rushton.

 Os impelidores do tipo naval são impelidores de fluxo axial, que apresentam boa eficiência em termos de fluxo de massa por unidade de potência. São utilizados em processos em que o bombeamento (volume escoado por área do impelidor por unidade de tempo) é o fator mais importante (Joaquim Jr et al, [28, 2007]). Atualmente os impelidores de alta eficiência vêm substituindo os impelidores do tipo naval.

## **2.9. Tempo de mistura**

 Em muitos casos a homogeneização é um importante parâmetro e pode ser um fator limitante para as unidades subsequentes ao processo e para a comercialização do mesmo. Sem embargo, um melhor conhecimento da forma como os fluidos se misturam traz benefícios a objetivo do processo e a nível econômico.

 Numerosos estudos têm sido desenvolvidos mostrando diferentes aproximações com modelos numéricos para medir estes tempos de mistura Alexopoulos et. al, [33, 2002], Rahimi et. al [34, 2000]. Eles principalmente focaram nos modelos de fluxos hidrodinâmicos em escala de laboratório e validaram a predição de seus resultados usando diferentes métodos experimentais lamberto et. al., Sheng et al, [35,1998]. Adicionalmente fizeram alguns estudos a nível semi-industrial Stanley et. al., [36, 2002]. Pesquisas usando CFD para predizer o tempo de mistura têm se provado satisfatórias Patwardhan and Joshi, [37, 1999] e Sahu et. al., [38, 1999].

 O tempo de mistura para fluidos com densidades semelhantes dentro de um tanque agitado é definido como o tempo medido do instante da adição de um traçador até o instante em que o liquido alcança um grau de uniformidade desejado.

 É importante notar que o tempo de mistura contado a partir do inicio do teste até o ponto de corte depende da técnica experimentalmente adotada. As mais utilizadas são:

- Indicador de reação ácido-base
- variação na conditividade elétrica
- variação na temperatura
- variação no índice de refração
- técnicas de absorção de luz

 Em cada caso é necessário especificar a maneira da adição do traçador, a posição do analisador, o número de pontos analisados, o volume de amostra coletada e o critério adotado para a decisão do ponto de corte que fornece a uniformidade da solução.

 Para um mesmo tanque, o tempo de mistura pode variar em função do nível do líquido no tanque. Essa mudança de comportamento deve ser considerada especialmente no projeto de tanque, pois os valores obtidos para o tempo de mistura real podem ser extremamente diferentes daqueles calculados através das relações convencionais.

 O fato de o volume alterar a estimativa do tempo de mistura leva diversos autores a obterem diferentes correlações para o tempo de mistura. (Joaquim Jr et. al., [28, 2007]).

#### **2.9.1. Eficiência de mistura**

 Muitos parâmetros têm sido desenvolvidos para medir a eficiência na mistura. Danckwerts definiu duas propriedades que são úteis na avaliação da efetividade na mistura: a " escala da segregação " e a " intensidade da segregação" (Mohr, Saxton et al., [39, 1957]. A escala de segregação é uma medida do tamanho da porção de componentes não distribuída, enquanto a intensidade da segregação refere-se a diferenças entre a composição entre a porção não distribuída e a condição media desejada.

 A eficiência de mistura tem sido descrita através do coeficiente de variação ( *cv* ), ou de variância (<sup>σ</sup> ), de fração mássica (*C* ).

$$
\sigma^2 = \frac{\sum (C - \overline{C})^2}{n - 1} \quad \text{onde}, \tag{2.1}
$$
\n
$$
cv = \frac{\sigma}{\overline{C}} \tag{2.2}
$$

 Tem sido sugerido por (Streiff, [40,1979]) que o coeficiente de variância *cv* é o critério mais relevante na descrição dos processos de mistura do que o desviao padrão por si só ou a intensidade de segregação.

Como regra geral,  $cv = 0.05$  tem sido sugerido como uma boa estimativa para uma completa mistura (Godfrey, [41,1985])

#### **2.9.2. Consumo de energia**

 Além da geometria, diversas variáveis são importantes e devem ser levadas em conta quando se deseja projetar um sistema de agitação como as propriedades do fluido e a velocidade de rotação do impelidor  $\omega$  (velocidade angular relativa entre a pá do impelidor e o fluido ). As propriedades físicas, bem como a rotação do impelidor, são utilizadas para calcular a potência *P* (dissipação de energia por um impelidor, transformando a energia mecânica fornecida pelo motor em energia cinética e dissipação turbulenta no meio de mistura) e o torque

 $\tau$  (força de arraste do impelidor), no caso da agitação ele é a relação entre a potência e a velocidade de rotação do impelidor. Em sistemas de mistura sem troca de calor, o principal custo de operação está relacionado ao custo de energia aplicada ao eixo do árvore .

$$
E = P \cdot t \tag{2.3}
$$
\n
$$
P = \tau \cdot \omega \tag{2.4}
$$

onde:

- *E* Energia, em Joules [*J* ]
- *t* Tempo de homogeneização [*s*]
- *P* Potência, em watts ou  $\left[\frac{1}{s}\right]$ *J*
- <sup>τ</sup> Torque, Joule ou [*N*.*m*].
- $\omega$  Velocidade angular expressada em  $\left\lfloor \frac{rad}{s} \right\rfloor$ *rad*

# **3. Capítulo – Modelagem Matemática**

 As equações que compõem o modelagem numérica do escoamento em estudo são descritas no presente capítulo. A partir da escolha do estudo de caso, buscaram-se trabalhos científicos sobre modelos consistentes com os fenômenos encontrados. Deveu se a modelos cuja validade fosse reconhecida. Foram também descritos os métodos numéricos utilizados para resolução dos sistemas de equações que representaram os fenômenos considerados.

 A Figura 3.1 representa de modo geral os passos para obter a solução da modelagem matemática na CFD.

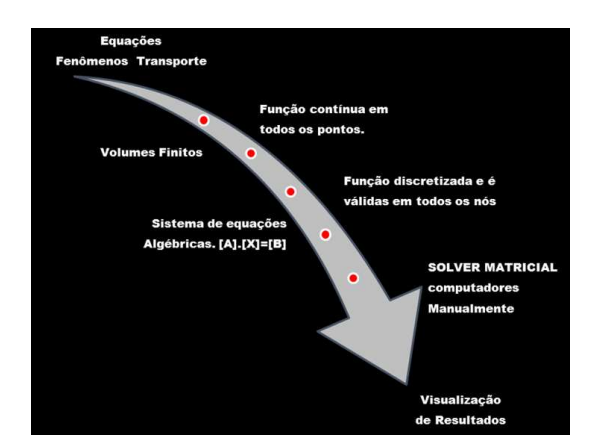

**Figura 3-1 Modelagem matemática.**

## **3.1. Equações de conservação**

 As equações discretizadas são as leis de conservação de massa, quantidade de movimento linear e energia. Se um volume infinitesimal é considerado, pode-se notar que, com o tempo, o fluido se desloca no espaço e, adicionalmente, também se distorce, mudando o seu formato. Normalmente, o processo de deslocamento é denominado convecção e o processo de distorção (que é relacionado com os gradientes de velocidade) denomina-se difusão. De modo geral, estes são os processos que governam a movimentação de um fluido

em qualquer escoamento. As equações com ênfase nos processos de agitação e mistura são descritas a seguir. Livro agitação e mistura na indústria Joaquim Jr et. al. [28, 2007].

#### **3.1.1. Conservação de massa**

 A conservação de massa, também conhecida por equação da continuidade, é dada por:

$$
\rho \frac{\partial U_i}{\partial x_i} = 0 \tag{3.1}
$$

 Utilizou-se nesta equação a notação de Einstein. O termo da equação (3.1) na notação de Einstein, é dado por:

$$
\rho \frac{\partial U_1}{\partial x_1} + \rho \frac{\partial U_2}{\partial x_2} + \rho \frac{\partial U_3}{\partial x_3} = 0
$$
\n(3.2)

 Na grande maioria das aplicações, a massa específica varia com o tempo, de forma que a equação (3.2) se apresenta como:

$$
\frac{\partial \rho}{\partial t} + \rho \frac{\partial U_i}{\partial x_i} = 0 \tag{3.3}
$$

#### **3.1.2. Conservação da quantidade de movimento**

 A equação da quantidade de movimento, ou momento, indica a conservação do momento em cada um das direções  $x_1$ , ou  $x_2$  . Estas equações são normalmente conhecidas como as equações de Navier-Stokes e estão descritas a seguir :

$$
\frac{\partial(\rho.U_i)}{\partial t} + \rho \cdot \frac{\partial(\rho.U_i.U_j)}{\partial t} = -\frac{\partial p}{\partial x_i} + \frac{\partial}{\partial x_j} \left[ \mu \left( \frac{\partial U_i}{\partial x_j} + \frac{\partial U_j}{\partial x_i} - \frac{2}{3} \cdot \frac{\partial U_k}{\partial x_k} \cdot \partial_{ij} \right) \right] + \rho.g_i + F
$$
\n(3.4)

 O termo temporal e os termos convectivos aparecem no lado esquerdo da equação (3.4). Os termos do lado direito são o gradiente de pressão, os termos responsáveis pela difusão de momento, a forca gravitacional e um termo fonte.

#### **3.1.3. Escolha do modelo de turbulência**

 Inúmeros modelos de turbulência já foram desenvolvidos para modelar o regime turbulento em um tanque de mistura. Os modelos de turbulência podem ser divididos em ordem crescente de esforço computacional da seguinte forma expressada na Figura 3.2.

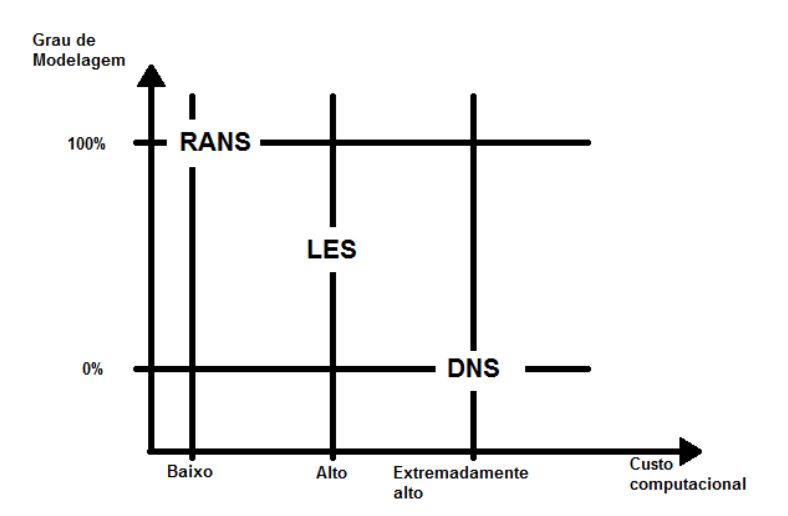

**Figura 3-2 Custo computacional para representar a turbulência** 

#### **3.1.3.1. Modelos Algébricos**

 Os modelos algébricos são os modelos mais simples, destinados à simulações de escoamentos em geometrias simples e sem geração de padrões complexos de escoamento. Esses modelos são inadequados para a descrição de escoamentos em geometrias complexas.

 Em qualquer escoamento, inclusive dentro de tanques de mistura, o número adimensional que descreve o regime de fluxo é o número de Reynolds. Para taques de mistura, o número de Reynolds é dado por:

$$
\text{Re} = \frac{N.D^2 \rho}{\mu} \tag{3.5}
$$

 Onde, no sistema internacional (SI), N é a velocidade do impelidor expressa em revoluções por segundo [1/s], D é o diâmetro do impelidor em metros [m],  $\rho$  é a massa específica em [Kg/m<sup>3</sup>] e  $\mu$  é a viscocidade em [Kg/m.s].

 A classificação do número de Reynolds como sendo laminar, de transição ou turbulento não é tão simples em tanques de mistura, visto que há variação do tipo do regime depende do impelidor. Para regime em transição ou turbulento as variáveis se modificam de forma que a turbulência precisa ser incorporada ao modelo, a fim de que sejam obtidos resultados significativos com CFD.

#### **3.1.3.2. Modelo RANS (Reynolds Averaged Navier-Stokes)**

 Existem diversos modelos que incluem o efeito da turbulência nas equações de Navier Stokes. Quando o efeito da turbulência é incluído, as quantidades transportadas, como, por exemplo, a velocidade, acabam sendo descritas como a soma de um valor de equilíbrio (média) e um valor flutuante:  $U_i + u_i$ .

 Após se integrar na média para um tempo muito maior do que as flutuações turbulentas, a soma das flutuações será zero e sobrarão apenas os valores médios. Os únicos termos que não são zero são aqueles correspondentes ao produto de termos flutuantes. Os termos restantes são semelhante á equação (3.4). A equação final toma a seguinte forma:

$$
\frac{\partial(\rho U_i)}{\partial t} + \rho \frac{\partial(\rho U_i U_j)}{\partial x_j} = -\frac{\partial p}{\partial x_i} + \frac{\partial}{\partial x_j} \left[ \mu \left( \frac{\partial U_i}{\partial x_j} + \frac{\partial U_j}{\partial x_i} - \frac{2}{3} \cdot \frac{\partial U_k}{\partial x_k} \cdot \delta_{ij} \right) \right] + \frac{\partial}{\partial x_j} \left( -\mu \left( \mu \right) + \rho g_i + F_i \right) \tag{3.6}
$$

Os novos termos  $u_i u_j$  são os tensores de Reynolds. A barra em cima significa que os valores são médios no tempo. Os modelos de turbulência aproximam os tensores de Reynolds por expressões que são coletivamente conhecidas como modelos de turbulência, e os mais conhecidos considerados a seguir.

> • **Hipótese de Boussinesq:** para se obter as quantidades turbulentas é necessário impor algumas simplificações aos tensores de Reynolds permitindo um tratamento matemático aos termos turbulentos. A hipótese de Boussinesq assume que os tensores de Reynolds podem ser expressos por gradientes de velocidade e este conceito é utilizado em todos os modelos de turbulência. A equação (3.7) a seguir mostra a introdução de uma nova constante que possui as mesmas dimensões que a viscosidade.

$$
\overline{\rho u_i u_j} = \frac{2}{3} \rho k \delta_{ij} + \left[ u_i \left( \frac{\partial U_i}{\partial x_j} + \frac{\partial U_j}{\partial x_i} \right) \right]
$$
(3.7)

A nova constante  $\mu_{\iota}$  é a viscosidade turbulenta. Quando a equação (3.7) é substituída na equação (3.6), pode se notar que o conceito de uma nova viscosidade pode ser introduzido. Trata se da viscosidade efetiva.

$$
u_{ef} = u + u_t \tag{3.8}
$$

 A hipótese também introduz uma nova variável, a energia cinética turbulenta. Esta variável é definida em termos das velocidades flutuantes  $\overline{u}$ , $\overline{v}$  $\overline{e}$  *w* em cada uma das três direções.

$$
k = \frac{1}{2}(\overline{u^2} + \overline{v^2} + \overline{w^2})
$$
\n(3.9)

 Na tentativa de se quantificar e explicar a turbulência, muitos modelos foram desenvolvidos, como modelos de zero, uma, duas ou mais equações, referindo se a modelos que dependem de zero, uma, duas ou mais equações de transporte a serem determinadas junto a o sistema de equações de conservação para a determinação das quantidades turbulentas.

## **3.1.3.2.1. Modelo de duas equações**

Os modelos de turbulência tipo RANS de duas equações (SST, k-ε e k-ω e suas variantes) são extensamente utilizados devido a que proporcionam uma relação favorável entre custo e benefício computacional para a modelagem de turbulência, modelos de duas equações são muito mais sofisticados que os modelos de zero equações. Ambas a velocidade e o cumprimento são resolvidas separadamente nas equações de transporte (por isso o nome de duas equações).

Os modelos de duas equações k-ε e k-ω usam o gradiente de difusão como hipótese para relacionar o Reynold Stresses do principal gradiente de velocidade com a viscosidade turbulenta enquanto o modelo SST é baseado A viscosidade turbulenta é modelada como o produto de uma velocidade turbulenta e a turbulência de larga escala.

O modelo SST foi desenvolvido para dar solução geral ao problema de cálculo perto da camadas limite como no seu escoamento global. Para os tanques de mistura de larga escala este modelo é ótimo já que satisfaz os dois efeitos tanto na parede como no interior do fluxo, podendo assim capturar todos os efeitos do impelidor. O modelo basicamente trabalha resolvendo a freqüência do turbilhão baseado no modelo ( ȡ**-**ω ) na parede e (ȡ**-**Ȝ) no interior do escoamento. Esta mistura garante a boa transição dos dois modelos e uma boa predição na estimativa do turbilhão para o caso dos tanques de mistura em larga escala.

#### **3.1.3.2.1.1. Modelo SST (The shear Stress Transport Model )**

O modelo de turbulência escolhido para este trabalho foi o Shear Stress Transport (SST), pois permite uma predição mais exata e robusta em problemas com separação de camada limite. O modelo SST foi criado por Menter [42, 1994], Para que esta troca lógica de modelos funcione (k-ω) na parede e (ȡ**-**Ȝ) no interior do escoamento, o modelo (ȡ**-**Ȝ) é multiplicado por uma função de combinação e adicionado ao modelo (k-ω) também multiplicado por uma função de combinação. Então, impõe-se que a função tenha valor unitário no interior da camada limite e, gradativamente, torne-se nula fora da mesma.

As equações 3.10 e 3.11 são as equações de transporte do modelo SST:

$$
\rho\left(\frac{\partial k}{\partial t} + \frac{\partial k}{\partial x_i}\right) = P_k - \beta^* \rho k \Omega + \left[\left(\mu + \frac{\mu_i}{\sigma_k}\right) \frac{\partial k}{\partial x_i}\right]
$$
\n(3.10)

$$
\rho \left( \frac{\partial \Omega}{\partial t} + \vec{U}_i \frac{\partial \Omega}{\partial x_i} \right) = \alpha \rho S^2 + \beta \rho \Omega + \frac{\partial}{\partial x_i} \left[ \left( \mu + \frac{\mu_i}{\sigma_\omega} \right) \frac{\partial \Omega}{\partial x_i} \right] + 2(1 - F_1) \rho \sigma_{\omega 2} + \frac{1}{\Omega} \frac{\partial k}{\partial x_i} \frac{\partial \Omega}{\partial x_i}
$$
\n(3.11)

Onde :

- k Energia cinética turbulenta;
- $\overrightarrow{U}_i$ Vetor velocidade na direção i;
- $\mathcal{X}_i$ Coordenada cartesiana;
- *P<sup>k</sup>* Limitador de produção;
- $\pmb{\beta}^*$ β Constante= 0,09
- Ω Frequencia turbulenta;
- <sup>µ</sup>*<sup>i</sup>* Viscosidade dinâmica turbulenta;
- $\alpha$  Constante do modelo SST;
- $\beta$  Constante= 0,0750;
- $\sigma_k$  Constante= 1;
- S Taxa de deformação;
- $\sigma_{\omega}$  Constante= 0,5;
- *F*<sup>1</sup> Função de combinação;
- $\sigma_{\omega^2}$  Constante=0,856;

A definição da viscosidade turbulenta é feita de modo a contabilizar o transporte das tensões cisalhantes principais turbulentas:

$$
v_t = \frac{\alpha_1 k}{\max(\alpha_1 \Omega, \left(S_{ij} S_{ij}\right)^{1/2} F_2)}
$$
\n(3.12)

Onde:

- $v_t$ *v* Viscosidade turbulenta;
- $\alpha_1$  Constante=5/9;
- *F*<sub>2</sub> Função de combinação;

O termo  $(S_{ij}S_{ij})^{1/2}$ é uma medida invariante do tensor taxa de deformação S (U). A formulação das funções de mistura  $F_1$  e  $F_2$  é baseada na distancia até a parede e nas variantes do escoamento.

As funções de combinação têm como característica a delimitação das zonas onde cada modelo irá atuar. Através dos valores encontrados para as funções, o modelo irá a mudar a formulação nas equações de transporte. A primeira função de combinação ( $F_{1}$ ) é responsável pela troca de modelos na segunda equação de dissipação do modelo. Esta função de combinação também é responsável pela determinação das constantes do modelo. A segunda função ( *F*<sup>2</sup> ) é responsável pela troca de modelos na formulação da viscosidade turbulenta. Estas funções são dadas por:

$$
F_1 = \tanh(\arg_1^4) \tag{3.13}
$$

$$
\arg_1 = \min\left[ \left( \frac{\sqrt{k}}{\beta^* \omega^{\cdot}}, \frac{500 \nu}{y^2 \Omega} \right), \frac{4 \rho \sigma_{\omega 2} k}{CD_{k\omega} y^2} \right]
$$
(3.14)

Em que:

- $\omega$  Vorticidade absoluta;
- y Distancia até a parede;
- v Viscosidade cinemática;
- $\sigma_{\omega^2}$  Constante=0,856

*CD<sup>k</sup>*<sup>ω</sup> é a porção positiva do termo de difusão cruzada, dada por:

$$
CD_{k\omega} = \max(2\rho\sigma_{\omega 2} \frac{1}{\Omega} \nabla k \nabla \Omega, 1, 0.10^{-10})
$$
\n(3.15)

 $F_{\rm 1}$  é igual a zero na região afastada da parede ( modelo k-E ) e muda para 1 no interior da camada limite, na região perto da parede (modelo k-ω). A função *F*<sup>2</sup> é denominada por:

 $F_2 = \tanh(\arg_2^2)$ 

$$
\arg_2 = \max\left(\frac{2\sqrt{k}}{\beta^*\Omega y}, \frac{500\nu}{y^2\Omega}\right)
$$
\n(3.16)

Um limitador de produção é utilizado para evitar o crescimento de turbulência em regiões de estagnação:

$$
P_k = \mu_t \frac{\partial U_i}{\partial x_j} \left( \frac{\partial U_i}{\partial x_j} + \frac{\partial U_j}{\partial x_i} \right) \tag{3.17}
$$

$$
\tilde{P}_k = \max(P_k, 10. \rho \beta^* k \Omega) \tag{3.18}
$$

Se  $\alpha_1$  representa qualquer constante do modelo k- $\omega$  e  $\alpha_2$  representa qualquer constante do modelo k- $\epsilon$ , então  $\alpha$ , que é a constante correspondente no modelo SST é computada como uma síntese dos dois primeiros modelos através da seguinte função:

$$
\alpha = \alpha_1 F_1 + \alpha_2 (1 - F_1) \tag{3.19}
$$

As expressões analíticas para ω fornecidas por suas equações de transporte permitem uma formulação próxima á parede. Esta formulação muda gradualmente de leis de parede para formulações de baixo número de Reynolds próximo á parede.

#### **3.1.3.3. Modelo alternate rotation**

 Este é o modelo que modifica os termos de advecção nas equações de momento. A velocidade utilizada é a do sistema de referencia estacionário,  $U_{\text{abs}}$ , ao invés da velocidade no sistema rotativo, U. Esta troca de variáveis requer uma modificação no termo fonte, referente as forças de coriolis.

 A grande vantagem deste modelo é observada quando a velocidade absoluta no sistema de referencia é constante, mas a velocidade no sistema de referencia rotativo tem alta formação de recirculações. Neste caso, a velocidade de referencia rotativa tem um alto erro associado, enquanto a velocidade do sistema constante tem muito menos erro.

 O modelo "alternative rotation model" possibilita uma redução no erro numérico quando o escoamento é essencialmente constante e paralelo ao eixo de rotação. Por exemplo, o escoamento de um ventilador ou um propulsor é quase constante no sistema de referencia estacionário, mas altamente tangencial no sistema de referencia rotacional. Em localidades afastadas do eixo de rotação (raio muito grande), erros pequenos nos termos adventivos podem introduzir erros grandes para o escoamento computado no sistema de referencia estacionário. (www.ansys.com [42, 2010]).

#### **3.1.4. Conservação da massa da espécie química**

 Uma mistura de fluidos com diferentes propriedades físicas pode ser expressa através da conservação de massa de cada espécie. A solução numérica dessas equações pode predizer como diferentes fluidos se misturam, mas não como eles se separam, visto que a separação resulta de ação de diferentes forças que agem nos fluidos independentemente. A conservação da espécie i, em termos de sua fração mássica ´ *m<sup>i</sup>* , é dada por:

$$
\frac{\partial(\rho m_{i})}{\partial t} + \frac{\partial(\rho U_{i} m_{i})}{\partial x_{i}} = \frac{\partial J_{i',i}}{\partial x_{i}} + R_{i'} + S_{i'}
$$
(3.20)

Onde:

 $\int_{i.i} =$  $J_{i,i}$  = Componente *i* do fluxo de fluxo de difusão da espécie química *i* na mistura

 $R_i^{\cdot}$ =taxa em que a espécie *i* é consumida ou produzida

= `  $S_i$  =termo fonte geral para espécie *i* 

 Quando duas ou mais espécies estão envolvidas, as somas das frações mássicas tem que ser 1, de forma que para n espécies, apenas *n* −1espécies precisam ser preditas , logo:

$$
\sum_{i=1}^{n} m_i = 1 \tag{3.21}
$$

# **3.2. Considerações adicionais sobre as equações de conservação**

 Um grande número de escoamentos pode ser modelado quando se usa as equações aqui relacionadas. Entretanto, algumas situações necessitam de modelos mais sofisticados para representarem certos fenômenos físicos como, por exemplo, complexos modelos reacionais e fluxos multifásicos.

 Com relação aos modelos reacionais, os pacotes computacionais oferecem diversas possibilidades que devem ser consultadas. Hoje em dia, eles ainda permitem ao usuário escrever seus próprios modelos reacionais e incluí-los no modelo fluidodinâmico global.

# **3.3. Métodos numéricos**

 A escolha da utilização de um método numérico para resolução matemática de um problema, ao invés da resolução analítica, deve-se a fatores como a complexidade do sistema em estudo, as simplificações que podem ser feitas sem que com isso a validade dos resultados seja prejudicada, bem como a existência de uma solução analítica possível do caso. Métodos numéricos não geram resultados absolutos, porém a aproximação dos mesmos pode ser limitada a uma tolerância muito pequena, aceitável para a maioria dos casos de engenharia. Existe uma série de métodos adequados para diversos sistemas de equações. Para a resolução de problemas de CFD, o método dos volumes finitos (MVF) é comumente utilizado.

 As simulações na atualidade são, na sua grande maioria, tridimensionais. O aumento do poder computacional, juntamente com a crescente sofisticação dos pacotes gráficos e dos modelos computacionais, faz com que cresça a tendência da utilização de modelos tridimensionais. A utilização de modelos bidimensionais só é justificável em situações excepcionais.

 As equações descritas anteriormente descrevem o movimento de um fluido no tempo e no espaço. Como não existe uma solução analítica para o fenômeno, em tanques de mistura soluções numéricas são procuradas e isso exige a mudança da formulação contínua para a formulação discreta. Por exemplo, enquanto a velocidade em cada ponto do domínio varia de acordo com as equações apresentadas na seção anterior, uma aproximação utiliza pequenos volumes de controle, todos conectados entre si, e em cada um deles as variáveis são constantes. Este processo é conhecido por discretização. Uma malha é utilizada para se dividir o domínio em volumes de controle.

#### **3.3.1. Método dos Volumes Finitos**

 Neste trabalho foi utilizado o Método dos Volumes Finitos (MFV) e elementos finitos. Os resultados numéricos do MVF são obtidos com o uso do software comercial ANSYS CFX 12.1 para resolução dos sistemas de equações diferencias parciais. Este método foi amplamente descrito por Patankar [44, 1980], Maliska [45, 1995] e outros. O método consiste na divisão da geometria estudada em pequenos volumes de controle, o que é conhecido como malha numérica. As equações aproximadas são obtidas através do balanço (quando aplicável) de conservação de massa, quantidade de movimento e energia. Similar ao método das diferenças finitas, os valores são calculados em regiões discretas da geometria. O termo "volume finito" corresponde a um volume que cerca cada ponto nodal da malha. O MFV permite a utilização de malhas não-estruturadas, tornando-o bastante flexível para utilização em geometrias complexas.

 No caso do método dos volumes finitos, as malhas estruturadas utilizam sempre hexaedros. Malhas não estruturadas para o método dos volumes finitos podem utilizar volumes hexáedricos , mas podem também utilizar volumes tipo tetraedro, entre outros. Malhas com tetraedros possuem a vantagem de se acomodar facilmente praticamente a qualquer geometria. Quando se utiliza malhas tetraédricas no método dos volumes finitos, não é aconselhável utilizarem-

se tetraedros nas camadas adjacentes a parede. Normalmente utiliza-se uma camada de volumes especiais chamados de prismas. Os hexaedros sempre produzem melhores resultados, inclusive para a predição das propriedades turbulentas. Entretanto, malhas tetraédricas bem construídas levam a resultados muito semelhantes as malhas hexaédricas.

 As equações de conservação são integradas no volume de controle. Neste método, as integrais de volume das equações diferenciais que contém termos divergentes são convertidas em integrais de superfície, utilizando o teorema de Gauss, Equação (3.22). Estes termos são então computados como fluxos nas faces de cada volume.

$$
\int\limits_V \nabla \phi dV = \int\limits_A \phi \vec{n} dA \tag{3.22}
$$

$$
\int_{A} \rho \phi \vec{n} \vec{v} dA = \int_{A} \Gamma \phi \vec{n} dA + \int_{V} A^{\phi} dV
$$
\n(3.23)

 A equação de conservação global é obtida através de uma soma das células, de modo que as integrais sobre as superfícies internas se cancelam. O fluxo líquido através do volume de controle é a soma das integrais sobre as faces.

 A Equação (3.24) e a Equação (3.25) representam o fluxo convectivo e difusivo, respectivamente.

$$
\int_{A} \rho \phi \vec{n} \vec{v} dA = \sum_{l} \int_{A} \rho \phi \vec{n} \vec{v} dA
$$
\n(3.24)

$$
\int_{A} \Gamma \phi \vec{n} dA = \sum_{l} \int_{A} \Gamma \phi \vec{n} dA
$$
\n(3.25)

 A resolução das integrais de superfície só é possível se o valor do integrando for conhecido. Como este não é o caso, já que apenas o valor no centro do volume de controle é conhecido, esquemas de interpolação devem definir as propriedades nas faces. A Figura 3.03 ilustra como um elemento, aqui representado em duas dimensões e três dimensões, é designado. As faces recebem o nome dos pontos cardeais,  $(n - n$ orte,  $s - s$ ul,  $w - o$ este,  $e - l$ este) e o ponto nodal é representado pela letra p.

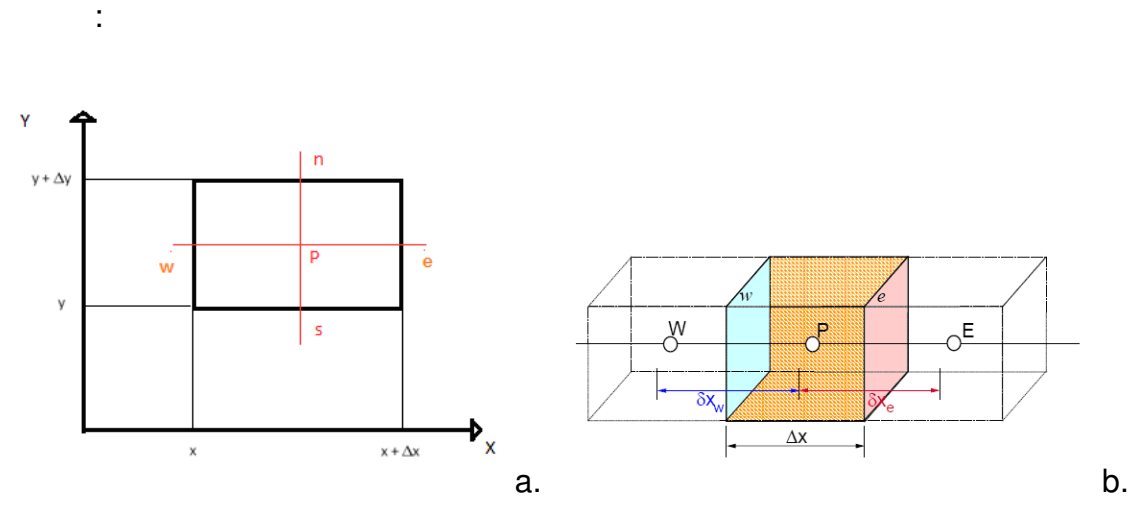

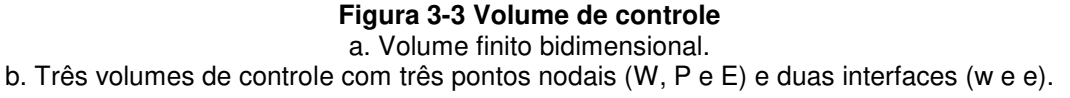

 Um volume de controle retangular, é utilizado para ilustrar a discretização de uma equação de transporte usando a formulação de volumes finitos como a descrita por Maliska [44, 1995] e Patankar [45, 1980] e dentre outros autores.

 Muitos são os cuidados que devem ser tomados na discretização. Um desses cuidados é que os resultados não podem depender do tamanho do volume sendo discretizado. Esse estudo é chamado de estudo de independência da malha.

#### **3.3.2. Testes de independência de malha**

 O estudo de independência da malha consiste na determinação da malha que, ao sofrer refinamentos consecutivos, não cause alterações significativas nos perfis das grandezas estudadas, tais como os perfis de velocidade e de grandezas de turbulência. A utilização de uma malha muito refinada geralmente melhora a precisão dos resultados, porém, aumenta o tempo de simulação, o que não é aconselhável.

 Os perfis numéricos obtidos para as variáveis dependentes devem ser independentes do tipo de malha utilizado. No entanto, na maioria das vezes, o estudo de independência da malha não é apresentado nos trabalhos computacionais.

 O alto refino da malha também pode gerar falta de convergência ou até divergência nos cálculos envolvendo escoamentos turbulentos onde não são utilizadas funções para tratamento das paredes.

## **3.4. Esquemas de Interpolação**

 A estimativa dos fluxos deve ser realizado nas fronteiras dos volumes de controle, porém estes são funções dos valores da propriedade nos  $\stackrel{\phi}{\sim}$  pontos nodais. Usando um elemento unidimensional:

$$
\rho \phi \vec{v} \big|_{e} - \rho \phi \vec{v} \big|_{w} = \Gamma^{\phi} \frac{\partial \phi}{\partial x} \big|_{e} - \Gamma^{\phi} \frac{\partial \phi}{\partial x} \big|_{w}
$$
\n(3.26)

#### **3.4.1. Diferenças Centrais (Central Difference Scheme - CDS)**

Neste esquema, de modo a determinar os valores de  $\phi$  no centro de uma face do volume de controle, é  $\phi_e$  utilizada interpolação linear entre dois nós adjacentes. No ponto e da malha cartesiana, é expresso pela Equação (3.27).

$$
\phi_e = \phi_E \lambda_e + \phi_p (1 - \lambda_e) \tag{3.27}
$$

onde o fator  $\lambda$ , de interpolação é definido como:

$$
\lambda_e = \frac{x_e - x_p}{x_E - x_p} \tag{3.28}
$$

 A simplificação da linearização permite uma aproximação mais simples do gradiente (Equação (3.29)), que é necessário para a avaliação do fluxo difusivo.

$$
\frac{\partial \phi}{\partial x}\Big|_{e} \cong \frac{\phi_{E} - \phi_{p}}{x_{E} - x_{p}}
$$
\n(3.29)

 É muito importante observar que o esquema das diferenças centrais é a formulação a que se chega naturalmente ao se aplicar o método dos volumes finitos às equações de conservação

 Se o esquema CDS for utilizado em condições convectivas, a solução numérica conduz a erros numéricos e resultados errados. Uma maneira de contornar o problema seria utilizar malhas bem refinadas, o que é inviável na maioria dos casos, pois elas ficam excessivamente grandes. A melhor maneira para simular problemas convectivos, atualmente, é utilizar outras funções de interpolação.

#### **3.4.2. Upwind (Upwind Difference Scheme - UDS) -**

Método bastante utilizado, aproxima o valor de <sup> $\phi$ </sup>e por seu valor a montante da face e, através da Equação (3.30).

$$
\phi = \begin{cases} \phi_p se(\vec{v}\vec{n})_l > 0 \\ \phi_E se(\vec{v}\vec{n})_l < 0 \end{cases}
$$
\n(3.30)

 O termo difusivo continua sendo aproximado pela mesma relação das Diferenças Centrais (Equação 3.27).

 Este é um esquema de primeira ordem, comprovadamente robusto, já que tem a característica intrínseca de não gerar resultados oscilatórios, porém é numericamente difusivo.

#### **3.4.3. Higher Upwind**

 Visando aumentar a precisão da solução, este esquema introduz mais um termo, tornando-o um esquema de segunda ordem. Assim pode ser representado pela Equação (3.31).

$$
\phi_w = \frac{3}{2} \phi_w - \frac{1}{2} \phi_{ww} \tag{3.31}
$$

 O esquema upwind de segunda ordem utiliza um número maior de volumes vizinhos e, geralmente, fornece melhores resultados em tanques de mistura do que o esquema upwind de primeira ordem, mas também exige um maior esforço computacional, devido a usa precisão foi utilizado como esquema de interpolação para as simulações.

#### **3.4.4. Esquema power law**

 O esquema Power Law utiliza uma função de interpolação que contempla desde a situação puramente difusiva ( *Pe* = 0 ) até a situação puramente convectiva ( *Pe* =∝ ). Não funciona em volumes de controle tetraédricos, apenas em hexaédricos.

 Ele fornece melhores resultados para a faixa de Peclet 0 ≤ *Pe* ≤10. O esquema aproxima o valor na face como sendo uma função do numero de Peclet. Como, na maioria dos casos, não se sabe esta solução, deve-se testar qual e o esquema de interpolação mais apropriado para cada problema.

 Os autores de trabalhos numéricos em tanques de mistura tem preferido utilizar esquemas de alta ordem frente ao esquema upwind linear. De uma maneira geral, os esquemas de primeira ordem reduzem o erro linearmente com o

espaçamento da malha e os esquemas de segunda ordem reduzem quadraticamente o erro.

 É normal utilizar o artifício de relaxação da resposta em tanques de mistura para evitar divergência na solução numérica das equações diferenciais que regem os fenômenos dentro dos tanques de mistura.

#### **3.4.5. Esquemas de Interpolação Transientes**

Quando a estabilidade na solução de equações diferenciais parciais é requerida, métodos tipo backward ou de Euler implícitos são os mais recomendados para o termo temporal. Nestes casos o termo transiente pode ser dividido em dois termos (3.32).

$$
\frac{\partial}{\partial t} \int_{V} \rho \phi dV = V \left( \rho^0 \frac{\partial \phi}{\partial t} + \frac{\partial p}{\partial t} \right)
$$
(3.32).

 Para o caso do esquema de primeira ordem as derivadas temporais podem ser aproximadas pela Equação (3.33).

$$
\frac{\partial \phi}{\partial t} = \frac{\phi - \phi^0}{\Delta t} \tag{3.33}
$$

De modo que a Equação (3.33) agora pode ser reescrita como:

$$
\frac{\partial}{\partial t} \int_{V} \rho \phi dV = V \left( \frac{\rho \phi - \rho^0 \phi^0}{\Delta t} \right)
$$
\n(3.34)

 O método de primeira ordem é o mais robusto, completamente implícito, acoplado e conservativo no tempo. Pode, porém, induzir a difusão numérica no tempo, similar aquela ocorrida com os esquemas de interpolação advectivos de primeira ordem.

 Já no esquema de interpolação de segunda ordem as derivadas temporais são representadas conforme Equação (3.35)

$$
\frac{\partial \phi}{\partial t} = \frac{1}{\Delta t} \left( \frac{3}{2} \phi - 2\phi^0 + \frac{1}{2} \phi^{00} \right)
$$
(3.35)

Onde o termo  $\phi^{\infty}$  representa o campo de solução para o antepenúltimo passo de tempo. Este esquema também é robusto, implícito e conservativo, reduzindo, além disso, o problema de difusão numérica experimentado pelo esquema de primeira ordem.

# **4. Capítulo – Metodologia**

 A metodologia computacional geralmente empregada para realizar simulações em CFD consta principalmente de quatro grandes passos:

- **Identificação do problema.**
- **Pré processamento do projeto**
- **Solução numérica do modelo**
- **Pós processamento**

 Assim, para a passagem de uma operação ou um fenômeno físico para CFD alguns passos de modo geral devem ser executados. A Figura (4.1) representa e resume os principais pontos da metodologia deste processo.

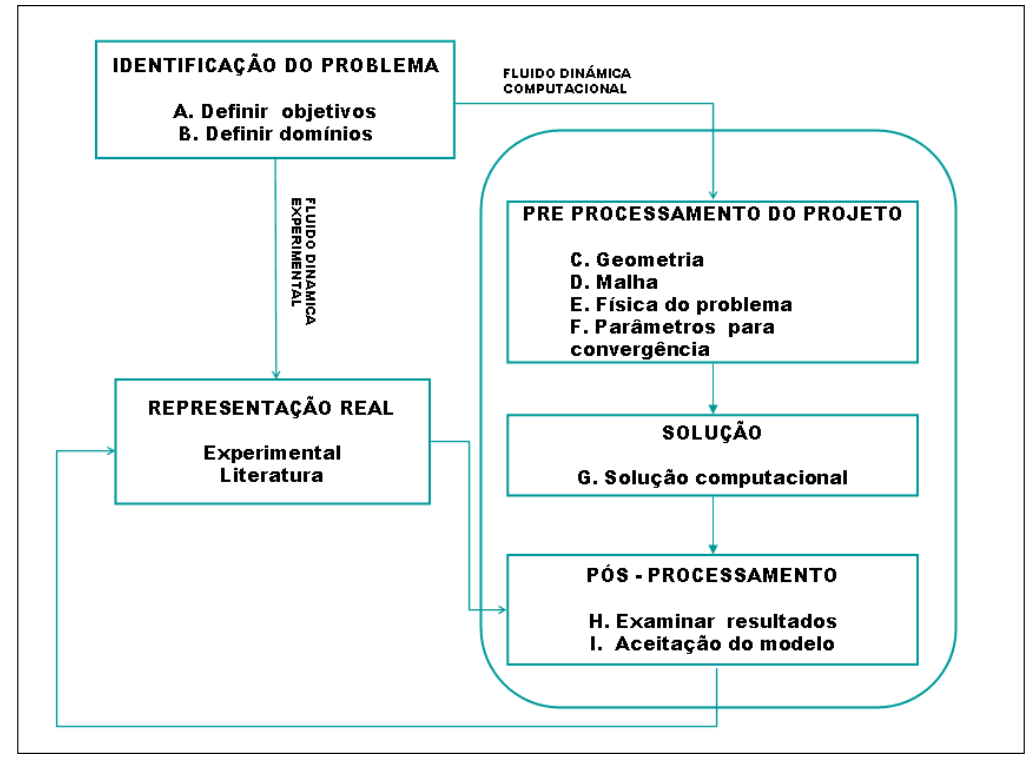

**Figura 4-1 Representação da Metodologia computacional.**

 A seguir apresenta-se em detalhe a metodologia empregada na Figura  $(4.1)$ :

# **4.1. Identificação do problema**

A mistura de 24.000 m $3$  de diesel<sup>ii</sup> do tanque da Petrobras é estudada. O reservatório é um tipo teto flutuante. O tanque é equipado com uma entrada lateral tipo naval com 3 pás. O rotor é colocado a próximo do fundo do tanque e sua velocidade de rotação é entre 350 e 500 rpm. O sistema recebe diesel de diferentes tanques de armazenamento. A uniformidade do fluxo de diesel é muito importante para alcançar as qualidades do produto padrão. O tempo de mistura para o diesel ou qualquer aditivo neste tanque é desconhecido.

## **4.1.1. A. Definir objetivos**

 Modelo que represente a fluidodinâmica de tanque e agitador com suas características geométricas, fisioquímicas e operacionais reais.

## **4.1.2. B. Definir domínios**

l

 Para esta etapa tomam-se algumas considerações que vão ajudar na simplificação do problema. Os domínios considerados para o desenvolvimento do modelo devem ajudar desde o início para simplificar tempos computacionais e a complexidade na criação do modelo. Para abordar os objetivos do problema utilizaremos:

 **Primeiro:** uma simulação em estado estacionário para observar o perfil de velocidades e trajetórias das partículas.

ii O diesel é um combustível derivado do petróleo (gasoil) que está composto principalmente por parafínicos, naftalénicos e aromáticos. O número de carbonos é bastante fixo e se encontra na faixa de C10 e C22

 **Segundo:** uma simulação em estado transiente para o cálculo do tempo de mistura, aplicando a injeção de um traçador, a qual parte da simulação em estado estacionário, e reduzir em várias ordens de magnitude o tempo de cálculo. Para isso utiliza-se o perfil de velocidades obtido no primeiro passo.

 Depois de ter uma noção clara do plano do problema começamos a criação, estrutura e desenvolvimento do modelo. Neste caso em particular foi utilizada a plataforma Workbench de ANSYS 12.1 na qual se integram os passos de pré processamento, solução e pós-processamento, e dá à opção de parametrizar nosso problema. Ver Figura. (4.2)

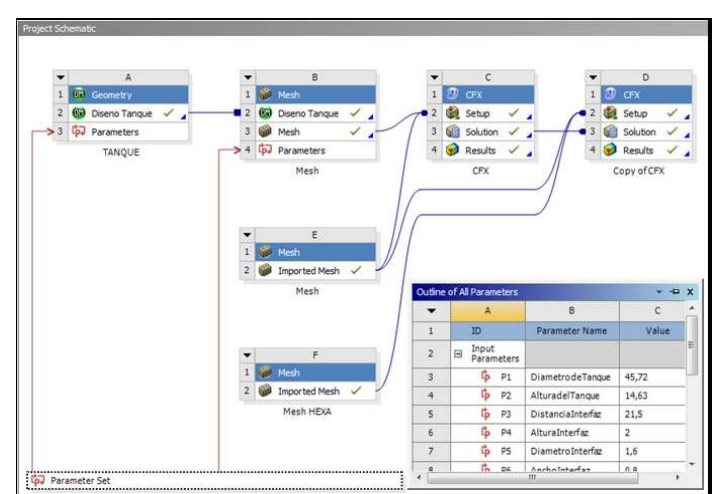

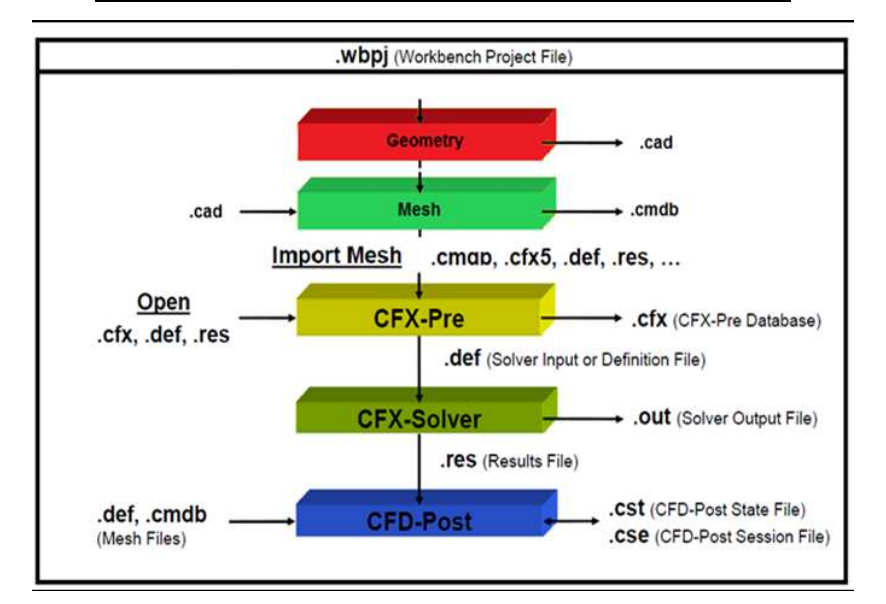

**Figura 4-2 Representação do projeto gerado no workbench 12.1.**

# **4.2. Pré Processamento do Modelo**

 Inicialmente deve-se desenhar a geometria de interesse num programa CAD (Computer Aided Design), de modo que todas as superfícies, regiões que serão as entradas e saídas estejam definidas para que posteriormente possam ser identificadas como tal. Nesta etapa já devem ser consideradas possíveis simplificações do problema, principalmente devido a limitações de informações disponíveis, possibilidade de modelagem de certos componentes além do tempo computacional esperado. Segue-se com o desenho da malha, necessária para o método numérico. Com uma boa malha prossegue-se a introduzir as propriedades físicas do problema e finaliza-se com parâmetros para a convergência.

### **4.2.1. C. Geometria.**

 A simulação do tanque de mistura consta de dois domínios: rotativo e estacionário. O domínio estacionário é constituído pela geometria do tanque enquanto que o domínio rotativo é constituído pela geometria da região em torno do impelidor. Na Tabela (4.1) se resume as condições mecânicas das geometrias:

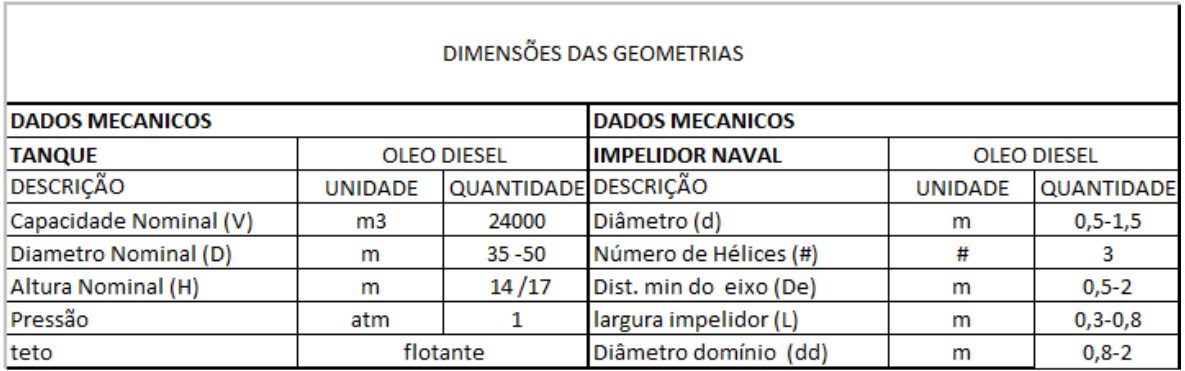

#### **Tabela 4-1. Dimensões das geometrias.**

 Construído o domínio estacionário e o domínio rotativo, inicia-se o estudo de todos os parâmetros de geometria, malha e convergência que devem ser analisados e melhorados para se alcançar o modelo apropriado para os estudos posteriores.

#### **4.2.1.1. Geometria do Tanque**

 A geometria do tanque, pelo fato de ser simples, foi construída no pacote computacional Ansys Design Modeler (DM). Note-se que dita geometria tem o espaço correspondente ao domínio rotativo do impelidor. Na Figura (4.3) pode-se ver as características geométricas correspondentes ao domínio do tanque.

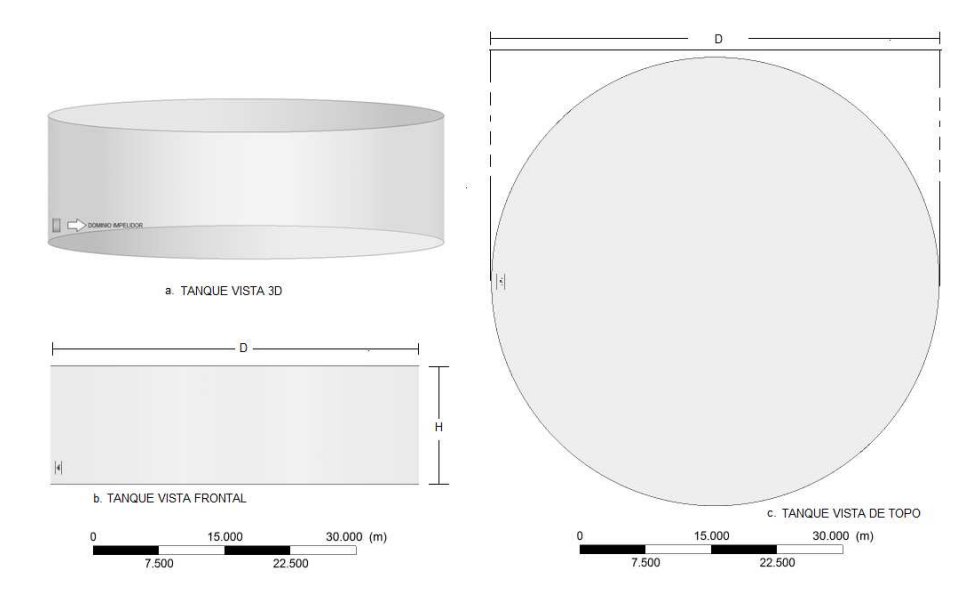

**Figura 4-3 Geometria do tanque: Domínio estacionário.** 

## **4.2.1.2. Geometria do Impelidor**

 Geometrias simples são comumente feitas em pacotes computacionais para geração de geometrias como: AutoCAD, ICEM, Design Modeler, etc., nos quais pode-se construir modelos de impelidores simples como por exemplo os apresentados nas Figuras (4.4 a. radial e b. Pitch Blade Turbine). Para a determinação de resultados mais similares com a realidade, precisa-se a obtenção de uma geometria idêntica à original. Neste caso utilizam-se ferramentas de scaner e CAD para a construção do modelo 3D real. Ver Figura (4.4 c. Naval).

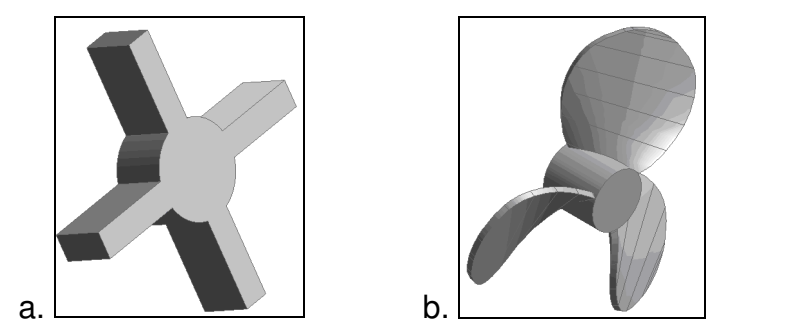

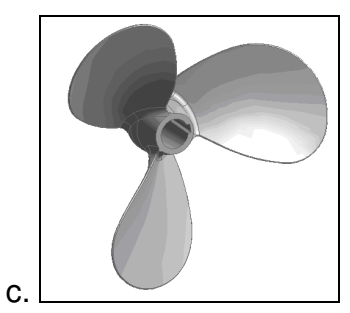

**Figura 4-4 Geometrias de impelidores: a. radial b. PBT. c. Naval** 

 Depois de obter o scaner do impelidor naval passa-se a construção do domínio rotativo, o qual será acoplado no domínio estacionário, como se observa na Figura (4.5).

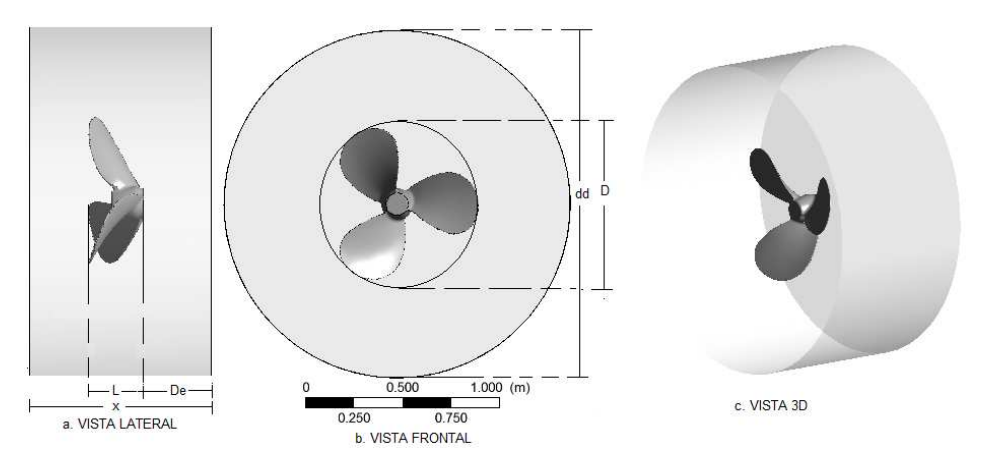

**Figura 4-5 Geometria impelidor. Domínio rotativo** 

 Os dois domínios são conectados por uma interface deslizante fluido-fluido. Assim, uma ilustração do domínio correspondente à região do impelidor fica da seguinte forma:

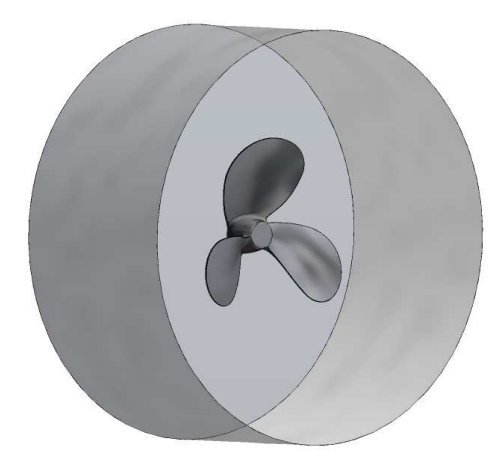

**Figura 4-6 Interface do impelidor :Domínio rotativo.**

 Simulações com o modelo real são feitas com o modelo apresentado na geometria da Figura (4.4 c.).

## **4.2.2. D. Malha**

 A malha foi feita com formatos de volumes tetraédricos e prismas. Para construção da mesma foram utilizados os seguintes comandos:

**Mesh (patch conforming method):** diminuem os tetraedros nos locais de maiores gradientes e/ou de turbulência do fluido, sendo que o refinamento pode ser feito a partir de pontos, linhas e triângulos, conforme exemplificado na Figura (4.7). Estes refinamentos são necessários em regiões de altos gradientes de velocidade.

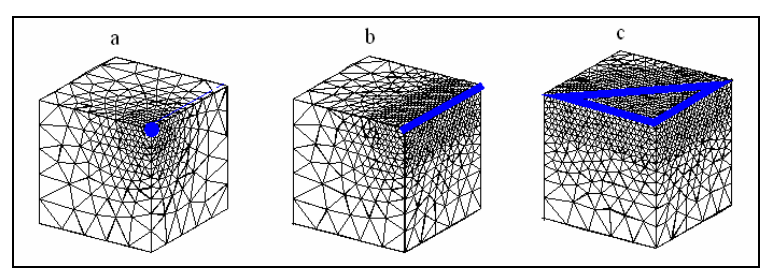

**Figura 4-7 Exemplos de Mesh Controls.**  a. ao redor de um ponto, b. ao longo de uma linha, c. em torno de um triângulo.
Um uso inapropriado do método de geração de malha pode gerar erros nas malhas, então a seleção do método depende muito da geometria e aplicação. Para poder observar a qualidade da malha analisa-se alguns parâmetros como Skewness, Aspect Ratio, worst element. Se estes encontram-se dentro de um bom nível de aceitabilidade os cálculos serão de melhor precisão e a convergência mais rápida. Embora os parâmetros de obliquidade estejam dentro de uma range de valores aceitáveis para as simulações, isso não garante que se consigam bons resultados, mas com os primeiros testes pode se identificar possíveis problemas com respeito a qualidade da malha; se fazem testes de independência da malha para garantir melhores resultados. Na Tabela (4.2) podemos ver a classificação de qualidade de malha baseada no skewness.

| CLASSIFICAÇÃO DA QUALIDADE DE MALHA BASEADA NO PARÂMETRO SKEWNESS |                  |               |                  |               |                    |  |  |
|-------------------------------------------------------------------|------------------|---------------|------------------|---------------|--------------------|--|--|
| $0 - 0.25$                                                        | $0.25 - 0.50$    | $0.50 - 0.80$ | $0.80 - 0.95$    | $0.95 - 0.98$ | $0.98 - 1.00$      |  |  |
| <b>Excelente</b>                                                  | <b>Muito bom</b> | <b>Bom</b>    | <b>Aceitável</b> | Mal           | <b>Inaceitável</b> |  |  |

**Tabela 4-2 Parâmetro da qualidade de malha baseado na obliquidade.**

**Inflation:** Para a criação das malhas foi utilizada uma camada de elementos tipo prismas nas paredes do tanque e nas paredes das pás do impelidor o qual faz que o erro numérico da discretização da malha seja mínimo e mais de acordo com o fenômeno físico. (Joaquim [28,2007]). Este recurso cria elementos de volume prismáticos na região normal às paredes e que mostram-se grosseiros nas regiões paralelas às mesmas, conforme apresentado na Figura  $(4.8)$ .

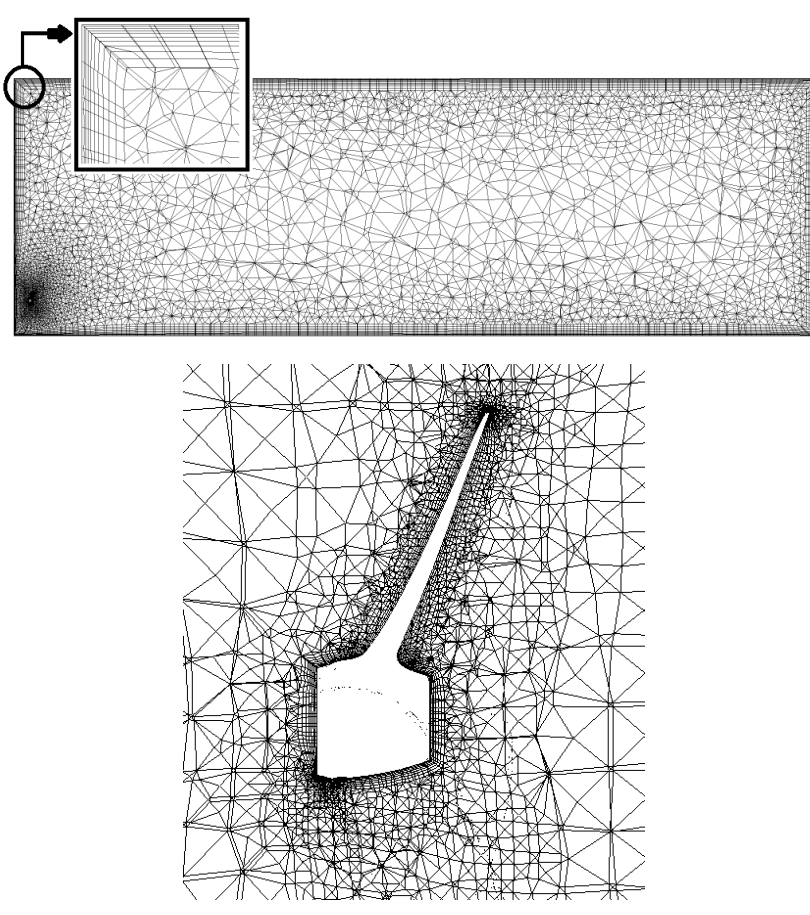

**Figura 4-8 Visualização camada de elementos tipo prismas.** 

 Tendo em conta os fatores mencionados anteriormente construíu-se as malhas para cada um dos domínios, Na Figura (4.9) se ilustra a malha correspondente ao domínio estacionário.

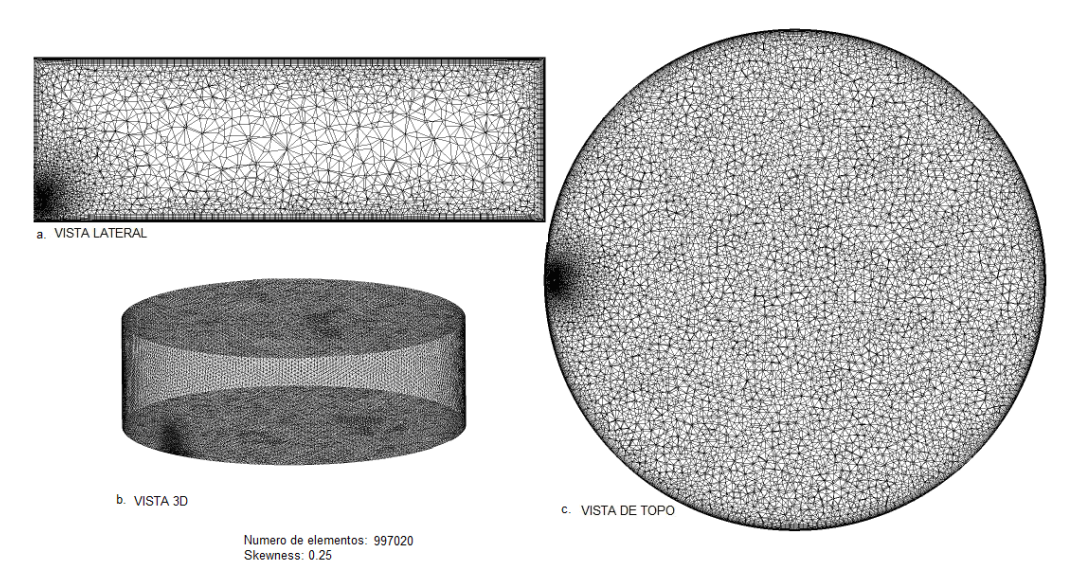

**Figura 4-9 Domínio estacionário.**

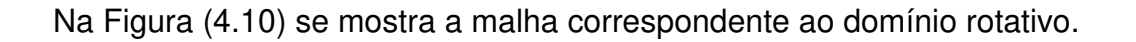

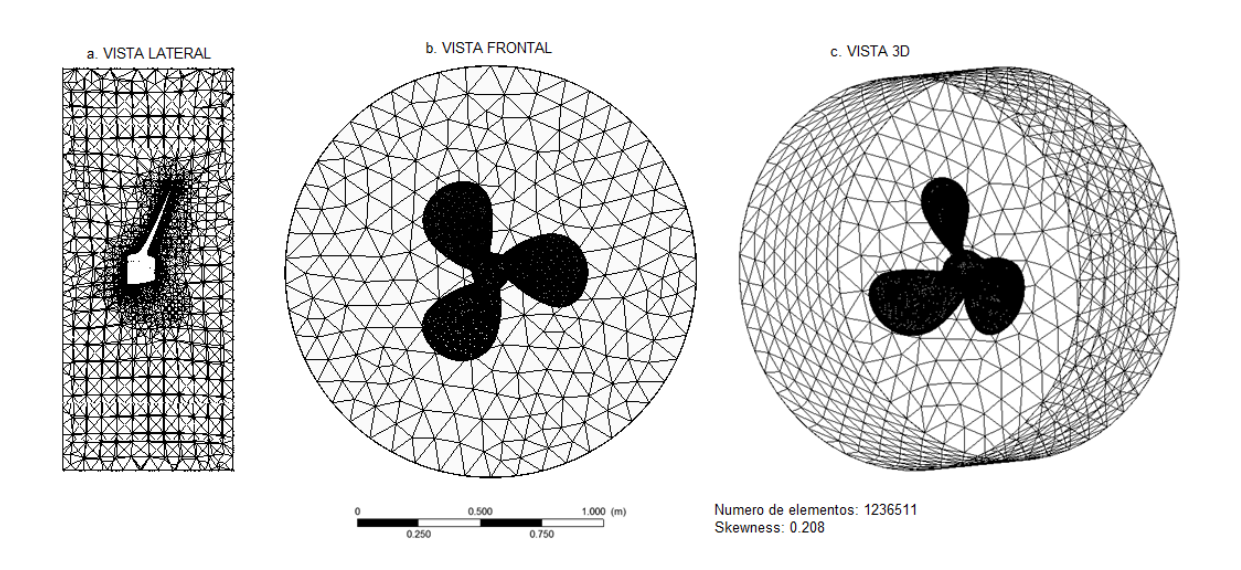

#### **Figura 4-10 Domínio rotativo.**

 O número de volumes de controle da malha do domínio do tanque é muito menor, em relação ao domínio rotativo. Esta diferença deve-se principalmente à complexidade da geometria do impelidor e os grandes gradientes de velocidade próximo ao mesmo.

#### **4.2.3. E. Física do problema**

 O próximo passo consiste no acoplamento das malhas e a entrada dos dados físicos e químicos, bem como definir os modelos a serem utilizados e as condições de contorno e iniciais para o problema; o software CFX 12.1 utiliza muitas condições de contorno diferentes. Assim, é importante entender a natureza da situação física dos limites do domínio, de forma que as condições de contorno mais apropriadas sejam escolhidas para a análise. Na Figura (4.11) podemos visualizar o acoplamento do tanque junto com o domínio do impelidor.

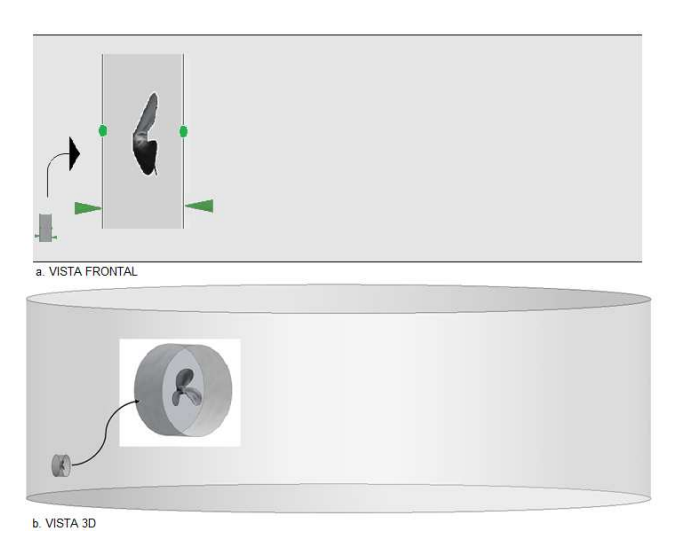

**Figura 4-11 Domínios acoplados (detalhe do impelidor dentro do tanque)** 

 Como descrito no início do pré processamento, para abordar o problema se adotaram dois passos, o primeiro **simulação em estado estacionário denotado como setup 1,** onde se calcula o perfil de velocidades e trajetórias das partículas e o segundo **simulação em estado transiente denotado como setup 2, o qual toma como** ponto de partida os dados de perfil de velocidade em estado estacionário, e faz uma simulação em estado transiente para o estimativa de tempo de mistura, aplicando a injeção de um traçador.

#### **4.2.3.1. Estado estacionário (setup 1)**

 As condições de contorno utilizadas neste estudo seguem as seguintes relações: Paredes apresentam velocidade nula, não apresentando "escorregamento", velocidade de rotação constante, tanque totalmente carregado no inicio da operação, geometria fixa, propriedades do fluido constantes, efeito do eixo desprezível, fluido Newtoniano, transferência de calor desprezível. Na Tabela (4.3) podemos ver os dados para o setup 1.

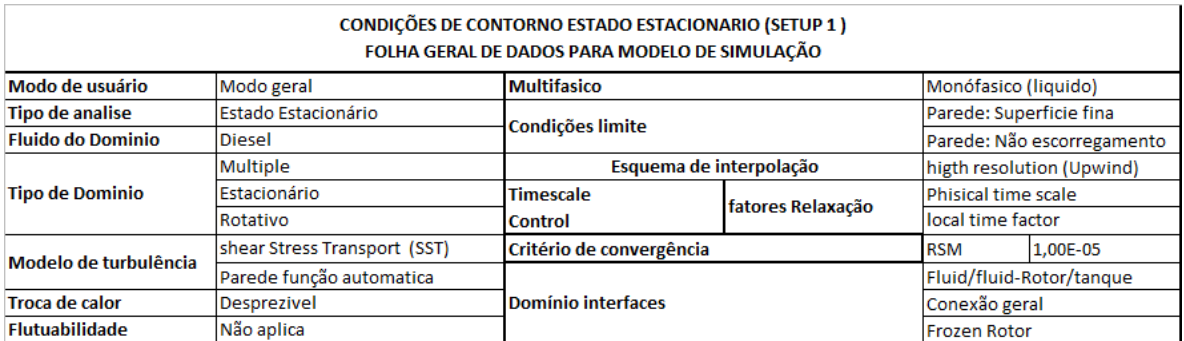

**Tabela 4-3 Folha geral de dados (setup 1)** 

#### **4.2.3.1.1. Escolha do modelo de interpolação**

 Para justificar a escolha de utilização do esquema high resolution (higher upwind) para as simulações, vale lembrar que cada volume de controle envolve um ponto nodal, para á discretização das equações de conservação. Além disso é necessário estimar o valor das variáveis dependentes nas faces dos volumes de controle. O esquema de discretização upwind assume, no termo de convecção, que o valor da variável dependente na interface do volume de controle é o valor do ponto nodal anterior (definido em função do sentido de escoamento) e o esquema high resolution faz uma interpolação usando valores nos pontos nodais adjacentes, mas com um número maior de pontos. O esquema high resolution tem mostrado melhores resultados quando comparado ao esquema upwind e foi escolhido para realização das simulações, apesar do esquema upwind ser mais robusto e mais rápido.

#### **4.2.3.1.2. Escolha do modelo de turbulência**

 Como foi descrito no Capítulo 3, temos várias equações que representam a modelagem do regime turbulento mas, em especial escolheu-se o modelo de turbulência SST, devido a sua simplicidade e histórico de bons resultados na estimativa de cálculos com altos gradientes na parede como no seio do fluido. O modelo SST é ótimo já que satisfaz os dois efeitos tanto na parede como no interior do fluxo e captura os efeitos da camada limite das paredes como do impelidor.

#### **4.2.3.1.3. Escolha da abordagem MFR**

 A abordagem escolhida foi frozen rotor por que o perfil de velocidade foi obtido em regime estacionário. **A vantagem** desta abordagem é que obtenção de uma solução fixa é obtida para múltiplos sistemas de referência, levando em conta a interação entre os blocos estáticos e rotacionais. **A desvantagem** deste método é que não são modelados os efeitos transientes à interface de mudança de blocos. Isto gera falhas em cálculos de grandes fluxos laterais que cruzam a interface deslizante localizada entre os blocos de referência.

#### **4.2.3.2. Simulação em estado transiente (setup 2)**

 Depois de ter o perfil de velocidades e partindo do estado estacionário passamos a adição do traçador. Para desenvolvimento do modelo, usando os perfis de velocidade calculados, e fixando estas variáveis se introduz uma variável como traçador ( sem difusão, só a conveção por transporte com o fluido), para poder determinar os perfis de concentração e homogeneização do traçador

70

gerando as curvas de transição da variável tempo com respeito a concentração e homogeneização do traçador no tanque. Então se resolve em estado transiente só a equação de concentração da nova variável traçador.

### **4.2.3.2.1. Adição do traçador**

 Criaram-se sete variáveis como escalares, que representam a concentração do traçador em diferentes posições no tanque, colocadas a diferentes níveis de altura como pode se observar na Figura (4.12).

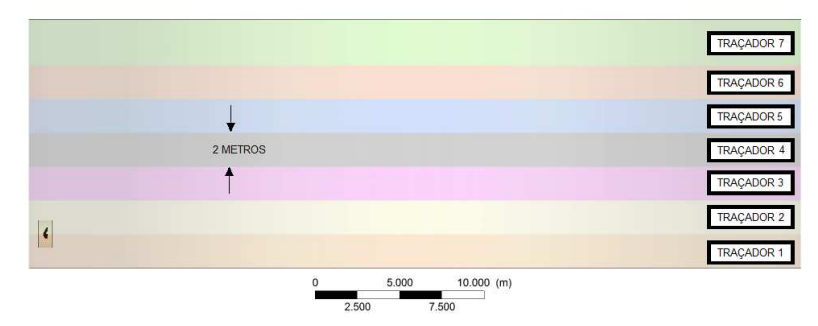

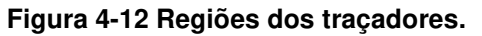

 As diferentes cores representam os níveis onde foram colocados os traçadores, todas as variáveis foram criadas durante a configuração para o estado estacionário que, nesse caso, possuiu valor uniforme em todo o domínio. Para o setup 2, foram utilizadas expressões para definir a quantidade de traçador em cada uma das regiões descritas na figura anterior. Para obtenção dos resultados é resolvida só a equação de transferência de massa para o traçador. Na Tabela (4.4) podemos ver os dados que foram modificados para o setup 2 e seguido desta a explicação das condições mencionadas.

| CONDIÇÕES DE CONTORNO ESTADO ESTACIONARIO (SETUP 2)<br>FOLHA GERAL DE DADOS PARA MODELO DE SIMULAÇÃO |                       |  |                           |                             |          |  |  |
|----------------------------------------------------------------------------------------------------|-----------------------|--|---------------------------|-----------------------------|----------|--|--|
| Modo de usuário                                                                                      | Modo geral            |  | <b>Esquema advectivo</b>  | Higth Resolution (Upwind)   |          |  |  |
| <b>Fluido de dominio</b>                                                                             | <b>Diesel</b>         |  | <b>Esquema transiente</b> | Second Order Backward Euler |          |  |  |
| <b>Tipo de analise</b>                                                                               | Transiente            |  | Tempo de inicialização    | Automatico                  |          |  |  |
| <b>Duração</b>                                                                                       | segundos<br>3600      |  | Turbulência numérica      | <b>Fist Order</b>           |          |  |  |
| <b>Tempo inicial</b>                                                                                 | segundos              |  | Controle de convergência  |                             | 15       |  |  |
| Passo de tempo                                                                                       | expressão<br>segundos |  | Critério de convergência  | <b>RSM</b>                  | 1,00E-04 |  |  |

**Tabela 4-4 Folha geral de dados (setup 2)**

 Para simulação do estado transiente foi utilizado um máximo de 15 iterações para cada passo de tempo aumentando o passo a medida que a simulação fosse estabilizando através de uma expressão de tempo .

#### **4.2.3.2.2. Esquema de Interpolação Transiente**

 O método Euler de primeira ordem é o mais robusto, completamente implícito, acoplado e conservativo no tempo. Pode-se, porém, induzir a difusão numérica no tempo, similar àquela ocorrida com os esquemas de interpolação advectivos de primeira ordem. O método Euler de segunda ordem também é robusto, implícito e conservativo, reduzindo, além disso, o problema de difusão numérica experimentado pelo esquema de primeira ordem.

#### **4.2.4. F. Parâmetros para convergência**

 Critério de convergência é o limite definido, a partir do qual a solução obtida pode ser considerada suficientemente precisa. Um possível critério de convergência é admitir que o resíduo global da simulação seja inferior a um valor limite (1\*10<sup>-03</sup>, por exemplo) ou que uma determinada variável tenha uma variação inferior a um valor especificado  $(1*10^{-05},$  por exemplo) entre duas iterações simultâneas. Apesar de conceitualmente simples, alcançar a convergência em um determinado sistema numérico não é tarefa fácil. Dentre vários fatores que influenciam a estabilidade e convergência de uma simulação de CFD, são destacados:

- Escolha das condições de contorno adequadas;
- Escolha do modelo de turbulência e esquema de discretização;
- Escolha dos tamanhos de passo para as malhas espaciais e intervalo de tempo;
- Tratamento das superfícies sólidas;
- Escolha de condições iniciais adequadas;
- Limite estabelecido como critério de convergência;

 Nesse trabalho, a convergência foi especificada em termos de resíduo global das equações (RES), definidos na forma:

$$
RES = \left(\sum_{i=1}^{NE} RES_i\right) \tag{4.1}
$$

 onde *NE* é o número de elementos de malha e *RES<sup>i</sup>* é o resíduo local observado para a equação considerada no elemento *i* de malha de discretização.

 No estado estacionário ANSYS CFX 12.1 utiliza um algoritmo chamado de falso transiente o qual usa um time scale (auto timescale, physical timescale ou local time scale factor) para chegar na resposta, em estado estacionário os timescale são fatores de relaxação das equações não lineares. Estes fatores são um pseudo passo de tempo, que permite a resolução de um problema estacionário como um "falso" transiente. Para o caso em primeira instância baseados na literatura para um impelidor com uma velocidade dada em rev/min o passo de tempo utilizado se pode aproximar pela equação :

$$
P = \frac{1}{w(\text{rad } / s)}\tag{4.2}
$$

 Considerou-se que a convergência havia sido atingida quando o resíduo global RMS era inferior a  $1*10^{-05}$  para a simulação em estado estacionário e 1\*10<sup>-04</sup> em estado transiente. A convergência estabelecida por default no "Solver"  $\acute{\rm e}~1^*10^{-04}$ .

 Estes cálculos foram realizados em um computador com as seguintes características:

Processador: Intel(R) core(TM) i7 CPU 860 @ 2.80Hz 2.93GHz

Memória RAM: 8,00 GB

Tipo de sistema: sistema operacional de 64 bits.

 A estimativa de tempo para cada simulação foi de 8 dias usando 4 processadores em paralelo.

Esta etapa gera um arquivo

1. (\*.cfx) que contém as configurações estabelecidas no CFX-Pre 12.1, além do arquivo de definição (\*.def), que contém as informações necessárias para que o CFX-Solver resolva as equações de conservação.

## **4.3. SOLUÇÃO**

 Quando o problema estiver definido passa-se ao solver numérico, o qual aplica, no presente caso, o método dos volumes finitos.

## **4.3.1. G. Solução computacional**

 O CFX-Solver gera todas as soluções das equações, para a simulação do problema especificado no CFX-Pre 12.1, a partir da seleção do arquivo de definições criado durante a configuração da simulação. Esta fase da modelagem é a que demanda mais tempo; Durante a solução do problema, gráficos dos resíduos são continuamente registrados, mostrando se a solução está convergindo conforme o critério de convergência estabelecido no CFX-Pré. Podese acompanhar a evolução da solução através do monitoramento dos resíduos numéricos das principais variáveis ou através de pontos de monitoramento para variáveis-chaves, definidos no pré-processamento.

 Para o setup (1) em estado estacionário a Figura. (4.13 a.), observamos que depois de 250 iterações o problema converge para um critério de RMS global de  $1*10^{-05}$  .

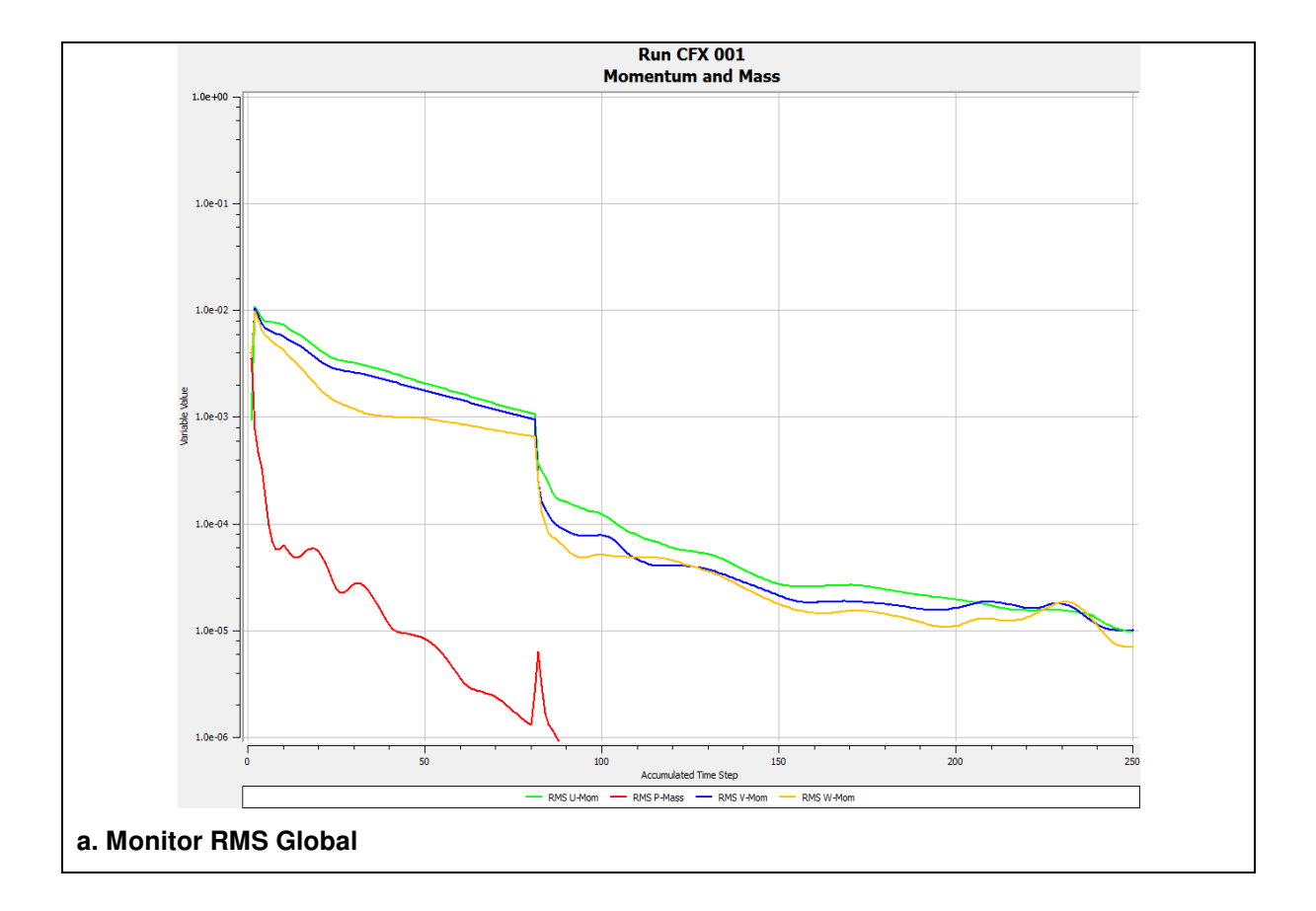

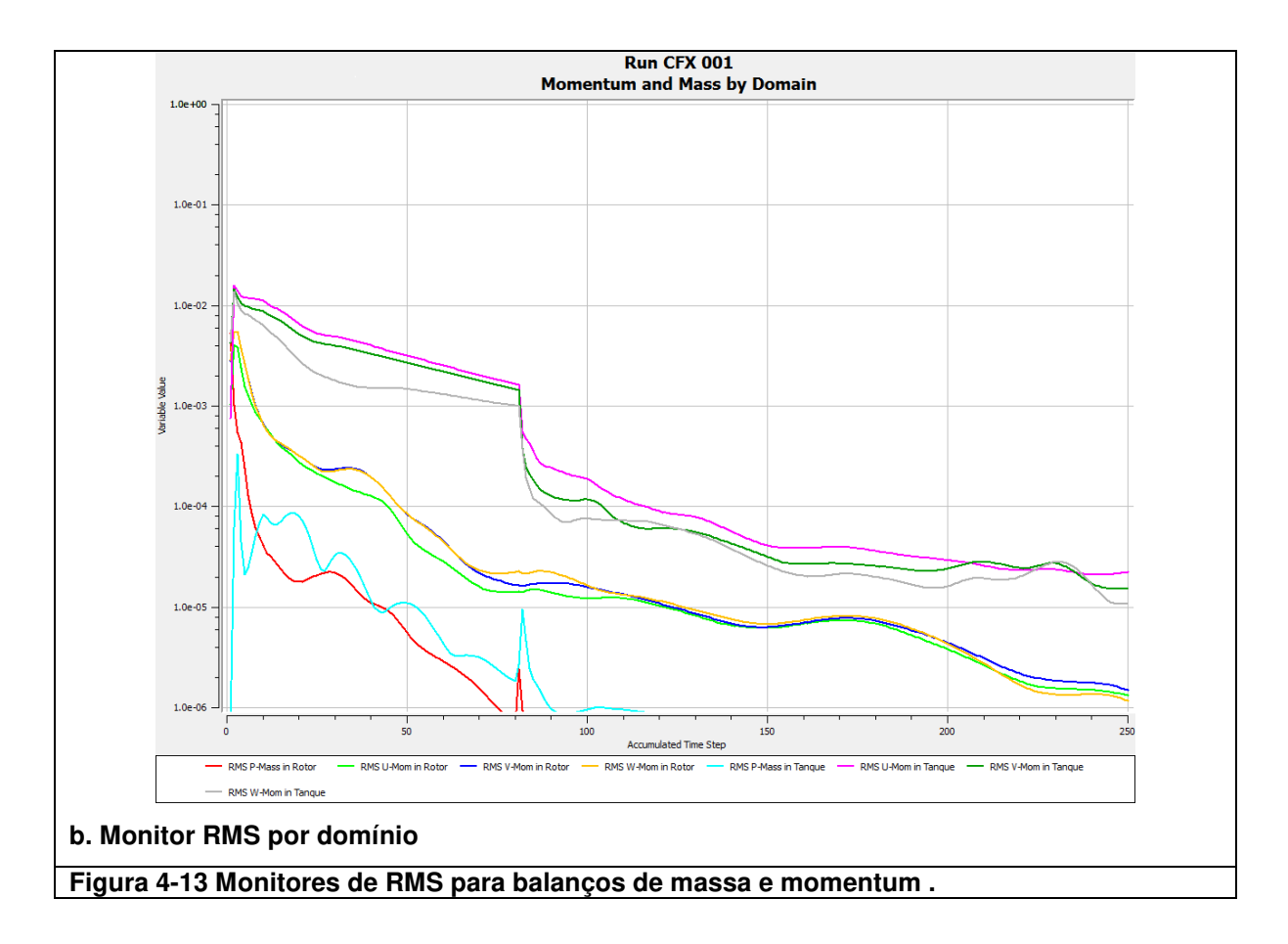

 No monitor da Figura. (4.13 b.) que é uma visualização por domínio independente, pode se notar com mais detalhe que o domínio do tanque, só atingiu no critério de convergência de  $1 * 10^{-04}$ , aceitável para casos de engenharia.

 Para o segundo caso setup (2) a simulação em transiente a Figura (4.14) é o monitoramento dos RMS para concentração de traçador. Pode-se observar para a simulação em estado transiente no monitor que sempre os RMS se mantiveram abaixo de 1\*10<sup>-04</sup>. As perturbações são devidas a mudança do passo de tempo. Nesta fase da simulação somente a equação de conservação do traçador é resolvida.

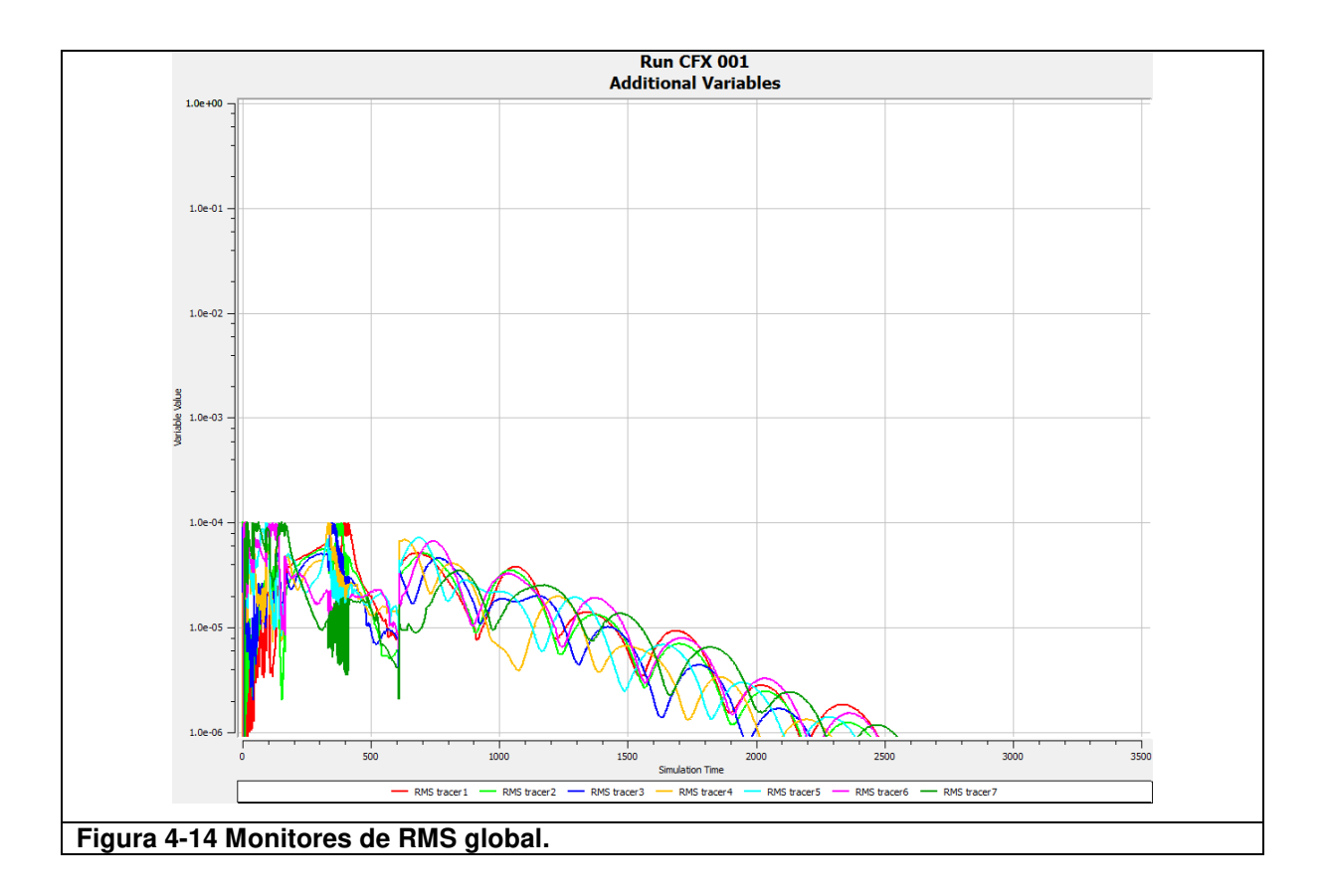

 Ao final da simulação, quando o critério de convergência é atingido, são gerados dois arquivos:

- 1. (\*.out) onde se encontra o resumo da simulação, contendo as configurações utilizadas e os resultados de cada iteração realizada;
- 2. (\*.res) que contém todos os resultados obtidos e é utilizado pelo CFX-Post para o pós-processamento e visualização dos mesmos.

## **4.4. Pós-Processamento**

 Na etapa de pós-processamento pode-se verificar o comportamento da fluidodinâmica do problema em qualquer estágio da solução, mesmo que ainda não esteja totalmente finalizada. Há varias opções para uma melhor visualização das variáveis de interesse, possibilitando a obtenção de diversas medidas tanto para comparação com dados experimentais como para ampliar o entendimento do processo.

#### **4.4.1. H. Análise dos resultados**

 O software Ansys CFX 12.1 tem uma ampla variedade de ferramentas para o processamento de resultados. Dependendo do objetivo da simulação é necessário escolher algumas destas ferramentas para poder observar da melhor forma as variáveis que estamos analisando.

No momento de salvar e gerado os arquivos

1. (\*.cst) , (\*.cse) os quais contém os casos de visualização feitos.

#### **4.4.2. I. Validação do modelo**

 Toda modelagem matemática de escoamento turbulento necessita ser validado fisicamente ou utilizando dados obtidos industrialmente porque os modelos de turbulência são normalmente modelos semi-empíricos. Sugere-se em uma próxima etapa a obtenção de dados experimentais para a validação do modelo numérico.

 O seguinte capítulo apresenta, os resultados e discussões obtidos nesta etapa de pós processamento .

## **5. Capítulo – Resultados e Discussões**

 Este capitulo esta dedicado à apresentação e análise dos resultados. A ordem de apresentação de resultados concorda com a dificuldade do modelo e a ordem em que a pesquisa foi desenvolvida. Os resultados foram ordenados em dois estudos de caso:

**Caso 1** Modelo de simulação aproximado por perfil estacionário do tanque.

**Caso 2** Modelo de simulação para a estimativa do tempo de mistura.

 Antes de começar com os estudos de caso , são mostrados os testes de independência de malha.

### **5.1. Testes de independência da malha**

 Muitos são os cuidados que devem ser tomados na discretização. Um desses cuidados é que os resultados não podem depender do tamanho do volume conforme descrito nos Capítulos 3 e 4. No caso dos tanques de petróleo, impelidores tipo naval são usados, a malha do domínio rotativo precisa de um alto grau de refinamento de malha para capturar todos os detalhes de curvaturas nas pás, enquanto a malha do domínio estacionário, vai-se ajustando para que a densidade de malha de um domínio para outro seja o mais semelhante possível. Foram realizados, vários testes com diferentes tamanhos de malha. As Figuras (5.1. a,b,c,d,e,f) mostram um plano de topo, lateral e ampliado do impelidor onde pode-se observar o número de elementos e refino para cada domínio e para os diferentes testes, junto ao parâmetro de obliquidade descrito no Capítulo 4.

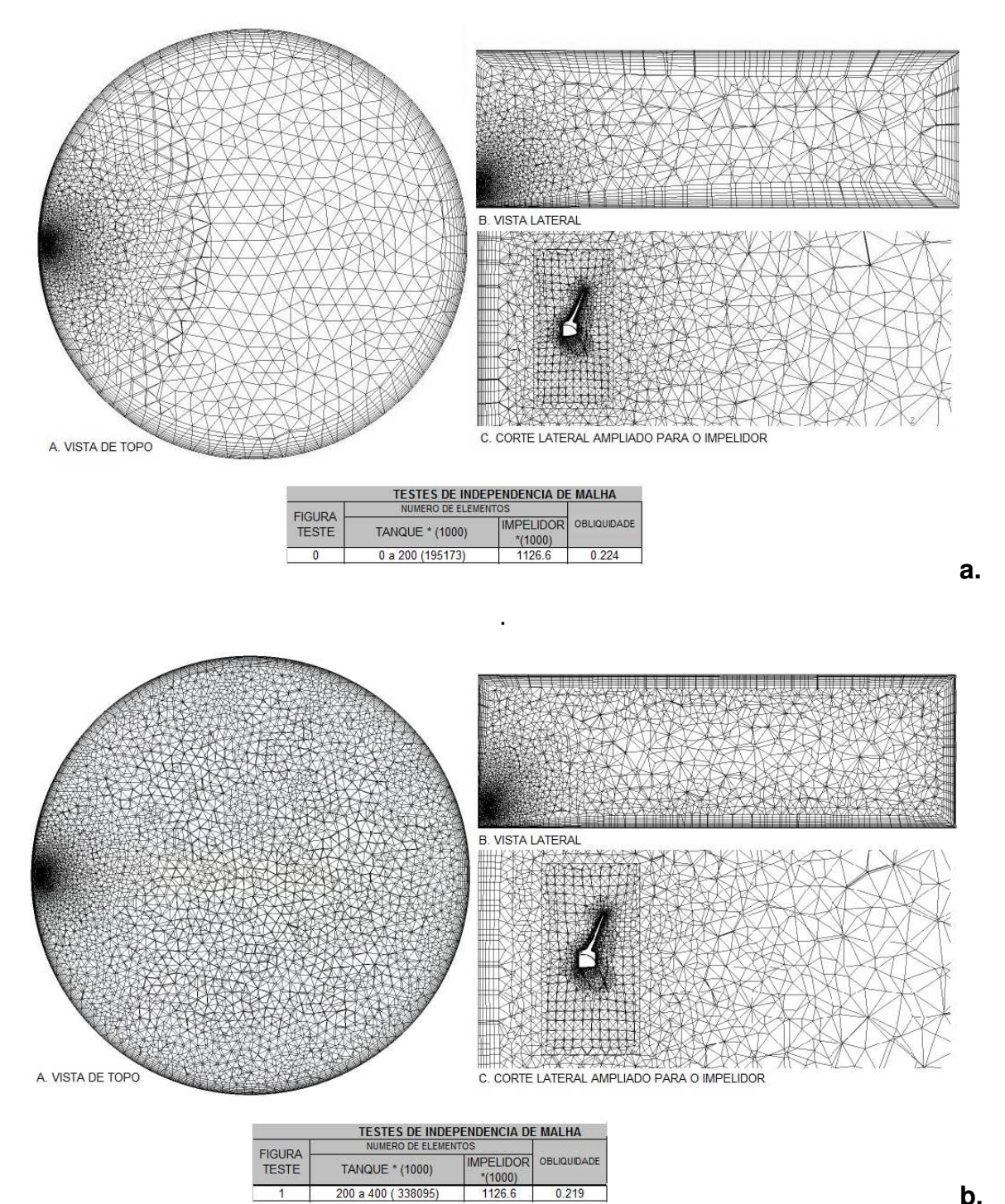

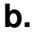

 $0.219$ 

 $\overline{1}$ 

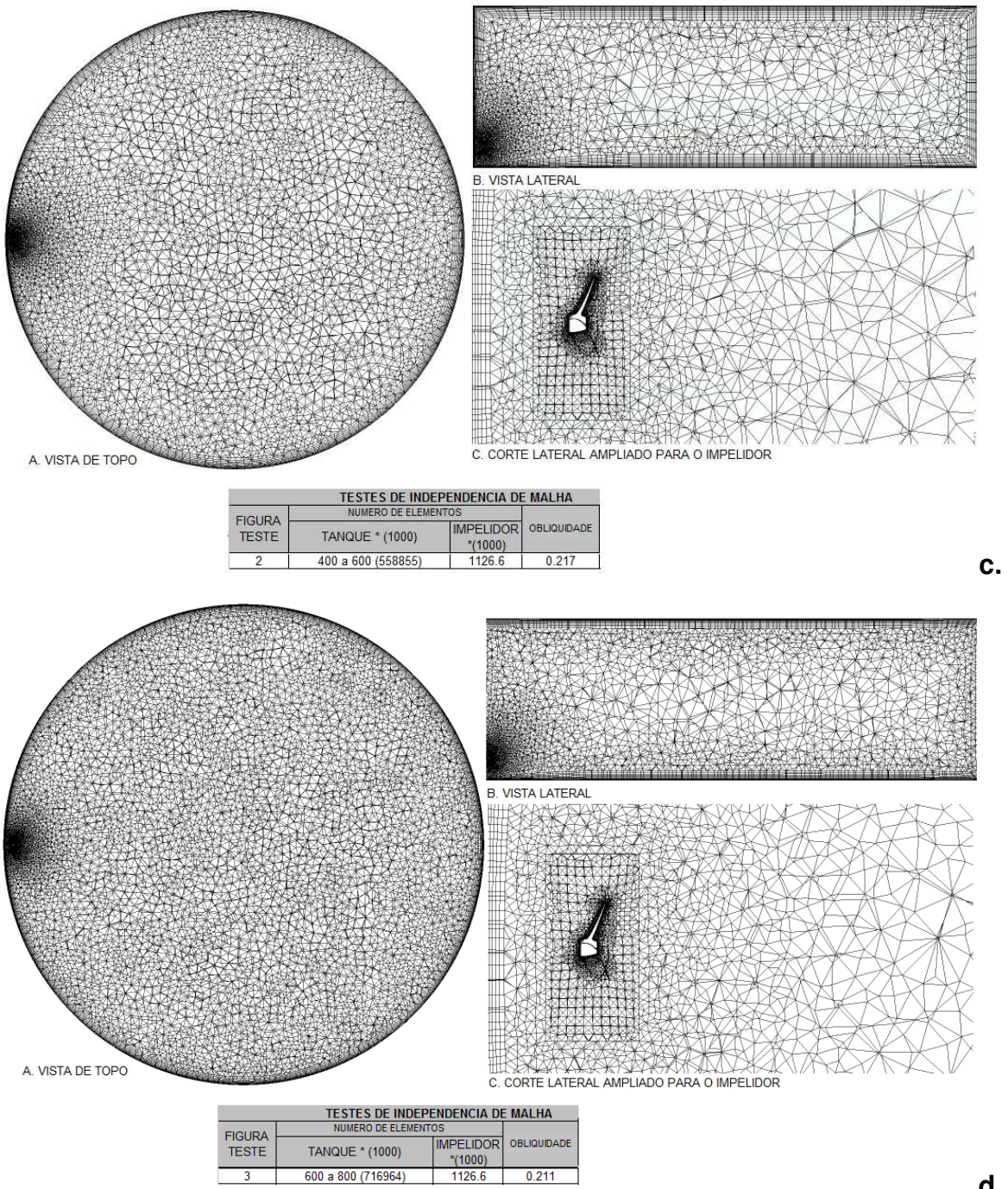

**d.**

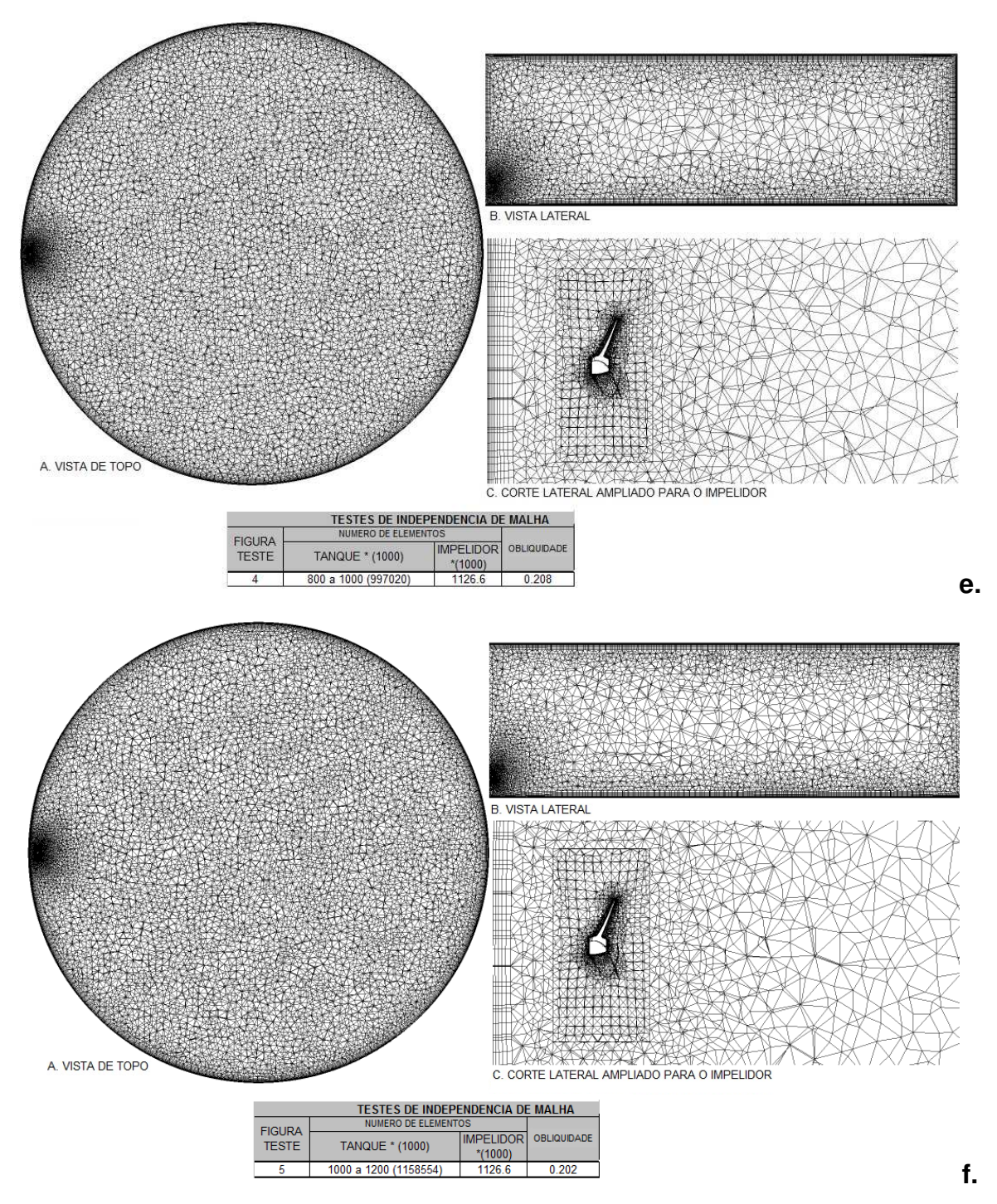

**Figura 5-1 Testes de malha a medida que foi-se refinando. a. Teste 0 b. Teste 1 c. Teste 2 d. Teste 3 e. Teste 4 f. Teste 5**

 Para se testar uma malha ideal se usou a velocidade média, monitorada numa linha que percorre através do jato formado no tanque, como variável a ser investigada em função do tamanho da malha computacional onde se pode observar com maior sensibilidade as maiores mudanças nas velocidades médias, e comparar com os outros testes; já que as mudanças são pontuais e significativas nesta área, como se ilustra na Figura (5.2).

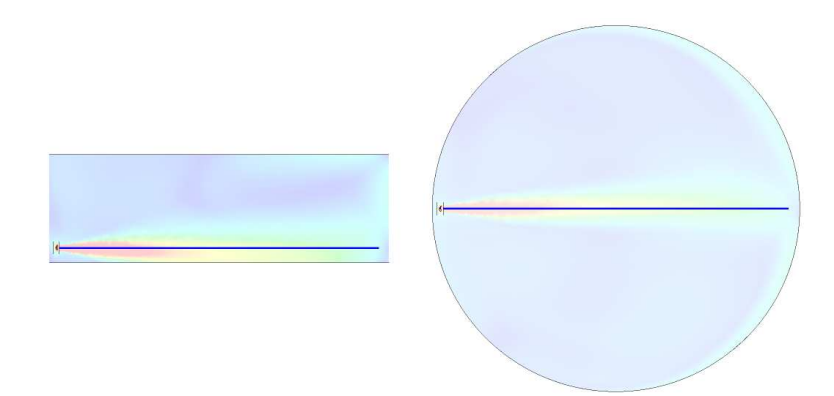

#### **Figura 5-2 Linha através do jato.**

 Na Tabela (5.1) se estima a variância de velocidade media dos testes a medida que vá aumentando o numero de volumes de controle para diferentes pontos em função da distância do impelidor

| TESTES DE MALHA (VARIANCIA DAS VELOCIDADES NA LINHA QUE PERCORRE O JATO) |                |                  |                         |                  |               |                  |                         |                  |               |                  |               |
|--------------------------------------------------------------------------|----------------|------------------|-------------------------|------------------|---------------|------------------|-------------------------|------------------|---------------|------------------|---------------|
| <b>DISTANCIA EM</b>                                                      | <b>TESTE 0</b> | <b>VARIÃNCIA</b> | <b>TEST<sub>1</sub></b> | <b>VARIÃNCIA</b> | <b>TEST 2</b> | <b>VARIÂNCIA</b> | <b>TEST<sub>3</sub></b> | <b>VARIÃNCIA</b> | <b>TEST 4</b> | <b>VARIANCIA</b> | <b>TEST 5</b> |
|                                                                          | (T0)           | <b>TO E T1</b>   | (T1)                    | <b>T1 E T2</b>   | (T2)          | <b>T2ET3</b>     | (T3)                    | <b>T3 E T4</b>   | (T4)          | <b>T4 E T5</b>   | (T5)          |
| <b>METROS (M)</b>                                                        | VEL(m/s)       | $\%$             | $VEL$ (m/s)             | $\%$             | VEL(m/s)      | %                | VEL(m/s)                | $\%$             | VEL (m/s)     | %                | VEL (m/s)     |
| $-21,5$                                                                  | 4.139          | 11.0             | 4.593                   | 0.7              | 4.624         | 8,6              | 4.225                   | 2.2              | 4,130         | 0.0              | 4.132         |
| $-16.7$                                                                  | 1.882          | 7.2              | 1.746                   | 0.8              | 1.760         | 8.5              | 1.910                   | 0.1              | 1,910         | 2.3              | 1.866         |
| $-11,9$                                                                  | 1.063          | 2.0              | 1.085                   | 0.4              | 1.089         | 3.2              | 1.123                   | 0.8              | 1,132         | 0.3              | 1.128         |
| $-7.2$                                                                   | 0.785          | 9.5              | 0.859                   | 0.8              | 0.866         | 0.0              | 0.866                   | 3.7              | 0,899         | 4.0              | 0.863         |
| $-2.4$                                                                   | 0,613          | 15.9             | 0.711                   | 0.8              | 0.717         | 3.6              | 0.742                   | 0.2              | 0,741         | 0,1              | 0,742         |
| 2.4                                                                      | 0.502          | 22.8             | 0.617                   | 1.4              | 0.625         | 3,4              | 0.646                   | 1.3              | 0.655         | 0,9              | 0.649         |
| 7.2                                                                      | 0.437          | 26,1             | 0.551                   | 1.7              | 0.560         | 4,0              | 0.582                   | 0,1              | 0.582         | 1,8              | 0.592         |
| 11.9                                                                     | 0.399          | 24.1             | 0.495                   | 2.9              | 0.509         | 3.4              | 0.527                   | 1.7              | 0.517         | 4.4              | 0.540         |
| 16.7                                                                     | 0.301          | 38.9             | 0.418                   | 5,8              | 0.442         | 6,2              | 0.470                   | 6,3              | 0.440         | 8,0              | 0.475         |
| 21.5                                                                     | 0.091          | 104.0            | 0.185                   | 14.5             | 0.212         | 23.7             | 0.262                   | 18.8             | 0,213         | 1.7              | 0.216         |

**Tabela 5-1 Testes de variância das malhas preliminares.** 

 Como pode-se notar para cada uns dos testes a medida que a malha foi sendo refinada e aumentando o número de volumes de controle a variância dos resultados para cada ponto monitorado dada em porcentagem foi ficando cada vez menor; pode-se ver na Figura (5.1) para os testes (0,1 e 2) a relação do tamanho dos volumes de controle no domínio estacionário quando comparada com o domínio rotativo e muito grande por tanto a mudança nos resultados da velocidade média é muito alta e consequentemente as variância na velocidade nos pontos monitorados através da linha. Enquanto para os testes (4 e 5) a variância de velocidades foi quase nula, considerando como a opção do teste 4 como uma densidade de malha suficiente a qual pode-se observar com detalhe na Figura  $(5.1(e.))$ .

 Na Figura (5.3) se mostra um gráfico (XY); onde o eixo Y representa as velocidades na linha que percorre o jato e o eixo X representa a distância no tanque.

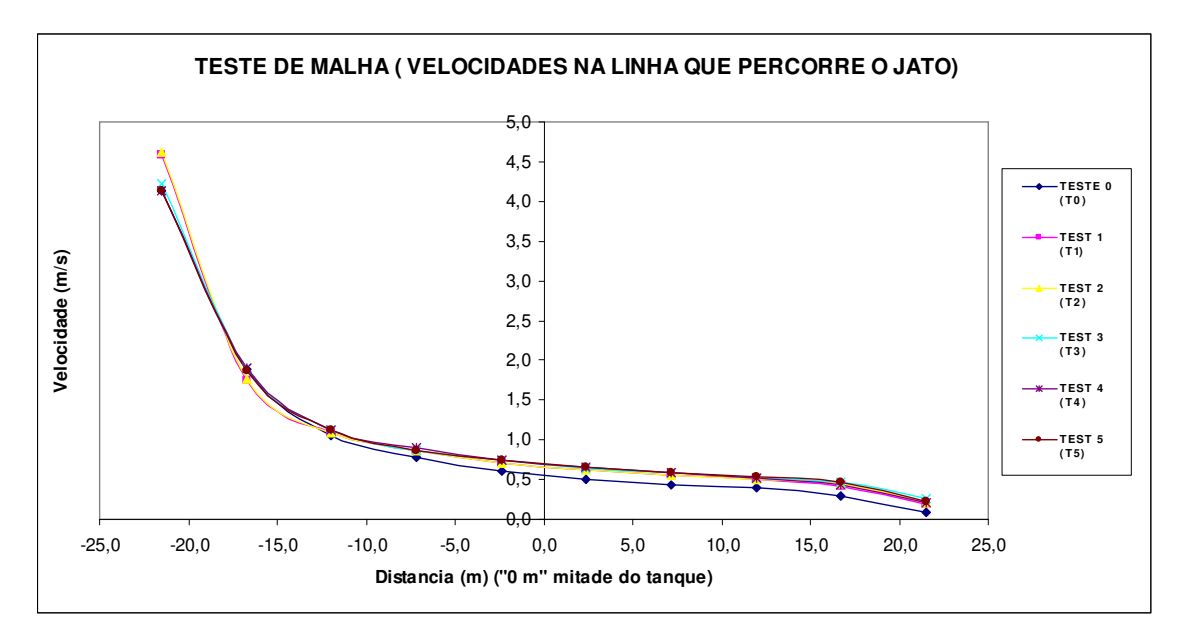

**Figura 5-3 Curva da variância dos testes das malhas preliminares .**

 Nesta Figura pode-se visualizar que os testes (4 e 5) são praticamente coincidentes, ou seja, a velocidade praticamente não variou mais de forma que a densidade do teste (4) pode ser considerada satisfatória, confirmando ao igual que na Tabela (5.1) que o teste (4) é a melhor opção de menor densidade de malha que descreve o perfil de velocidade no tanque.

## **5.2. Estudos de caso**

 Depois do teste de independência da malha foi desenvolvido um modelo estacionário para a obtenção do campo de velocidades dentro do tanque. Com este perfil foi desenvolvido um modelo transiente para se-estimar o tempo de mistura.

### **5.2.1. Caso 1 Modelo de simulação aproximado por um perfil estacionário do tanque.**

 A Figura (5.4 a.) mostra o campo de velocidades globais numa seção transversal e a Figura (5.4 b.) numa seção axial do tanque, passando pelo centro do tanque e contendo o impelidor.

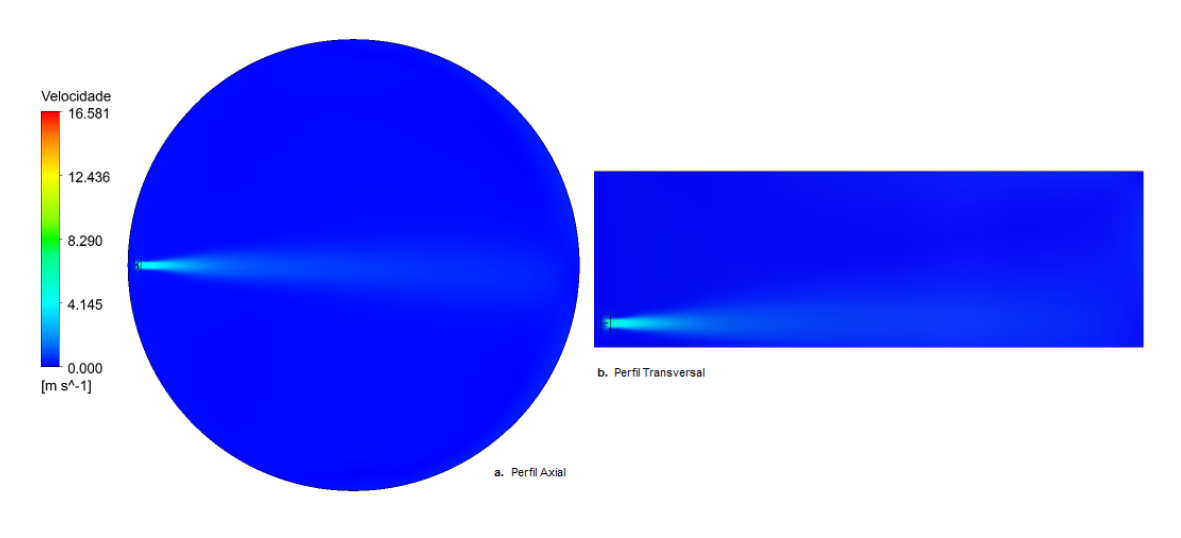

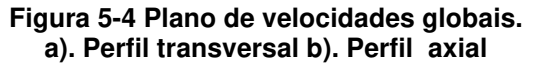

 Na Figura (5.4). A cor azul escuro representa as regiões do tanque onde ocorrem as menores velocidades, a cor vermelha e azul tênue mostra as regiões com maiores velocidades. Como esperado ambas as regiões indicam que as velocidades máximas estão na região do impelidor e que elas vão descendo a medida que se afastam dele. Estes perfis estão de acordo com trabalhos na área de mistura de larga escala, conforme os trabalhos da Philadelphia-Mixers apresentados por Chris Hastings et. al. [46,2010]. Robert W et. al., [47,2010].

 A Figura (5.5) mostra o mesmo resultado mostrado na Figura (5.4). A única diferença entre elas é que a cor vermelha é mostrada na Figura (5.4) para velocidades acima de 15 m/s e na Figura (5.5) a cor vermelho representa velocidades acima de 1 m/s.

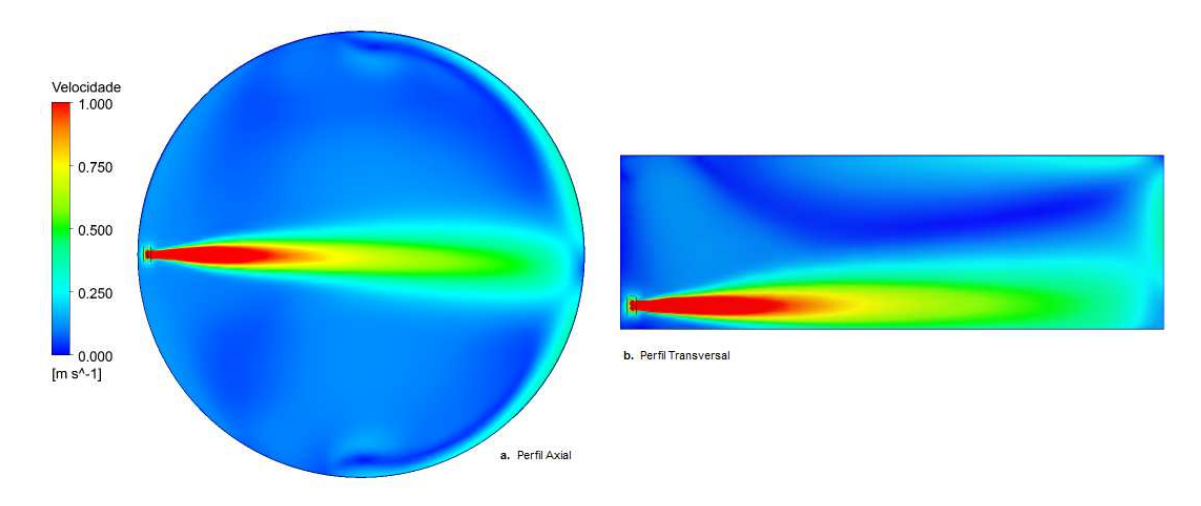

**Figura 5-5 Plano de velocidades na faixa de 0 a 1 m/s. a). Perfil transversal b). Perfil axial**

 Neste plano da Figura (5.5) se facilita a visualização da movimentação do fluido, observando com mais claridade como o fluido que vem do impelidor empurra o fluxo formando um jato que sai do impelidor, mostrando assim o efeito axial do impelidor tipo naval

 A Figura (5.6) é semelhante a Figura (5.5) a diferença esta em que o fluxo das velocidades esta expressa em contornos e a Figura 5.6 c.) mostra a variação de velocidades em função da distância do impelidor.

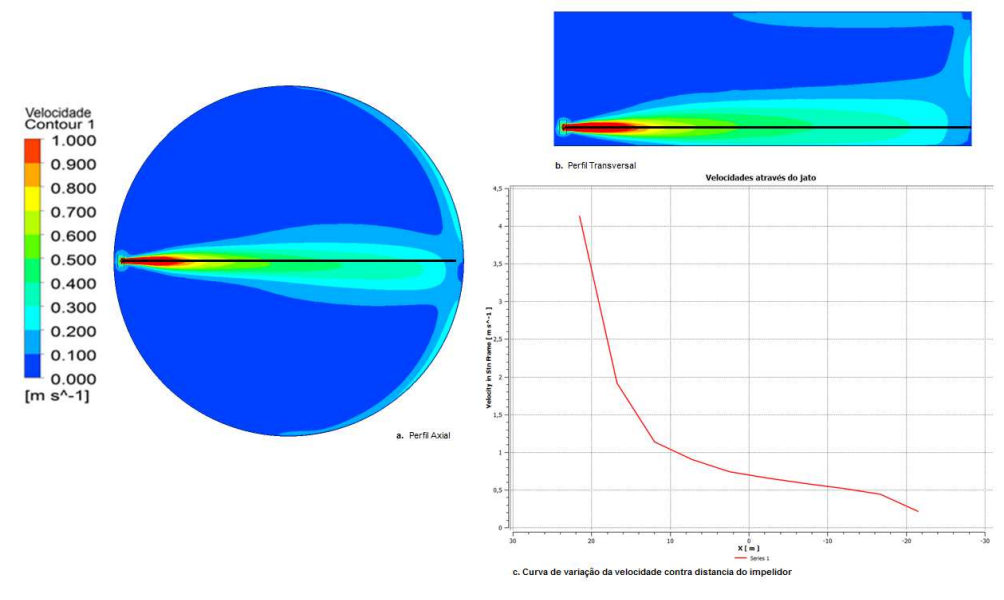

**Figura 5-6 Contornos das velocidades. a). Perfil transversal b). Perfil axial c.) variação da velocidade** 

 Pode se perceber na Figura (5.6) que o jato desloca-se até a parede oposta ao impelidor, ao chegar na parede parte do fluido sobe e parte do fluido retorna deslizando-se lateralmente pelas paredes do tanque, o que pode causar que estas com altas velocidades que batem no chão do tanque eventualmente partículas depositadas no fundo do tanque.

 A Figura (5.7) mostra o perfil de velocidades através de uma representação vetorial, que facilita entender a movimentação do fluido.

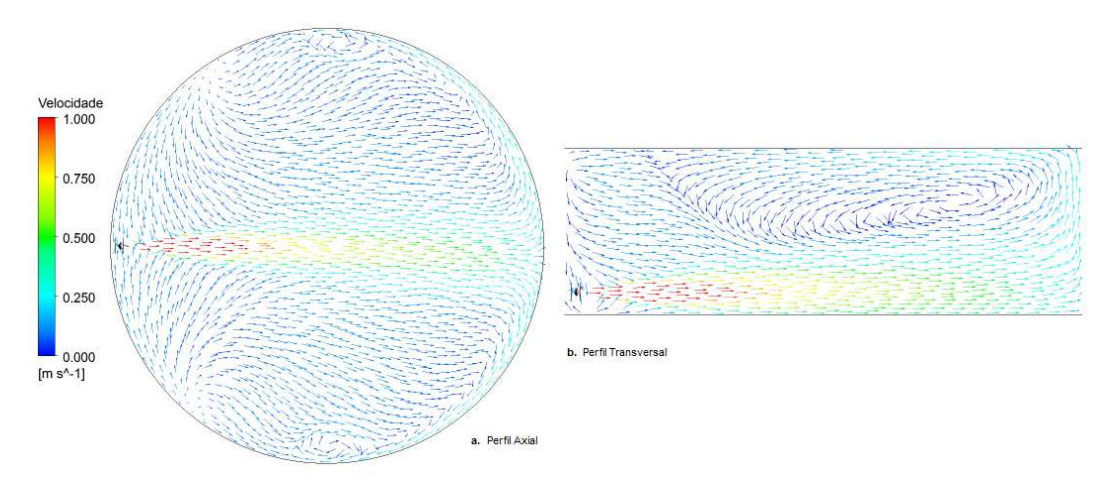

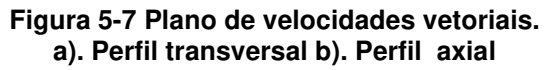

 Pode-se perceber pela Figura (5.7) o comportamento axial do impelidor tipo naval. O impelidor empurra o fluido para a frente até atingir a extremidade oposta do tanque. A grande maioria do fluido sobe bem lentamente e volta em direção ao impelidor onde o processo se repete..

 A Figura (5.8). mostra as linhas de corrente para 30 partículas lançadas a partir do impelidor, facilitando o entendimento da movimentação do fluido dentro do tanque.

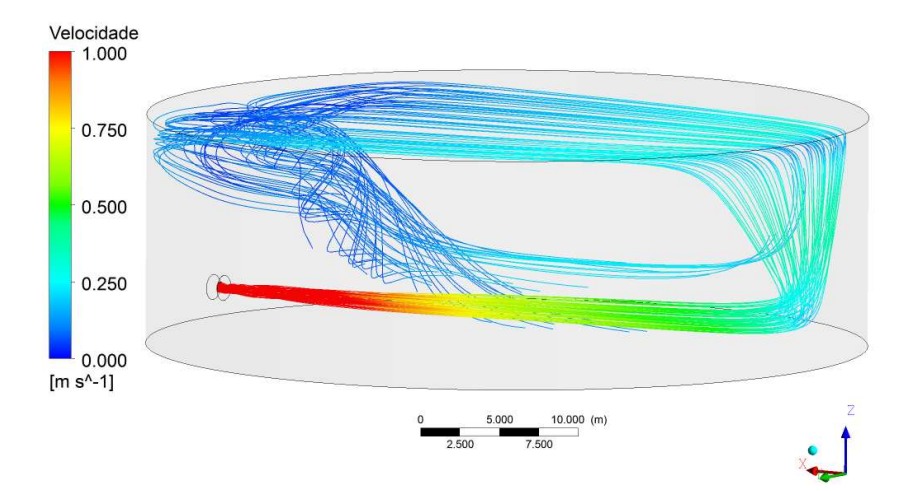

**Figura 5-8 Linhas de corrente para velocidade.** 

 O tempo calculado em que uma partícula percorre o tanque (turn over) esta ao redor de 42286 [s]

#### **5.2.2. Caso 2 Modelo de simulação estado transiente.**

 Utilizando-se o perfil de velocidades obtido no item anterior, considera-se que este perfil não varia e gera-se um modelo de mistura a partir de um traçador. Neste caso, a equação de transporte (equação 3.04) considera que o perfil de velocidades é invariante. Considera-se que o coeficiente de difusão é zero de forma que a mistura se dá somente por advecção.

#### **5.2.2.1. Tempo de mistura no processo atual**

 Para se estimar o tempo de mistura são analisados as variações da concentração de sua variância em função do tempo, foi empregado como estimativo de eficiência na mistura a equação (3.39).

 A eficiência de mistura tem sido descrita com o uso do coeficiente de variação ( *cv* ), ou de variância (<sup>σ</sup> ), de fração mássica (*C* ), conforme equações:

$$
\sigma^2 = \frac{\sum (C - \overline{C})^2}{n - 1} \tag{3.39}
$$

onde,

$$
cv = \frac{\sigma}{C} \tag{3.40}
$$

 No presente trabalho o critério adotado para a eficiência de mistura foi o coeficiente de variação *cv* da concentração de traçador medida no tanque, o valor de *cv* empregado como critério de parada na simulação foi  $cv = 0.01$ , na literatura alguns autores sugerem um numero até superior a este, com  $cv = 0.05$  Joaquim Jr, et. al. [48,2011]. A Figura (5.9) mostra as curvas do coeficiente de variação ( *cv* ) da concentração no tanque em função do tempo para cada um dos traçadores.

#### Tempo de Homogeneização

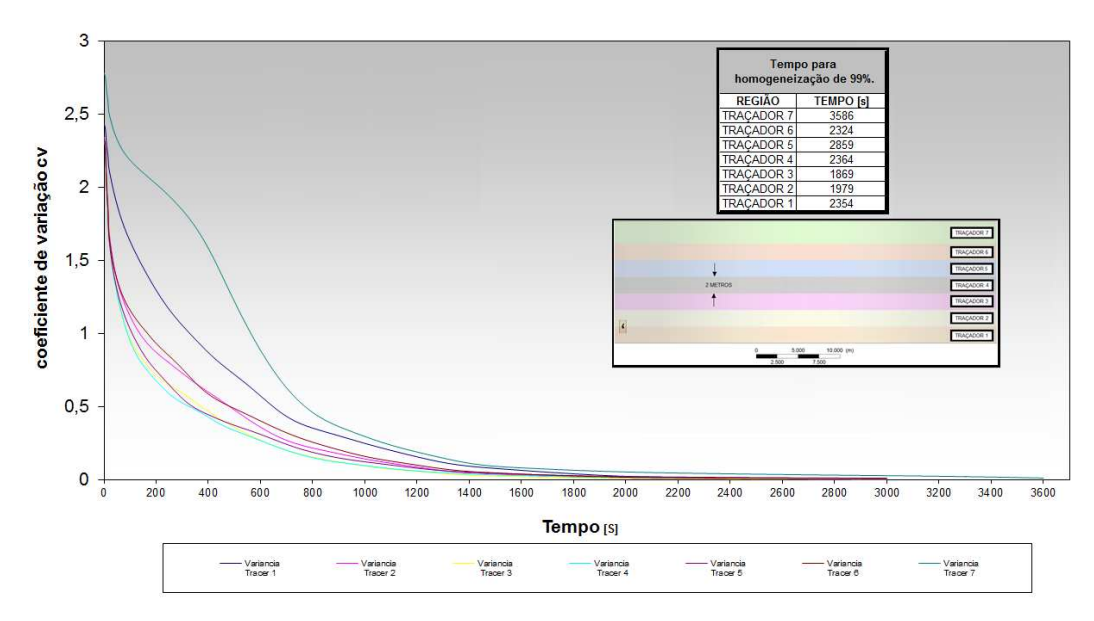

**Figura 5-9 Curvas de coeficiente de variação (** *cv* **) em função do tempo.** 

 Na Figura (5.9) são amostradas as curvas de transição da variável tempo com respeito a coeficiente de variação ( *cv* ) da concentração do traçador no tanque, pode-se observar a longo do tempo de modo geral um comportamento de tipo exponencial. Na tabela (5.4) se resume os tempos nos quais cada região de traçador simulada atingiu com o critério de homogeneização de 99%.

| Tempo para<br>homogeneização de 99%. |                  |  |  |  |  |
|--------------------------------------|------------------|--|--|--|--|
| <b>REGIÃO</b>                        | <b>TEMPO [s]</b> |  |  |  |  |
| <b>TRAÇADOR 7</b>                    | 3586             |  |  |  |  |
| TRAÇADOR 6                           | 2324             |  |  |  |  |
| <b>TRAÇADOR 5</b>                    | 2859             |  |  |  |  |
| <b>TRAÇADOR 4</b>                    | 2364             |  |  |  |  |
| <b>TRAÇADOR 3</b>                    | 1869             |  |  |  |  |
| <b>TRAÇADOR 2</b>                    | 1979             |  |  |  |  |
| <b>TRAÇADOR 1</b>                    | 2354             |  |  |  |  |

**Tabela 5-2 Tempo de mistura para cada região de traçador** 

 Se observa que a diferença no posicionamento da região de traçador no tanque, faz com que a homogeneização seja mas lenta no caso da região de traçador 7 (3586 [s]) e mais rápida no caso da região de traçador 3 (1869 [s]).

 A Figura (5.10) mostra vários tempos para a região de traçador (1) que corresponde ao fundo do tanque o qual demoro em atingir o tempo de mistura em 2354 [s].

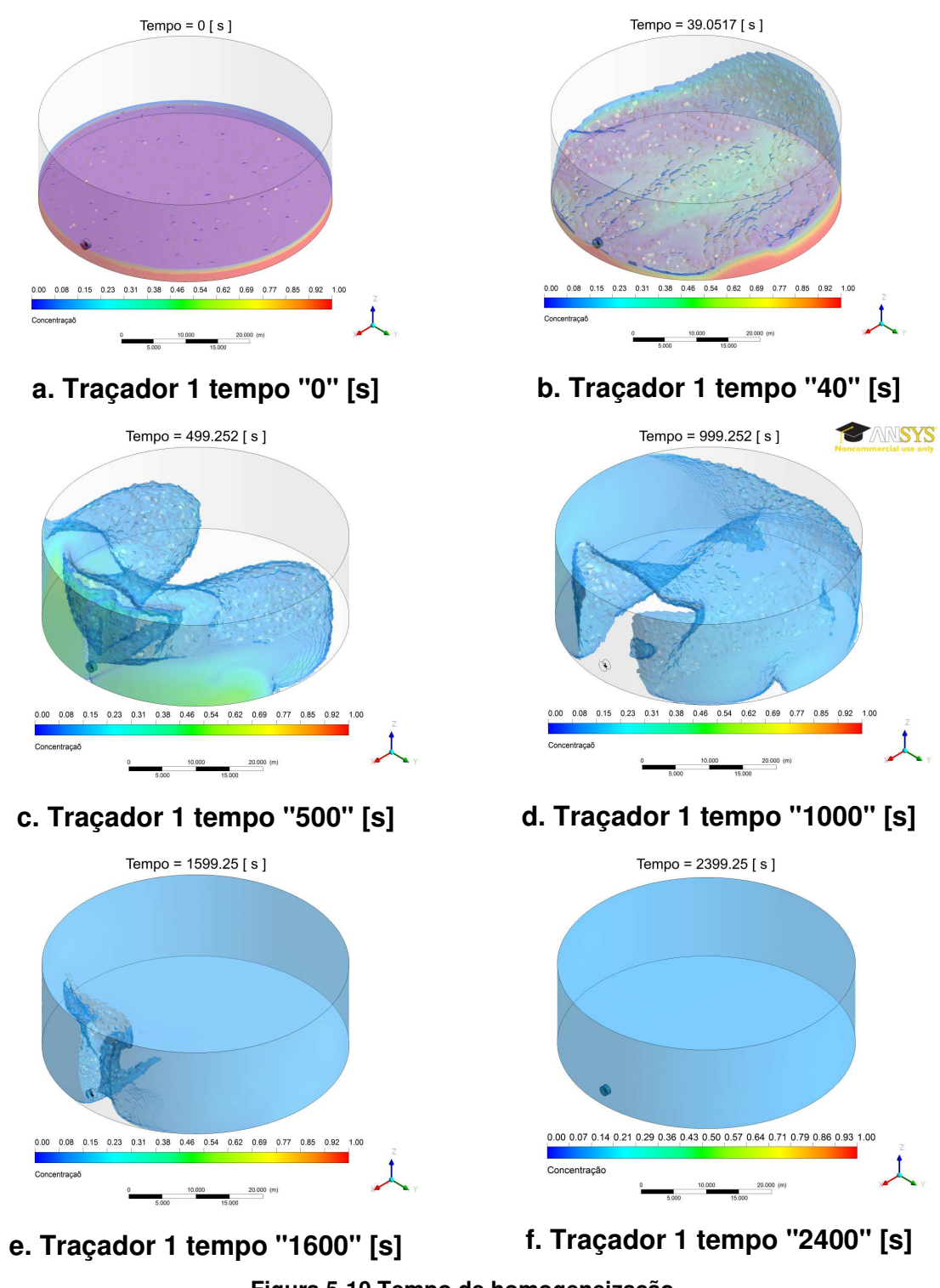

**Figura 5-10 Tempo de homogeneização Região de traçador 1**

 A Figura (5.11) mostra a região de traçador (3) a qual foi a região de traçador mais rápida em atingir o tempo de mistura, demorando 1869 [s].

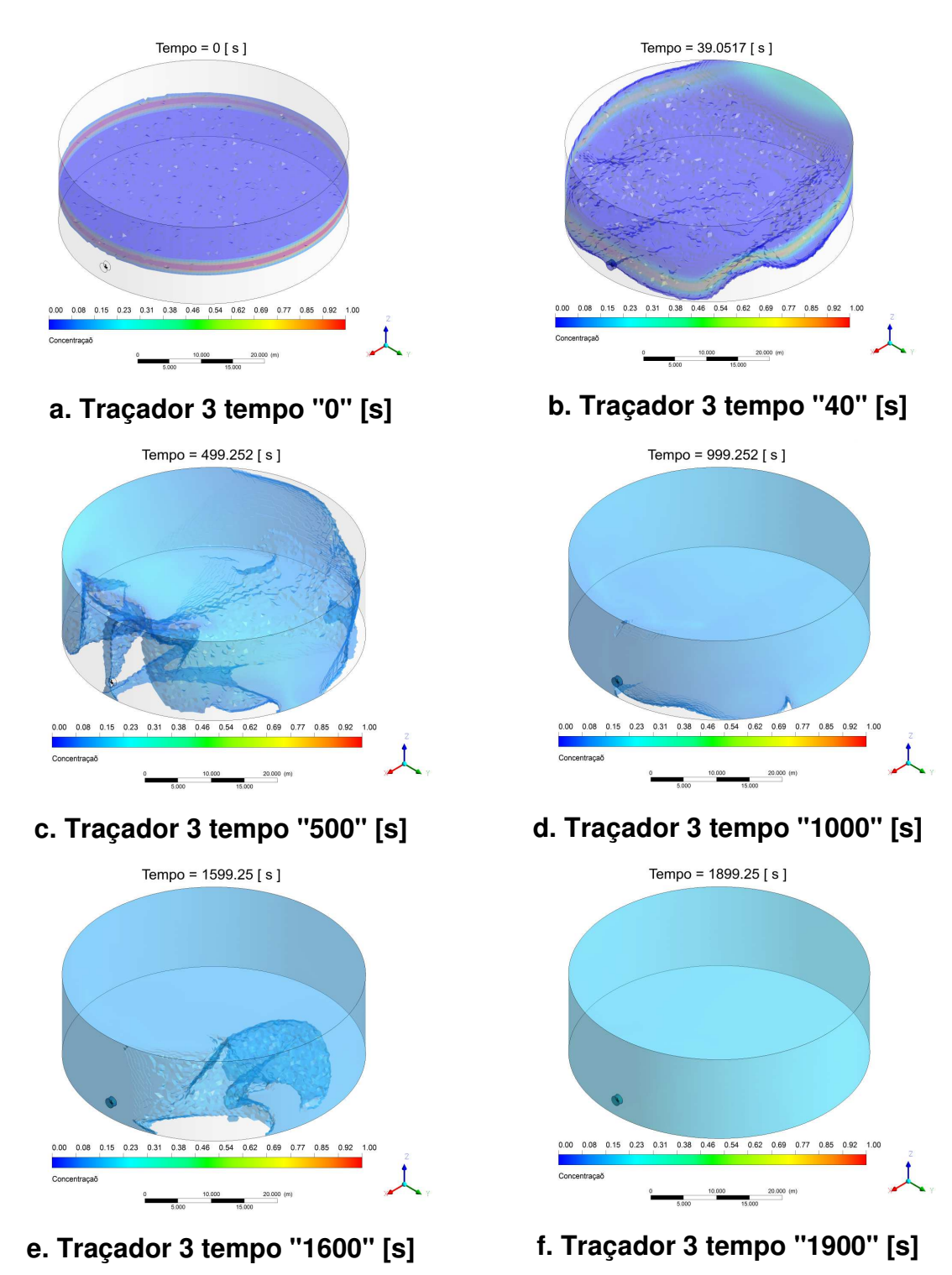

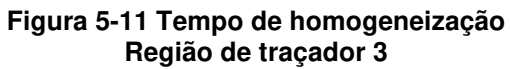

 A Figura (5.12) mostra a região de traçador (7) a qual foi a região do topo do tanque é a mais lenta em atingir o tempo de mistura demorando 3600 [s].

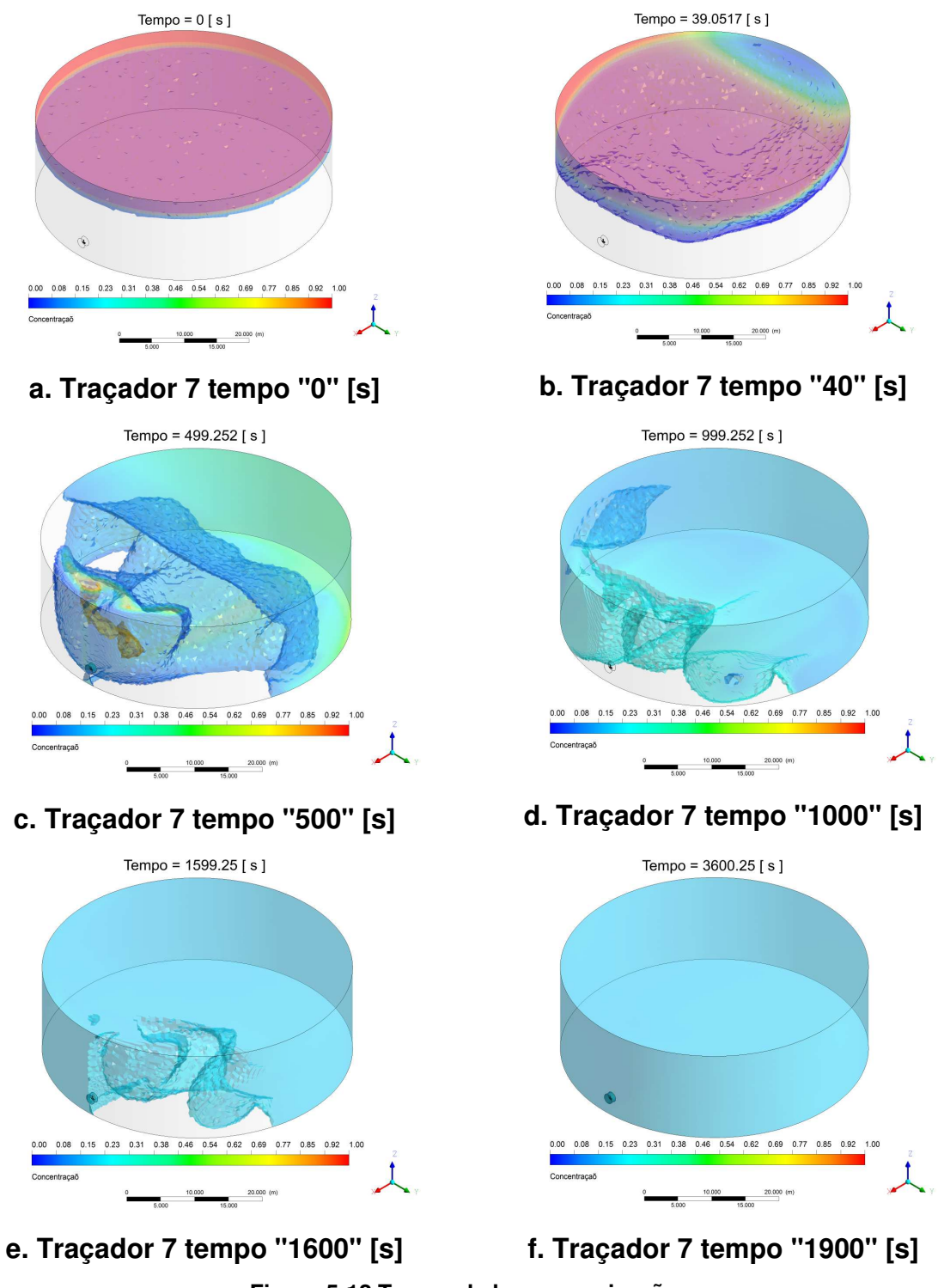

**Figura 5-12 Tempo de homogeneização Região de traçador 7** 

 Os resultados apenas confirmam o fato de como é importante o posicionamento na qual o traçador seja adicionado, já que afeta consideravelmente o tempo de homogeinização dentro do tanque.

### **5.2.2.2. Energia consumida no processo**

O consumo de energia para o processo atual, é estimado por:

$$
P = \tau.\omega
$$
\n
$$
P = 466,63 * 43,98 = 20523,46
$$
\n
$$
\left[\frac{J}{s}\right] = 20,5 \left[\text{KW}\right]
$$
\n
$$
\tag{2.4}
$$

onde:

- *P* Potência, em kilowatts [*KW* ]
- <sup>τ</sup> Torque, Joule ou [*N*.*m*]
- $\omega$  Velocidade angular expressada em  $\left\lfloor \frac{rad}{s} \right\rfloor$ *rad*

## **6. Capítulo – Conclusões**

 Com todos os dados e considerações apresentados até esta pagina, podese observar que foi possível desenvolver um modelo para se estimar o tempo de mistura em tanques de larga escala da indústria do petróleo, o modelo de simulação dinâmica desenvolvido para um tanque de mistura de diesel de larga escala com o uso da fluidodinâmica computacional CFD permitiu estimar o tempo de mistura nestes tanques, de forma que o objetivo desta pesquisa foi alcançado, podendo dar passo a continuação do projeto.

 O modelo reproduziu as condições geométricas e o modo de operação do impelidor.

 O comportamento descrito pelo perfil de velocidades obtido através do modelo de simulação é correspondente com a literatura.

 Com o tempo de mistura estimado nos diferentes posicionamentos dos traçadores foi possivel estimar a potencia consumida nos condições de processo atuais.

 O modelo desenvolvido para um tanque de mistura de diesel de larga escala utilizando a técnica CFD permite estimar diferentes parâmetros e propriedades manipulando algumas de suas variáveis operacionais e de desenho.

 O tempo para o processo de homogeneização com as condições de operação atual para o diesel ou um aditivo de propriedades semelhantes esta ao redor de 1 hora em seu pior cenário, e 0,51 horas seu melhor cenário;

 A energia consumida pelo impelidor na homogeneização, para as condições de processo atual é aproximadamente 73602 [kJ].

96

## **6.1. Continuidade da pesquisa**

 Para a Petrobras seria muito importante ter correlações nas quais se estime o tempo de mistura para diferentes volumes de tanque e velocidades de impelidor. Para isso são necessárias as simulações de diversos tamanhos de tanques com diversas configurações possíveis. É importante estudar estes tanques com impelidores diferentes. Acredita-se que seria importante testar impelidores da Philadélfia Mixers, principalmente os que variam o ângulo do impelidor no tanque.

 É muito importante se validar o tempo de mistura estimado pelo modelo de simulação. Se for possível, avaliar os resultados computacionais com dados experimentais mediante a adição de um traçador ao tanque real. Exemplo: Rhodamina Beta (importante para validação, visto que o tempo de mistura em tanques de larga escala não possui um modelo validado e é de difícil obtenção);

 Dando continuidade ao projeto de pesquisa, deve se proceder à melhorar o processo de homogeneização otimizando os posicionamentos e o numero de impelidores, até conseguir um equilíbrio diminuendo o tempo de mistura e conseqüentemente o consumo de energia.

# **Referências Bibliográficas**

- [1] Carrara, M. D. Mathematical modeling of separeted two-phase turbulent reactive flow using a filtered mass density function approach for large eddy simulation. Tese de Doutorado. State University of New York, 2005.
- [2] Mao, D.M., Feng, L.F., Wang, K., Li, Y., 1997. The mean flow field generated by a particle blade turbine: change in circulation pattern due to impeller geometry. Can. J. Chem. Eng. 75 (2), 307–316.
- [3] Tiljander, P., Ronmark, B., Theliander, H., 1997. Characterisation of three different impellers using the LDV-technique. Can. J. Chem. Eng. 75 (4), 787– 793.
- [4] Distelhoff, M.F.W., Marquis, A.J., Nouri, J.M., Whitelaw, J.H., 1997. Scalar mixing measurements in batch operated stirred tanks. Can. J. Chem. Eng. 75, 641–652.
- [5] Myers, K.J., Ward, R.W., Bakker, A., 1997. A digital particle image velocimetry investigation of flow field instabilities of axial-flow impellers. ASME J. Fluid Eng. 119, 623– 632.
- [6] Lima, R. C. Simulação de grandes escalas de escoamentos incompressíveis com transferência de calor e massa por um método de elementos finitos de subdomínio. Dissertação de Mestrado. UNESP, Ilha Solteira – São Paulo, 2005.
- [7] Fontes, C.E., Guimarães, F.M.Q., (2005), "Process Optimization Through Computational Fluid Dynamics Case Studies". 2nd Mercosur Congress on Chemical Engineering, Rio de Janeiro.
- [8] Maliska, C. R. Transferência de calor e mecânica dos fluidos computacional. Rio de Janeiro: Livros Técnicos e Científicos Editora, 1995. cap. 1 pag. 8.
- [9] Sharratt, P.N. (1990), "Computacional Fluid Dynamics and its Application in the Process Industries", Institution of Chemical Engineers, vol. 68, no. 1, pp. 13-18.
- [10] Mathews, A.D., Wen, J. X. et al, (1998), "CFD Modelling of Fluid Flow & Heat Transfer in a Shell and Tube Heat Exchanger", The PHOENICS Journal of Computational Fluid Dynamics & its Applications, vol. 09, no. 02, pp. 799- 816.
- [11] Hamill, N., (1998), "Streamlining Fluid Dynamics", Mechanical Engineers, vol. 3, pp. 76-78.
- [12] Gosman, A.D., (1998), "Developments in Industrial Computation Fluid Dynamics", Transactions of the Institution of Chemical Engineers, vol. 76, pp. 153-161.
- [13] Souza, A., Pike, R.W., (1972), "Fluid Dynamics and Flow Patterns in Stirred Tanks with a Turbine. Impeller", The Canadian Journal of Chemical Engineering, vol. 50, pp 15-19.
- [14] Harvey, P.S., Greaves M., (1982), "Turbulent Flow in Agitated Vessels", Transactions of the Institution of Chemical Engineers, vol 60, pp. 195.
- [15] Ranade, V.V., Joshi, J.B., (1990), "Flow generated by disc turbine". Chemical Engineering Ressearch and Desing, vol. 68A, pp. 34-41.
- [16] Hockey, R.M., Nouri, J.M., Pinto, F., (1989), "Turbulent Flow in a Baffled Vessel Stirred by a 60° Pitched Blade Impeller", In ternational Symposium of Flow Visualization.
- [17] Kresta, S. M.; Wood, P. E. The mean flow field produced by a 45<sup>o</sup>-pitched blade turbine: Changes in recirculation pattern due to off bottom clearance. Can. J. Chem. Eng., v 71, p. 42-53, February 1993.
- [18] Sahu, A.K., Joshi, J.B., (1995). "Simulation of flow in stirred vessels with axial flow impellers: Efects of various numerical schemes and turbulence model parameters", Industrial & Engineering Chemistry Research, vol. 34, pp. 626- 639.
- [19] Ciofalo, M., Brucato, A., Grisafi, F. Torraca, N., (1996), "Turbulent Flow In Closed And Free-Surface Unbaffled Tanks Stirred By Radial Impellers". Chemical Engineering Science, vol. 51, no. 14, pp. 3557-3573.
- [20] Ranade, V.V., (1997), An efficient computational model for simulating flow in stirred vessels: a case of Rushton turbine", Chemical Engineering Science, vol. 52, no. 24, pp. 4473-4484.
- [21] Blackburn, H.M., Elston, J.R., Niclasen, D.A., Rudman, M., Wu, J., (2000), "A Hybrid Method For Simulation of Axial Flow Impeller Driven Mixxing Vessels", Aplied Mathematical Modelling, vol. 24, pp. 795-805.
- [22] Aubin, J., Fletcher D.F., Xuereb C., (2004), "Modeling Turbulent Flow in Stirred Tanks with CFD: The Influence of the Modeling Approach, Turbulence Model and Numerical Scheme", Experimental, Thermal and Fluid Science, vol. 28, pp. 431-445.
- [23] Kumaresan, T., Nere N.K., Joshi J.B., (2005), "Effect of Internals on the Flow Pattern and Mixing in Stirred Tanks", Industrial & Engineering Chemistry

Research, vol. 44, pp. 9951-9961.

- [24] Dakhel, A and Rahimi, (2004). CFD simulation of homogenization in large scale crude oil storage tanks. Petroleum Science & Engineering, v. 43, p. 151-161.
- [25] Rahimi, (2005). CFD simulation of homogenization in large scale crude oil storage tanks. Petroleum Science & Engineering, v. 46, p. 161-170.
- [26] Rahimi, M. and Parvareh, A, (2007). CFD study on mixing by coupled jetimpeller mixers in a large crude oil storage tank. Computers & Chemical Engineering, v. 31, p. 737-744.
- [27] Computational fluid dynamic study of mixing in large scale diesel storage vessels. (2010). Cabrales. F., Alvarez. H., Nunhez. R., Spogis. N. Global congress on process safety.
- [28] Joaquim-Junior, C.F.; Cekinski, E.; Nunhez, J. R and Urenha, L. C. 2007. Agitação e mistura na indústria. LTC Editora,.
- [29] Paul, E. L., Atiemo Obeng, V.A, and Kresta, S. M. 2004, Handbook of industrial Mixing- scince and practice, Jhon Wiley & Sons.
- [30] Perng, C. Y. and Murthy, J.Y.,(1993). A moving deforming mesh technique for simulation of flow in mixing tanks. In Process mixing chemical and biochemical. Application: part II, AICHE v 211, n. 293, pp 37-41.
- [31] Spogis, N.; Nunhez, J.R. Design of a high-efficiency hydrofoil through the use of computational fluid dynamics and multiobjective optimization. AIChE Journal, v. 55, p. 1723-1735, 2009
- [32] Couldson, J.M. and Richardson, J.F., (1983) Chemical Engineering, publisher maxwell, M.C., 1983.
- [33] Alexopoulos, A.H., Maggioris, D., Kiparissides, C., 2002. CFD analysis of turbulence non-homogeneity in mixing vessels—a two-compartment model. Chem. Eng. Sci. 57, 1735–1752.
- [34] Rahimi, M., Senior, P.R., Mann, R., 2000. Visual 3-D modeling of stirred vessel mixing for an inclined-blade impeller. Trans. IChemE 78, 348– 353.
- [35] Lamberto, D.J., Alvarez, M.M., Muzzio, F.J., 1999. Experimental and computational investigation of the laminar flow structure in a stirred tank. Chem. Eng. Sci. 54, 919–926.
- [36] Stanley, S.J., Mann, R., Primrose, K., 2002. Tomographic imaging of fluid mixing in three dimensions for single-batch operation of a stirred vessel.
Trans. IChemE 80, 903– 909.

- [37] Patwardhan, A.W., Joshi, J.B., 1999. Relation between flow pattern and blending in stirred tanks. Ind. Eng. Chem. Res. 38, 3131–3143.
- [38] Sahu, A.K., Kumar, P., Patwardhan, A.W., Joshi, J.B., 1999. CFD modeling and mixing in stirred tanks. Chem. Eng. Sci. 54, 2285– 2293
- [39] Mohr, W. D., Saxton, R. L. and C. H. Jepson, "Mixing in laminar-flow systems", Industrial & Engineering Chemistry, 49, 1855-1856.
- [40] Streiff, F. A., "Adapted motionless mixer design", in "Proc. Third European Conference on Mixing", (1979), pp. 171-188.
- [41] Godfrey, J. C., "Static mixers", in: "Mixing in the process industries", Harnby, N., Edwards, M.F. and Nienow, A.W., eds., Butterworth & Co, (1985), pp. 239-243.
- [42] www.ansys.com/Innovative turbulence modeling: SST model in ANSYS CFX. and "alternative rotation model"
- [43] Menter F. R. Two equation Eddy -viscosity turbulence models for engineering Aplplications. AIAA Journal, v.32, N 8, P 1598-1605, August 1994.
- [44] Maliska, C. Transferência de calor e mecânica dos fluidos computacional, 2 ed., Rio de Janeiro, LTC Editora, 2004.
- [45] Patankar, S. V. (1980) Numerical Heat Transfer and Fluid Flow. Hemisphere Publishing Corporation, New York.
- [46] Chris Hastings et. al., (2010). Mixing in large Petroleum storage vessels. North american mixing forum, mixing XXII, Victoria, BC Canada, June 20-25, 2010.
- [47] Robert W et. al., (2010). Novel super pitch, circular rake, cambered, Zero velocity sump propeller design performance evaluated as a function of number of blades. North american mixing forum, mixing XXII, Victoria, BC Canada, June 20-25, 2010.
- [48] Joaquim-Junior (2011) Development of static mixers for miscible fluids in laminar flow with the use of CFD.
- [49] CFD Online: http://www.cfd-online.com
- [50] CFD Brasil: http://www.cfd-brasil.com
- [51] Lighting Mixers: http://www.lightninmixers.com
- [52] Plenty Mixers: http://www.plentymixers.com
- [53] Philadelphia Mixing Solutions: http://www.philadelphiamixers.com. Mixing in large Petroleum storage vessels